ISSN : 2795-9104 Version numérique

# MaSciProûve

### Vol. 1 Num. 2

La revue de l'association sans but lucratif "cafr-MSA2P"

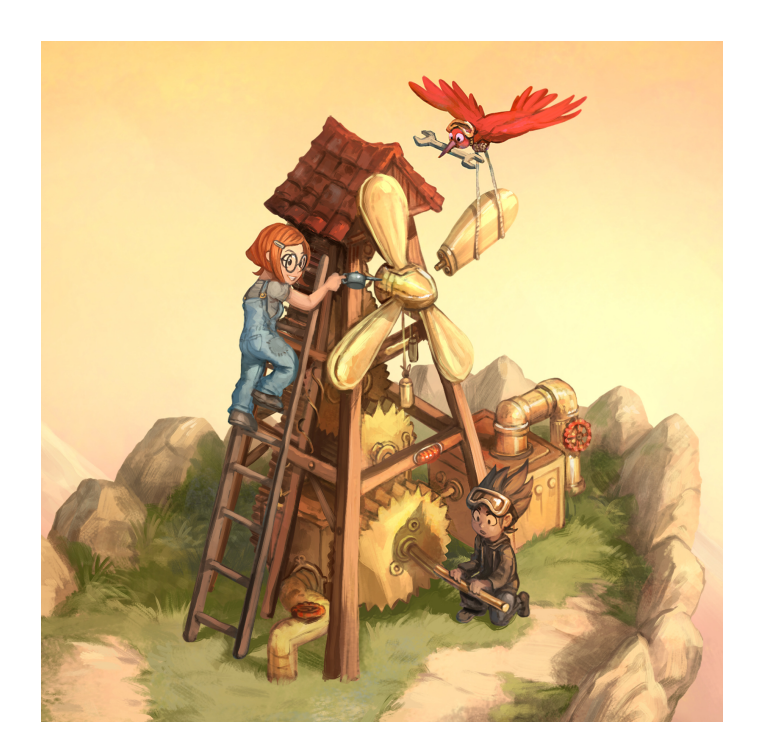

Siège social : Rue de la Brasserie 5 7100 La Louvière, Belgique Numéro d'entreprise : 0777.770.751 Registre des Personnes Morales : Hainaut division Mons IBAN : BE79 3632 1778 3733

Editeur responsable Roland Coghetto

Avril-Mai-Juin 2022

# $\blacktriangle$

Les articles de ce périodique ne sont pas des articles scientifiques : ils ne sont pas soumis à un protocole de relecture et de validation avec comité de lecture scientifique. Nous ne publions pas d'articles scientifiques dans ce périodique : le cas échéant, nous vous invitons à contacter directement les revues scientifiques.

De plus, certains ne sont pas à strictement parler des articles de vulgarisation : en effet, ils n'en respectent ni la forme ni le contenu.

Sauf exception, les numéros de version des logiciels et bibliothèques associées à ces logiciels ne sont volontairement pas explicités. Si besoin, nous invitons le lecteur à vérifier au cas par cas l'état actuel des modifications apportées à ces logiciels ou bibliothèques.

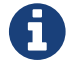

Par contre, les articles ont pour objectif de présenter, de susciter votre intérêt, d'alimenter votre curiosité et votre réflexion au sujet de l'utilisation de logiciels assistant interactif de preuve ou assistant automatique de preuve.

Soyez également libre de nous proposer vos articles non scientifiques. Dans la limite de nos moyens, l'association soutient ses membres pour la préparation d'articles utilisant des assistants de preuves pour des revues scientifiques : aide à l'utilisation des logiciels, compréhension des bibliothèques,. . .

"Proûve" signifie "preuve" (dialecte wallon de Liège - Dictionnaire liégeois de Jean Haust)

L'image de la première page est distribuée sous licence Creative Commons Attribution 4.0 International Licence : <https://creativecommons.org/licenses/by/4.0/deed.fr> (CC BY 4.0) **U**<br>Copyright ⓒ David Revoy 2021, www.peppercarrot.com<br>Téléchargement : https://ww.peppercarrot.com/fr/viewer/framasoft\_2021-10-12\_D2\_Infrastructure

Editeur responsable de la revue "MaSciProûve" : Roland Coghetto

"cafr-MSA2P" ASBL est l'abréviation de "Centre autonome de formation et de recherche en mathématiques et sciences avec assistants de preuve" association sans but lucratif (non-profit organisation) Siège social : Rue de la Brasserie 5, 7100 La Louvière - Belgique Numéro d'entreprise : 0777.770.751 Registre des Personnes Morales : Hainaut division Mons IBAN : BE79 3632 1778 3733

L'association ne délivre pas de diplômes. (cf. Art. 3 §3. du Décret définissant le paysage de l'enseignement supérieur et l'organisation académique des études : "Les établissements d'enseignement supérieur [. . .] sont seuls habilités à délivrer les titres, grades académiques, diplômes et certificats correspondant aux niveaux 5 à 8 du cadre francophone des certifications.")

Auteur : Roland Coghetto

Remerciements : Denise C. (pour son soutien à la version imprimée), Predrag Janičić (pour les précisions apportées au logiciel GCLC ainsi qu'au logiciel ArgoTriCS de Vesna Marinković (née Pavlovic)), Pascal Fontaine (pour l'entretien).

Relecture des articles : Catherine Marbaix.

Ce périodique ne peut être vendu.

# Table des matières

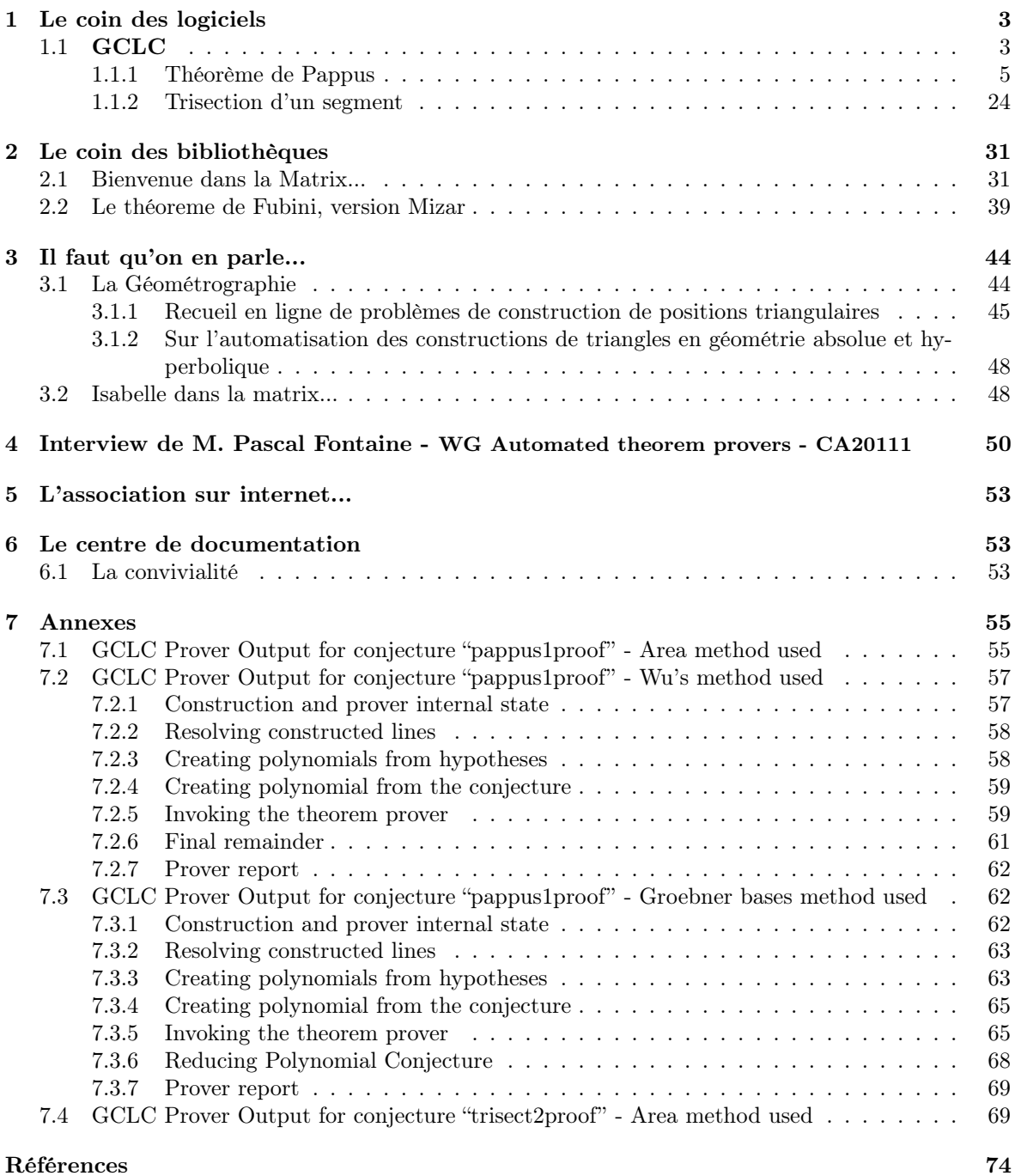

## <span id="page-3-0"></span>1 Le coin des logiciels

### <span id="page-3-1"></span>1.1 GCLC

Dans cette section nous allons aborder notre premier assistant automatique de preuve. Ce n'est probablement pas le plus représentatif de tous les assistants automatiques, mais il est intéressant à plus d'un égard.

Voici comment l'auteur du logiciel, Predrag Jancičić, professeur à l'Université de Belgrade, présente  $\mathbf{GCLC}[17]$  $\mathbf{GCLC}[17]$   $^{12}$  :

GCLC (from "Geometry Constructions  $\geq$  LaTeX Converter") is a tool for visualizing geometry, and for producing mathematical illustrations. Its main purposes are :

— producing digital mathematical illustrations of high quality ;

- use in teaching geometry ;
- use in studying geometry with the help of automated theorem provers.

Le logiciel est téléchargeable à l'adresse suivante : <https://github.com/janicicpredrag/gclc>. Il est sous licence Creative Commons licence CC BY-ND<sup>3</sup>: Attribution-NoDerivatives 4.0 International, autrement dit : attribution mais pas de modification.

Initialement GCLC n'est pas un assistant de preuve. Il s'agit d'un logiciel en ligne de commande (également disponible avec une version fenêtrée "gui") qui permet d'encoder des figures géométriques dans plusieurs formats, dont principalement ceux utilisés dans LATEX.

Prenons un exemple tiré du manuel d'utilisateur<sup>4</sup> afin d'illustrer notre propos (voir le Listing [1\)](#page-4-0).

Ce code essaye d'être le plus proche d'une pratique mathématique quotidienne ; ainsi la plupart des notations parlent d'elle-même. (Pour plus de précision : med a C B est la construction de la médiatrice a du segment  $[CB]$  et intersec  $\mathsf D$  a b est la construction du point O comme point d'intersection de deux droites sécantes  $a$  et  $b.$ <sup>5</sup>)

Le manuel de l'utilisateur précise :

Geometrical constructions are the main area of GCLC. A geometrical construction is a sequence of specific, primitive construction steps. These primitive construction steps are also called elementary constructions and they are :

 $-$  [...]

— construction of a point such that it is the intersection of two lines (if such a point exist) ;

 $-$  [...]

).

En compilant ce fichier avec la commande appropriée <sup>6</sup>, nous obtenons le résultat représenté par la Figure [2.](#page-4-1)

Même si les fonctions de GCLC pour dessiner des graphiques sont très intéressantes, nous ne les aborderons pas en profondeur dans cette section.

Notre intérêt se portera plutôt sur les fonctionnalités suivantes :

- la capacité à placer un point aléatoirement sur un segment (onsegment), sur une droite (online), sur un cercle (oncircle) ;
- la capacité de pouvoir affirmer, dans certaines situations particulières, si un énoncé est vrai (prove).

Cet énoncé peut être prouvé uniquement si les constructions utilisent les termes suivants :

- point
- line

— la production d'illustrations mathématiques numériques de haute qualité ;

— utilisation dans l'enseignement de la géométrie ;

— l'étude de la géométrie à l'aide de la démonstration automatique de théorèmes.

<sup>3</sup>This license allows for redistribution, commercial and non-commercial, as long as it is passed along unchanged and in whole, with credit to the author.

<sup>4</sup>[https://github.com/janicicpredrag/gclc/blob/master/samples/basic\\_samples/sample01\\_triangle.gcl](https://github.com/janicicpredrag/gclc/blob/master/samples/basic_samples/sample01_triangle.gcl)

<sup>5</sup>Il est à noter que si  $a \parallel b$  ou si  $a = b$ , le logiciel vous signale qu'il ne peut pas déterminer l'intersection de ce point. En effet, l'intersection est vide ou bien est la droite a : Run-time error: Bad definition. Can not determine intersection. (Line: XX, position: YY).

<sup>6</sup>Par exemple, gclc sample01\_triangle.gcl -eps

<sup>1</sup><http://poincare.matf.bg.ac.rs/~janicic//gclc/>

<sup>2</sup>Trad. : GCLC est un outil permettant de visualiser la géométrie et de produire des illustrations mathématiques. Ses principaux objectifs sont les suivants

|                 | sample01_triangle.gcl |  |
|-----------------|-----------------------|--|
|                 |                       |  |
| point A 50 65   |                       |  |
| point B 45 35   |                       |  |
| point C 90 35   |                       |  |
| cmark_lt A      |                       |  |
| $cmark_lb$ B    |                       |  |
| $cmark_rb$ $C$  |                       |  |
| drawsegment A B |                       |  |
| drawsegment B C |                       |  |
| drawsegment C A |                       |  |
| med a C B       |                       |  |
| med b A C       |                       |  |
| intersec 0 a b  |                       |  |
| drawcircle 0 A  |                       |  |
|                 |                       |  |

<span id="page-4-0"></span>FIGURE  $1 -$  Listing sample01 triangle

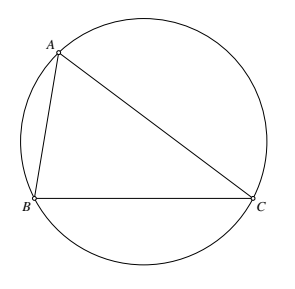

<span id="page-4-1"></span>FIGURE  $2$  – sample01 triangle.eps

- intersec
- midpoint
- med
- perp
- foot
- parallel
- online,
- $-$  translate  $^7,$
- $-$  towards  $^8.$

On peut constater que l'assistant de preuve n'est pas adapté dans le cas de construction avec oncircle. Cela paraît étonnant de retrouver dans la liste des constructions autorisées la construction midpoint, alors que celle-ci peut être construite avec oncircle. Il ne s'agit pas d'une erreur. L'assistant de preuve utilise des algorithmes qui ne sont pas tout-à-fait similaire à des constructions règles/compas.

Mais dans ce cas l'assistant de preuve est-il utile ?

Si l'on désire une preuve automatique, il faut respecter les constructions permises, ce qui limite de fait les possibilités puisqu'on ne peut réaliser certaines constructions nécessitant un compas, la construction oncircle plus précisement. Ce serait comme utiliser une calculatrice donnant le résultat correct lorsqu'on additione 2 nombres pairs mais elle ne donnerait pas le résultat correct dans les autres situations. Faut-il jeter cette calculatrice à la poubelle ? Je pense que

<sup>&</sup>lt;sup>7</sup>translate P A B C : le point  $P$  est égal à  $\overline{C} + \overline{AB}$ 

<sup>&</sup>lt;sup>8</sup>towards P A B n : le point P est égal à  $A + n * \overrightarrow{AB}$ 

non car :

- Il n'existe pas à ma connaissance d'assistant de preuve automatique qui validerait n'importe quelle construction du type règle/compas, dans un délai raisonnable.
- Certaines constructions, qui sont limitées par le mode d'emploi de GCLC peuvent ne pas être triviale : par exemple, les constructions possédant des configurations de type "théorème de Pappus".
- il est parfois utile lorsqu'on prépare l'énoncé d'un exercice avec un diagramme d'avoir une certitude sur un hypothèse du dessin que l'on prépare : par exemple "est-il vrai que les points sont alignés ? y-a-t-il des cas auxquels je ne pense pas où ces points ne sont plus alignés ?". L'assistant de preuve peut nous aider en nous donnant une réponse. Si elle est positive, alors nous pouvons raisonnablement nous fier à cette réponse. Bien entendu, nous pouvons vérifier nos hypothèses à la main par du calcul classique (calcul vectoriel, algébrique, . . .) ou un par un raisonnement de géométrie classique.

Voici le type de questions à laquelle GCLC peut répondre :

- deux points  $P$  et  $Q$  sont-ils identiques?
- trois points  $P$ ,  $Q$  et  $R$  sont-ils alignés?
- $-$  AB  $\perp$  CD?
- $-$  AB || CD?
- $-$  O est-il le milieu de deux points donnés P et Q?
- la distance (euclidienne) entre les points A et B est-elle la même qu'entre les points C et D ? — les points  $A, B, C$  et  $D$  sont-ils dans un rapport harmonique?

Si GCLC ne répond pas ou ne répond pas positivement à une question, cela ne signfie pas que la négation de l'énoncé est vrai. C'est juste que l'assistant de preuve n'a pas nécessairement trouvé une preuve.

Pour être plus précis,

- $-$  GCLC  $\rm{peut}^9$  :
	- 1. Dire qu'il est hors du champ d'application de la méthode choisie.
	- 2. Prouver la conjecture donnée.
	- 3. Réfuter la conjecture donnée.
	- 4. Atteindre une limite de temps.
- GCLC possède trois méthodes attachées à son assistant de preuves qu'il faut activer par les options -a, -w et -g. (l'option -a est activée par défaut).

Le mode par défaut (-a) est utile pour la préparation de graphiques contenant des éléments aléatoires comme online. En effet, comme nous l'avons déjà signalé plus haut, il est possible alors de

- Vérifier qu'une propriété est valide pour toutes les configurations aléatoires créés par online et qu'elle n'est pas vérifiée pour certaines configurations seulement. Dans le cas, où l'on propose des exercices en lien avec un graphique, et que ce graphique contient des éléments aléatoires, notre degré de confiance augmente si l'assistant de preuve nous confirme qu'un énoncé que nous lui proposons de prouver est vrai.
- Permettre un prototypage plus rapide de certains exercices. En effet, dans certains cas, une preuve (ou une vérification de la configuration des points) manuelle peut-être beaucoup plus longue qu'une vérification avec l'assistant de preuve.

Pour illustrer notre propos, prenons deux exemples particuliers :

— Le théorème de Pappus et

— La trisection d'un segment.

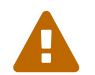

Dans la suite, l'ordre de succession de construction des points des figures est le même que l'ordre lexicographique : A,B,C,D,E,. . .

#### <span id="page-5-0"></span>1.1.1 Théorème de Pappus

Le théorème de Pappus est un théorème classique de la géométrie projective. Un énoncé est :

<sup>9</sup>GCLC may:

<sup>—</sup> say that it is out of the scope of the chosen method

<sup>—</sup> prove the given conjecture

<sup>—</sup> disprove the given conjecture

<sup>—</sup> reach a time limit

"Dans un plan euclidien, soit  $A_1$ ,  $B_1$ ,  $C_1$  trois points distincts alignés sur une droite  $(d)$ , et soit  $A_2, B_2, C_2$  trois autres points distincts alignés sur une autre droite  $(d')$  alors les points

— A : intersection de  $(B_2C_1)$  avec  $(C_2B_1)$ 

- $B$  : intersection de  $(A_2C_1)$  avec  $(C_2A_1)$
- C : intersection de  $(A_2B_1)$  avec  $(B_2A_1)$

sont alignés "[\[31\]](#page-75-0).

La Figure [4](#page-7-0) est une illustration du théorème de Pappus dont les points sont construits suivant le Listing [3.](#page-6-0) Il est à noter que nous avons délibérément commenté les lignes online C A B, online F E D. Celles-ci sont remplacées par onsegment C A B et onsegment F E D. En effet, la fonction online peut construire un point qui peut être visuellement hors de la portée de notre affichage. Cela peut rapidement devenir incompréhensible pour le lecteur si certains points lui sont hors de vue. Cette restriction volontaire ne diminue en rien notre propos.

pappus1.gcl

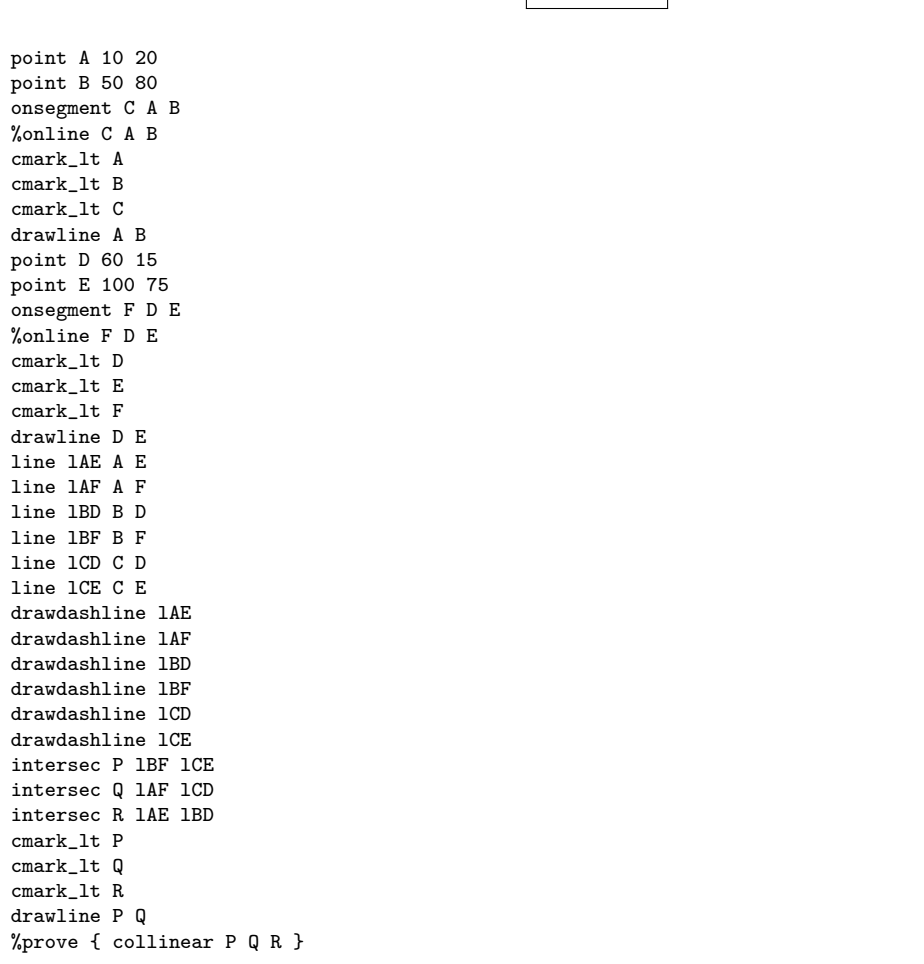

#### <span id="page-6-0"></span>FIGURE  $3$  – Listing pappus1

Nous n'avons pas encore utilisé les fonctions de theorem prover de GCLC. En effet, si visuellement nous pouvons imaginer que les trois points P, Q et R sont alignés, le sont-ils réellement ? Peut-être ne sont-ils pas alignés et notre perception erronée. Comment en être sûr ? Bien entendu, dans ce cas, notre connaissance du théorème de Pappus nous apporte la réponse. Mais que faire si nous ne reconnaissons ni le théorème de Pappus, ni la configuration ? C'est à ce moment que l'assistant de preuve peut venir à notre secours.

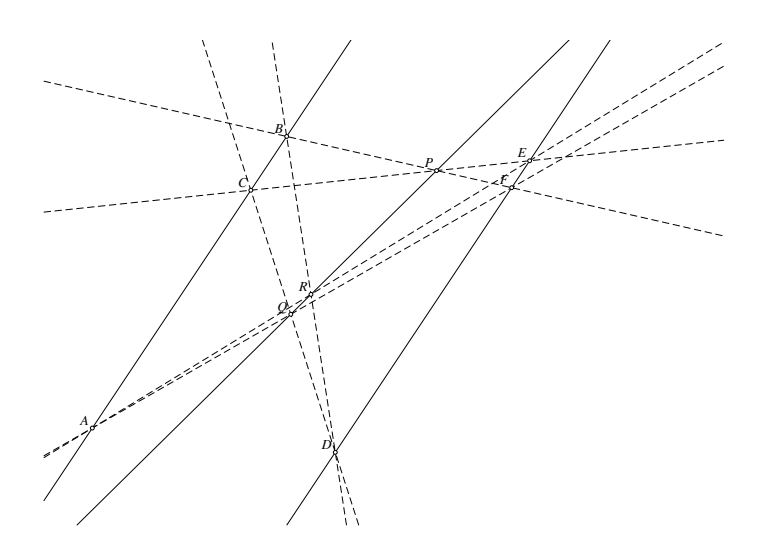

<span id="page-7-0"></span>FIGURE  $4$  – pappus1.eps

De façon générale, il y a non pas une méthode mais trois méthodes attachées à l'assistant de preuve intégré à GCLC :

There are three theorem provers built into GCLC :

- a theorem prover based on the Chou's area method ; the prover produces traditional (i.e., geometric, not algebraic, coordinate-based), readable proofs ; the proofs are expressed in terms of higher-level geometry lemmas and expression simplifications.
- theorem provers based
	- on the Wu's method and
	- on the Gröbner bases method :

these provers are algebraic theorem provers ; they are based on manipulating polynomials and they do not produce traditional geometrical proofs.

The theorem prover to be used is selected in the following way in the command line version, by an appropriate parameter :

 $\overline{\phantom{a}}$  -a for the area method (default),

- $-$  -w for the Wu's method,
- -g for the Gröbner bases method.

Dans ce numéro, nous ne détaillerons pas les différentes méthodes. Par contre une introduction utile peut être trouvée (en anglais) : [\[21\]](#page-74-1). Pour en savoir plus sur

- la méthode des aires (en anglais) : [\[23,](#page-75-1) [16\]](#page-74-2).
- la méthode Wu (en anglais) :  $[8, 10]$  $[8, 10]$ ,
- la méthode des bases de Gröbner et de l'algorithme Buchberger (en français : [\[22\]](#page-75-2) , en anglais:[\[14\]](#page-74-5))

La dernière ligne du Listing [3](#page-6-0) (prove { collinear P Q R }) est commentée par l'ajout du symbole % Supprimons ce symbole et relançons GCLC avec une des options -a, -w ou -g. Peut-être aurons nous une réponse positive ? Le fichier pappus1.gcl a été arbitrairement renommé pappus1proof.gcl : ce n'est pas nécessaire mais utile pour l'illustration ci-dessous :

— Recherche d'une preuve par la méthode des aires (option -a) :

```
gclc pappus1proof.gcl -a
```

```
GCLC 2022 (GC language (R) -> LaTeX Converter)
Copyright (c) 1995-2022 by Predrag Janicic, University of Belgrade.
Licensed under the MIT Licence.
```

```
Input file: pappus1proof.gcl
Output file: pappus1proof.pic
Log file: gclc.log
```
Starting point number: 1

The theorem prover based on the area method used.

Number of elimination proof steps: 23 Number of geometric proof steps: 54 Number of algebraic proof steps: 274 Total number of proof steps: 351 Time spent by the prover: 0.007 seconds The conjecture successfully proved. The prover output is written in the file pappus1proof\_proof.tex. File 'pappus1proof.gcl' successfully processed. Ending point number: 941 Transcript written on gclc.log. - Recherche d'une preuve par la méthode  $\text{Wu}$  (option -w) : GCLC 2022 (GC language (R) -> LaTeX Converter) Copyright (c) 1995-2022 by Predrag Janicic, University of Belgrade. Licensed under the MIT Licence. Input file: pappus1proof.gcl Output file: pappus1proof.pic Log file: gclc.log Starting point number: 1 The theorem prover based on the Wu's method used. The largest polynomial obtained during the proof process contains 18 terms. Time spent by the prover: 0.003 seconds The conjecture successfully proved. The prover output is written in the file pappus1proof\_proof.tex. File 'pappus1proof.gcl' successfully processed. Ending point number: 891 Transcript written on gclc.log. — Recherche d'une preuve par la méthode des bases de Gröbner (option -g) : GCLC 2022 (GC language (R) -> LaTeX Converter) Copyright (c) 1995-2022 by Predrag Janicic, University of Belgrade. Licensed under the MIT Licence. Input file: pappus1proof.gcl Output file: pappus1proof.pic Log file: gclc.log Starting point number: 1 The theorem prover based on the Groebner bases method used. The largest polynomial obtained during the proof process contains 680 terms. Time spent by the prover: 0.169 seconds The conjecture successfully proved. The prover output is written in the file pappus1proof\_proof.tex. File 'pappus1proof.gcl' successfully processed. Ending point number: 889

Nous pouvons constater que dans les trois cas nous avons la confirmation que l'énoncé à prouver est vrai : The conjecture successfully proved.

En pratique, il arrive que les trois assistants de preuve ne confirment pas simultanément l'énoncé, mais au moins un des trois. Dans ce cas, l'énoncé peut-être considéré comme vrai.

Poursuivons notre expérimentation avec le théorème de Pappus en supposant qu'un diagramme (cf. Figure [6](#page-11-0) du Listing [5\)](#page-10-0) contient non pas une mais deux configurations de Pappus<sup>10</sup> : l'assistant de preuve peut-il distinguer les deux configurations séparément ? La réponse est affirmative.

Il est à noter que la conjecture prove { collinear P Q R } a été vérifiée avec les trois options -a,-w,-g tandis que la conjecture prove { collinear P2 Q2 R2 } a été vérifiée rapidement avec l'option -a, plus lentement avec l'option -w et sans résultat avec l'option -g.

Etant donné qu'au moins une des trois méthodes a pu prouver la conjoncture

prove { collinear P2 Q2 R2 }, celle-ci est validée.

Poursuivons notre expérimentation en considérant maintenant qu'une troisième configuration est construire à partir des 2 autres, autrement dit les points alignés  $P, Q$  et  $R$  et  $P_2, Q_2$  et  $R_2$  sont utilisés pour construire les trois points  $P_3$ ,  $Q_3$  et  $R_3$ . (Voir la Figure [8.](#page-13-0) Le listing est donné à titre indicatif : [7\)](#page-12-0).

Malheureusement, nous n'avons pas pu obtenir une affirmation prove { collinear P3 R3 Q3 } par l'une des trois méthodes de l'assistant de preuve. Peut-être une configuration particulière serait nécessaire ?

CHALLENGE 1 : Réussir à prouver prove { collinear P3 R3 Q3 }.

CHALLENGE 2 : Allons plus loin : le théorème de Pascal qui est une généralisation du théorème de Pappus $^{11}$  :

Proposer une modification au logiciel GCLC afin de prouver, dans la configuration du théorème de Pascal : prove { collinear X Y Z }. (cf. Listing [9](#page-14-0), [11](#page-16-0) et [13\)](#page-18-0). Attention : le théorème de Pascal est valide uniquement si la conique n'est pas dégénérée en une seule droite.

De plus, comme le théorème de Pappus est un cas particulier du théorème de Pascal lorsque la conique est dégénérée en deux droites  $d_1$  et  $d_2$  distinctes,

CHALLENGE 3 : Proposer une modification au logiciel GCLC permettant de dessiner une conique dégénérée en deux droites sécantes ou parallèles distinctes ou non directement à partir de droites et non pas avec une approximation de points (cf. Listing [15](#page-20-0) [,17](#page-22-0) ). Par exemple étant donné que :

"A conic <conic\_id> is determined by the given parameters a, b, c, d, e and f in the following form :  $ax^2 + 2bxy + cy^2 + 2dx + 2ey + f = 0$ "

- la conique déterminée par les valeurs  $(1,0,-1,0,-10,-25)$  càd d'équation  $x^2 y^2 10y 25 = 0$ est dégénérée en deux droites sécantes ;
- la conique déterminée par les valeurs  $(1,-1,1,0,0,-1)$  càd d'équation  $x^2 2xy + y^2 1 = 0$  est dégénérée en deux droites parallèles.

Nous espérons vous avoir convaincu par ces exemples simples de l'utilité potentielle de l'assistant de preuve annexé à un logiciel de dessin de diagramme de géométrie élémentaire.

Si, dans des situations simples, il est possible de vérifier par un calcul vectoriel l'énoncé (par exemple l'alignement), dans d'autres exemples ce calcul vectoriel augmente en complexité. Même si l'appel à la fonction prove peut ne pas donner une réponse, si la réponse est positive, elle peut nous donner une information utile et parfois non négligeable.

<sup>&</sup>lt;sup>10</sup>La première configuration est basée sur les points  $A, B, C, D, E$  et  $F$  située en bas de l'image tandis que la seconde configuration est basée sur les points A2, B2, C2, D2, E2 et F2 située en haut de l'image

<sup>&</sup>lt;sup>11</sup>Le théorème de Cayley–Bacharach est une généralisation du théorème de Pascal. Pour en savoir plus (en anglais) :[\[31\]](#page-75-0). Nous n'utiliserons pas cette généralisation.

<span id="page-10-0"></span>pappus2.gcl

dim 200 200 point A 10 20 point B 50 80 onsegment C A B %online C A B cmark\_lt A cmark\_lt B cmark\_lt C drawline A B point D 60 15 point E 100 75 onsegment F D E %online F D E cmark\_lt D cmark\_lt E cmark\_lt F drawline D E line lAE A E line lAF A F line lBD B D line lBF B F line lCD C D line lCE C E drawdashline lAE drawdashline lAF drawdashline lBD drawdashline lBF drawdashline lCD drawdashline lCE intersec P lBF lCE intersec Q lAF lCD intersec R lAE lBD cmark\_lt P cmark\_lt Q cmark\_lt R drawdashline P Q point A2 10 120 point B2 50 180 onsegment C2 A2 B2 %online C2 A2 B2 cmark\_lt A2 cmark\_lt B2 cmark\_lt C2 drawline A2 B2 point D2 60 115 point E2 100 175 onsegment F2 D2 E2 %online F2 D2 E2 cmark\_lt D2 cmark\_lt E2 cmark\_lt F2 drawline D2 E2 line lAE2 A2 E2 line lAF2 A2 F2 line lBD2 B2 D2 line lBF2 B2 F2 line lCD2 C2 D2 line lCE2 C2 E2 drawdashline lAE2 drawdashline lAF2 drawdashline lBD2 drawdashline lBF2 drawdashline lCD2 drawdashline lCE2 intersec P2 lBF2 lCE2 intersec Q2 lAF2 lCD2 intersec R2 lAE2 lBD2 cmark\_lt P2 cmark\_lt Q2 cmark\_lt R2 drawdashline P2 Q2 %prove { collinear P Q R } %prove { collinear P2 Q2 R2 }

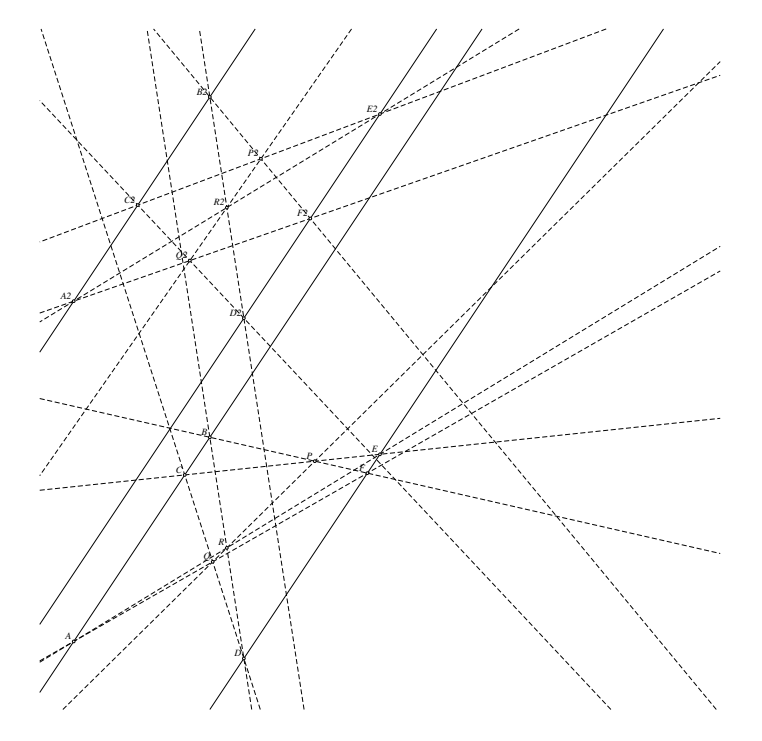

<span id="page-11-0"></span>FIGURE  $6$  – pappus2.eps

<span id="page-12-0"></span>pappus3.gcl

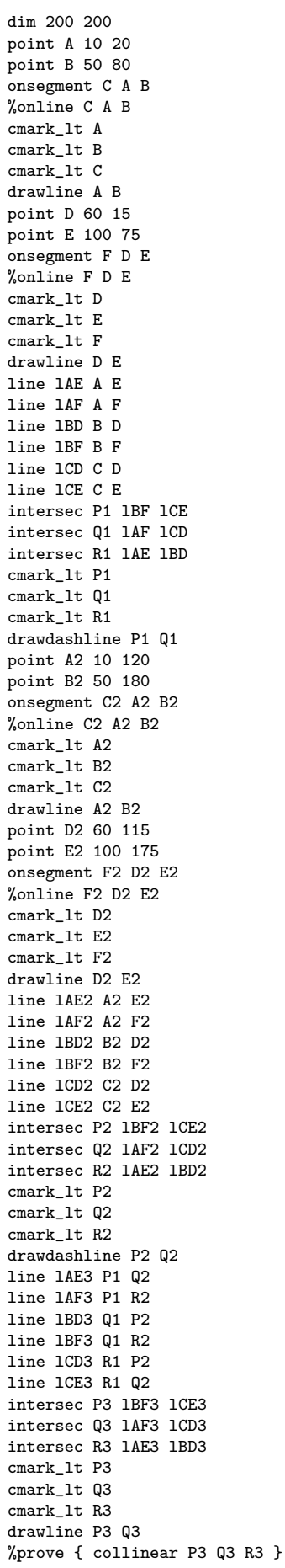

<span id="page-13-0"></span>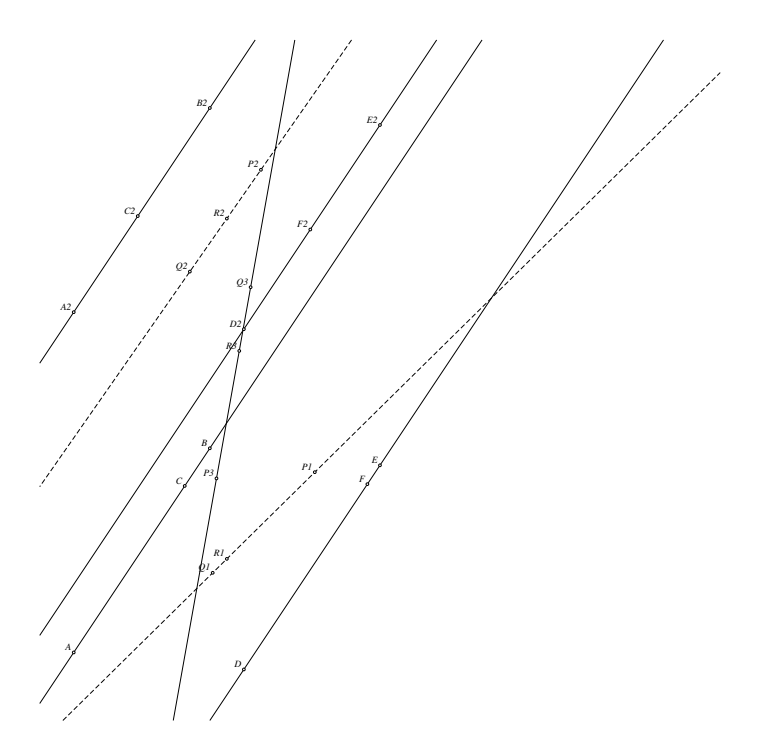

FIGURE  $8$  – pappus3.eps

dim 80 80 ang\_picture 2.5 2.5 80 80 ang\_origin 20.0 35.0 %ang\_drawsystem ang\_conic  $h$  1 -1 2 -1 -0 -1 ang\_conicprecision 300 ang\_drawconic h ang\_point A1 0.5 0 ang\_point A2 1 1 line lA A1 A2 ang\_intersec2 P1 P2 h lA cmark 1t P1 cmark\_lt P2 ang\_point B1 1.5 0 ang\_point B2 2 1 line 1B B1 B2 ang\_intersec2 Q1 Q2 h lB cmark\_lt Q1 cmark\_lt Q2 ang\_point C1 3.0 0  $ang\_point$  C2 3.1 1 line lC C1 C2 ang\_intersec2 R1 R2 h lC cmark\_lt R1 cmark\_lt R2 line l1 R1 Q2 line l2 R2 Q1 line l3 P1 Q2 line l4 P2 Q1 line l5 P1 R2 line l6 P2 R1 drawdashline l1 drawdashline l2 drawdashline l3 drawdashline l4 drawdashline l5 drawdashline l6 intersec X l1 l2 intersec Y l3 l4 intersec Z l5 l6 cmark\_lt X cmark\_lt Y cmark\_lt Z drawline X Y %prove { collinear X Y Z }

pascal1.gcl

<span id="page-14-0"></span>Figure 9 – Listing pascal1

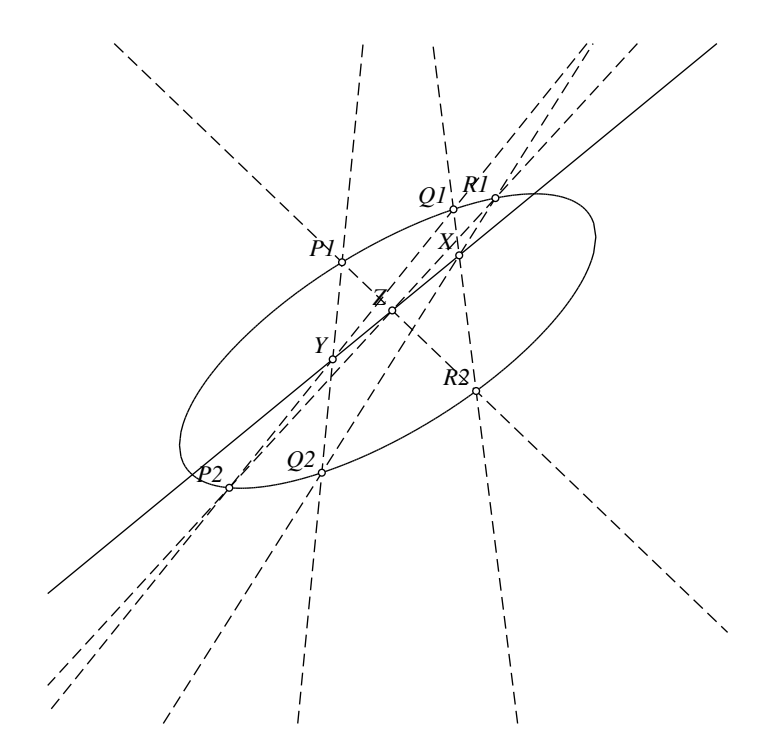

FIGURE  $10$  – pascal1.eps

dim 80 80 ang\_picture 2.5 2.5 80 80 ang\_origin 20.0 35.0 %ang\_drawsystem ang\_conic h  $1 -1 -2 -1 -0 -1$ ang\_conicprecision 300 ang\_drawconic h ang\_point A1 -1 0 ang\_point A2 -1 1 line lA A1 A2 ang\_intersec2 P1 P2 h lA cmark 1t P1 cmark\_lt P2 ang\_point B1 2.1 0 ang\_point B2 2.0 -1 line 1B B1 B2 ang\_intersec2 Q1 Q2 h lB cmark\_lt Q1 cmark\_lt Q2 ang\_point C1 3.0 0  $ang\_point$  C2 3.1 1 line lC C1 C2 ang\_intersec2 R1 R2 h lC cmark\_lt R1 cmark\_lt R2 line l1 R1 Q2 line l2 R2 Q1 line l3 P1 Q2 line l4 P2 Q1 line l5 P1 R2 line l6 P2 R1 drawdashline l1 drawdashline l2 drawdashline l3 drawdashline l4 drawdashline l5 drawdashline l6 intersec X l1 l2 intersec Y l3 l4 intersec Z l5 l6 cmark\_lt X cmark\_lt Y cmark\_lt Z drawline X Y %prove { collinear X Y Z }

pascal2.gcl

<span id="page-16-0"></span>Figure 11 – Listing pascal2

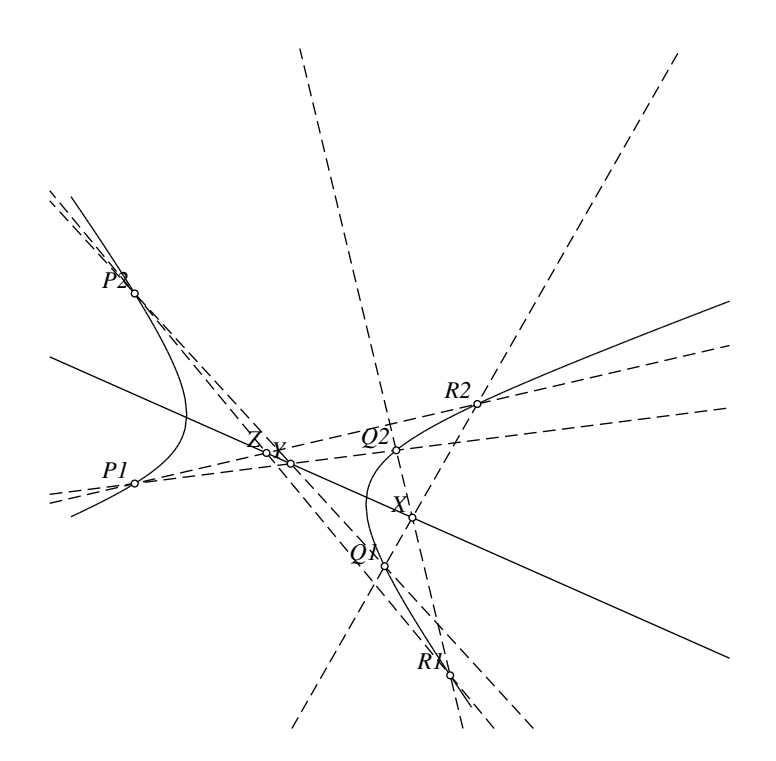

FIGURE  $12$  – pascal<br>2.eps

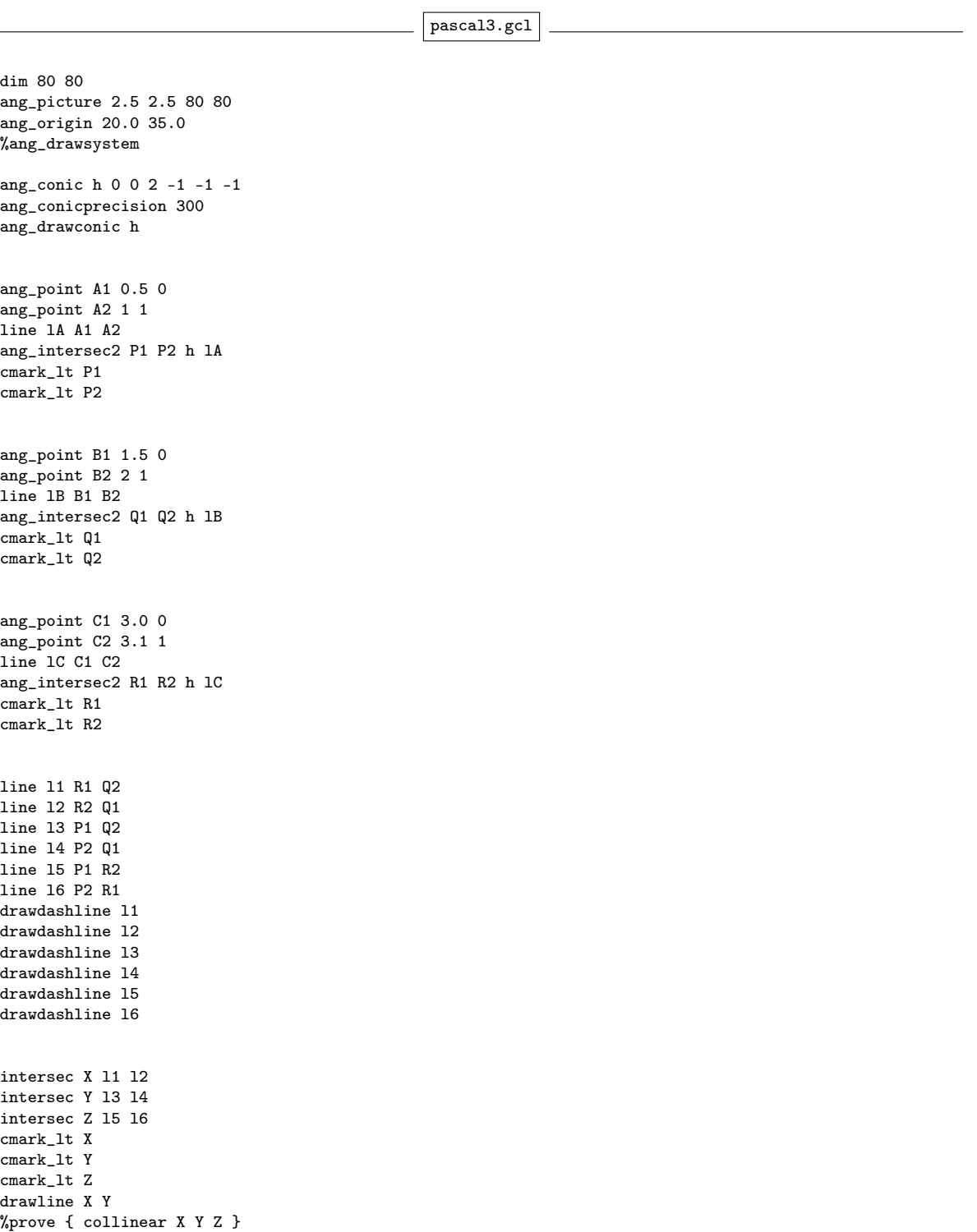

<span id="page-18-0"></span>FIGURE  $13$  – Listing pascal3

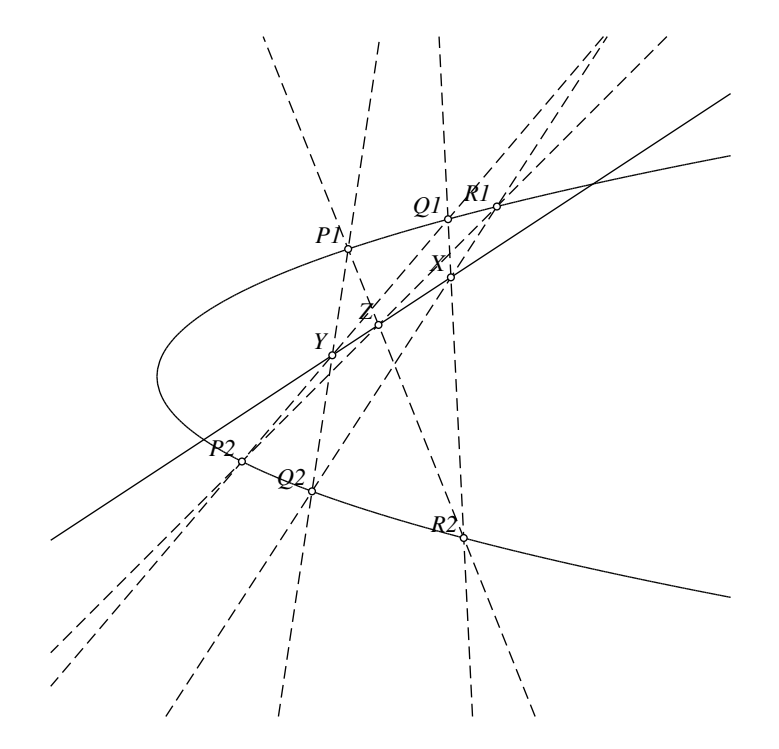

FIGURE 14 – pascal3.eps

dim 80 80 ang\_picture 2.5 2.5 80 80 ang\_origin 20.0 35.0 ang\_drawsystem ang\_conic h 1 -1 1 -0 0 -1 ang\_conicprecision 10 ang\_drawconic h ang\_point A1 0.5 0 ang\_point A2 1 1 line lA A1 A2 ang\_intersec2 P1 P2 h lA cmark\_lt P1 cmark\_lt P2 ang\_point B1 2.5 0 ang\_point B2 2 1 line 1B B1 B2 ang\_intersec2 Q1 Q2 h lB cmark\_lt Q1 cmark\_lt Q2 ang\_point C1 6.5 0 ang\_point C2 3.1 1 line 1C C1 C2 ang\_intersec2 R1 R2 h lC cmark\_lt R1 cmark\_lt R2 line l1 R1 Q2 line l2 R2 Q1 line l3 P1 Q2 line l4 P2 Q1 line l5 P1 R2 line l6 P2 R1 drawdashline l1 drawdashline l2 drawdashline l3 drawdashline l4 drawdashline l5 drawdashline l6 intersec X l1 l2 intersec Y l3 l4 intersec Z l5 l6 cmark\_lt X cmark\_lt Y cmark\_lt Z drawline X Y %prove { collinear X Y Z } pascal4.gcl

<span id="page-20-0"></span>Figure 15 – Listing pascal4

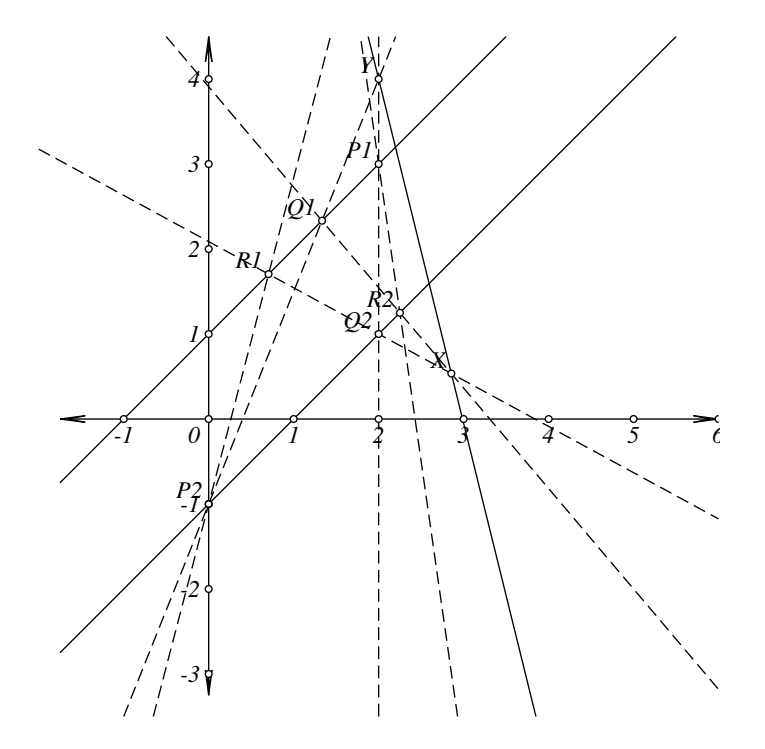

FIGURE  $16$  – pascal<br>4.eps

pascal5.gcl

dim 80 80 ang\_picture 2.5 2.5 80 80 ang\_origin 20.0 80.0 %ang\_drawsystem ang\_conic h 1 0 -1 0 -4 -16 ang\_conicprecision 100 ang\_drawconic h ang\_point A1 1 0 ang\_point A2 1 1 line lA A1 A2 ang\_intersec2 P1 P2 h lA cmark\_lt P1 cmark\_lt P2 ang\_point B1 2 0 ang\_point B2 2 1 line 1B B1 B2 ang\_intersec2 Q1 Q2 h lB cmark\_lt Q1 cmark\_lt Q2 ang\_point C1 3.0 0 ang\_point C2 3.1 1 line 1C C1 C2 ang\_intersec2 R1 R2 h lC cmark\_lt R1 cmark\_lt R2 line l1 R1 Q2 line l2 R2 Q1 line l3 P1 Q2 line l4 P2 Q1 line l5 P1 R2 line l6 P2 R1 drawdashline l1 drawdashline l2 drawdashline l3 drawdashline l4 drawdashline l5 drawdashline l6 intersec X l1 l2 intersec Y l3 l4 intersec Z l5 l6 cmark\_lt X cmark\_lt Y cmark\_lt Z drawline X Y %prove { collinear X Y Z }

<span id="page-22-0"></span>Figure 17 – Listing pascal5

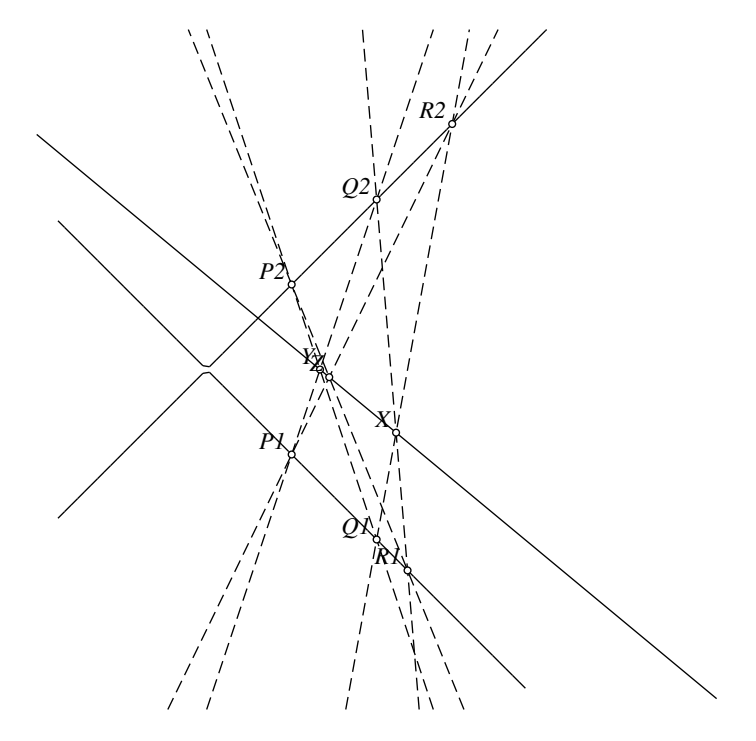

FIGURE 18 – pascal<br/>5.eps

#### <span id="page-24-0"></span>1.1.2 Trisection d'un segment

Il est bien connu que la trissection d'un angle à l'aide de la règle et du compas est impossible. Par contre la trissection d'un segment est un problème de géométrie élémentaire.

Il existe plusieurs solutions à ce problème de construction. Nous laissons le lecteur expérimenter par lui-même le logiciel GCLC en décochant le symbole % de la dernière ligne des listings pris en compte et en lançant une des trois options -a, -w et -g avec les options par défaut.

- 1. Méthode 1 (Listing [19\)](#page-25-0)
- 2. Méthode 2 (Listing [21\)](#page-26-0)
- 3. Méthode 3 (Listing [23\)](#page-27-0)
- 4. Méthode 4 (Listing [25\)](#page-28-0)
- 5. Méthode 5 (Listing [27\)](#page-29-0)

Résultats :  $(\sqrt{=}$  proved)

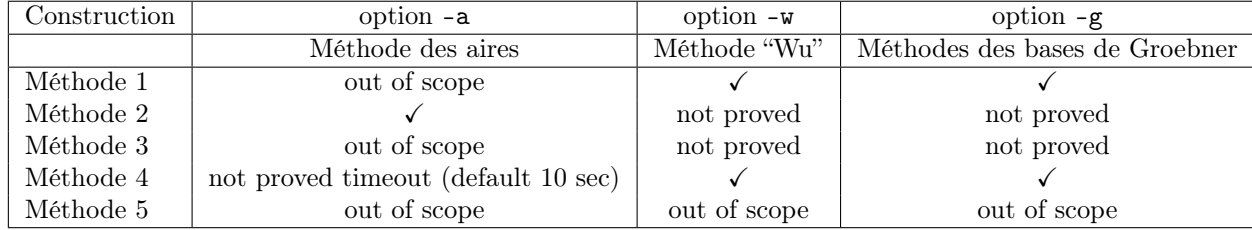

En conclusion, actuellement, les méthodes 1, 2 et 4 sont validées par l'assistant de preuve de GCLC, puisqu'au moins une des trois méthodes (méthodes aires, méthode "Wu", méthodes des bases de Groebner) effectue une vérification valide.

Il est intéressant de lire les non-degeneracy conditions (ngd-conditions) signalée dans le fichier ".tex" produit par GCLC à la suite de la vérification avec l'option -a, que nous avons repris en Annexes ("GCLC Prover Output for conjecture "trisect2proof " - Area method used" - [7.4\)](#page-69-1) et que nous reprenons ci-dessous [\(7.4\)](#page-69-2)

- $S_{CAB} \neq S_{EAB}$  i.e., lines CE and AB are not parallel (construction based assumption)
- $S_{CAEB} \neq 0$  (cancellation assumption)
- $CB \neq 0$  (cancellation assumption)
- $S_{CAB} \neq 0$  i.e., points C, A and B are not collinear (cancellation assumption)

Que retenir de l'analyse de ces conditions ? Cela confirme notre intuition : il faut choisir le point C n'appartenant pas sur la ligne AB.

Cela signifie-t-il que nécessairement les autres méthodes de construction sont erronées ? Pas du tout ! Cela signifie soit que les conditions d'utilisation ne sont pas remplies (cf. mode d'emploi), soit les paramètres de recherches par défaut ne sont pas les bons, soit GCLC n'est pas encore en état de valider ces constructions <sup>12</sup>.

A titre d'exemple, voici une preuve que la Méthode 5 (Listing [27\)](#page-29-0) est une trisection d'un segment AB

Démonstration. Sur base du diagramme [28](#page-30-0) créé à partir du Listing [27,](#page-29-0) on a la démonstration suivante : Soit  $(0, 0)$  les coordonnées du point A (resp.  $(l, 0)$  celles du point B, avec  $0 < l$ ). Les coordonnées des points C et D sont  $(\frac{l}{2}, 0)$  et  $(\frac{3l}{2}, 0)$ . Les coordonnées  $(x_p, y_p)$  du point P vérifient

$$
\begin{cases}\n x_p^2 + y_p^2 = l^2 \\
 (x_p - \frac{3l}{2})^2 + y_p^2 = (\frac{3l}{2})^2\n\end{cases}
$$
\n(1)

Ainsi,  $x_n$  vérifie l'équation suivante :

$$
(x_p - \frac{3l}{2})^2 - x_p^2 = (\frac{5l^2}{4})
$$

 $12$ Ce n'est pas un aveux d'échec : le développement de ces outils peut se poursuivre.

qui admet la solution  $x_p = \frac{l}{3}$ . Les coordonnées du point Q sont alors  $(\frac{l}{3}, 0)$ .

 $\Box$ 

CHALLENGE 4 : Proposer des paramètres de recherches ou une modification de GCLC permettant de prouver la méthode 3, 5 (Listing [23,](#page-27-0)[27\)](#page-29-0).

Une question naturelle se pose : pourquoi ne peut-on pas montrer qu'un point est entre deux autres ? Autrement dit, pourquoi pas un énoncé de la sorte : "proof between A B C " ? Il semble évident que midpoint C A B implique same\_length A C C B et between C A B réciproquement ? Une réponse peut-être trouvée (A New Axiom System for the Area Method) in [\[16\]](#page-74-2) :

The axiom system used by Chou, Gao and Zhang [. . .] is a semi-analytic axiom system with (only) points as primitive objects (lines are not primitive objects as in Hilbert's axiom system). The axiom system contains the axioms of field, so the system uses the concept of numbers, but it is still coordinate free. The field is not assumed to be ordered, hence the axiom system has the property of representing an unordered geometry. This means that, for instance, one cannot express the concept of a point being between two points (unlike in Hilbert's system).

13

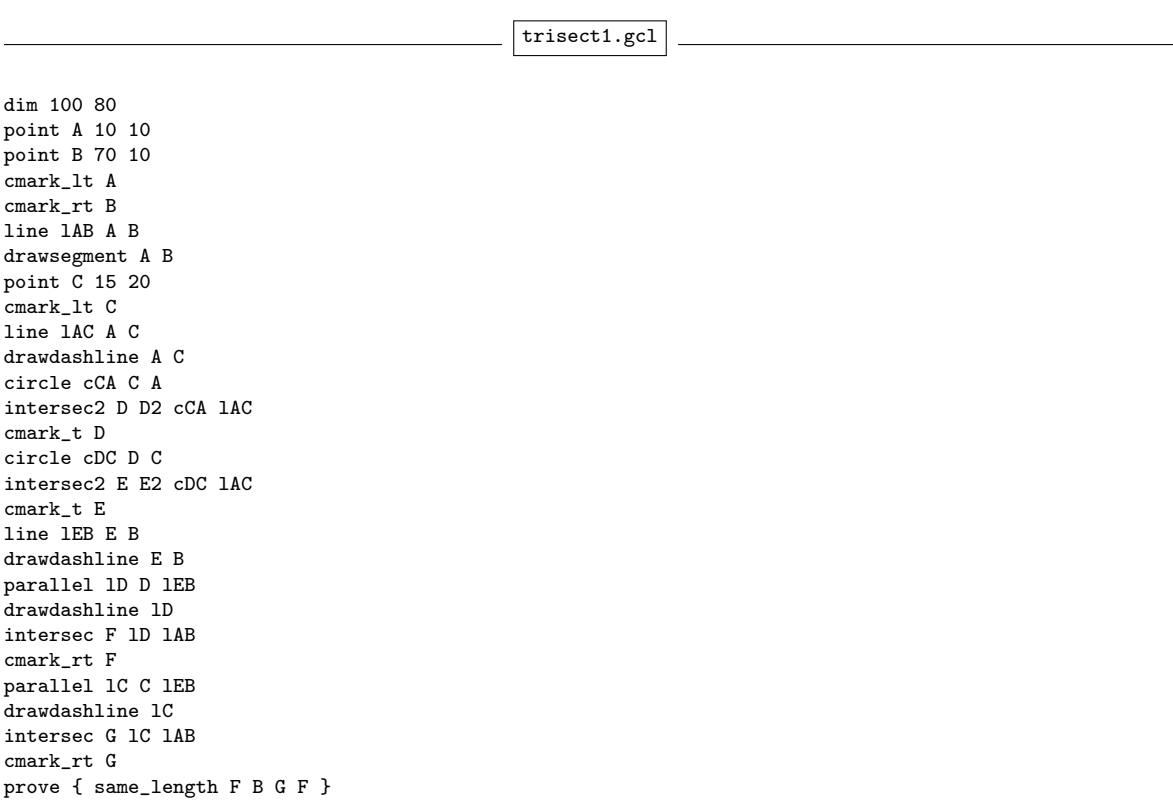

<span id="page-25-0"></span>Figure 19 – Listing trisect1

<sup>13</sup>Trad. Le système axiomatique utilisé par Chou, Gao et Zhang est un système axiomatique semi-analytique avec (seulement) des points comme objets primitifs (les lignes ne sont pas des objets primitifs comme dans le système de Hilbert). Le système d'axiomes contient les axiomes des Corps, donc le système utilise le concept de nombres, mais il est toujours sans coordonnées. Le Corps n'est pas supposé être nécessairement ordonné, le système d'axiomes a la propriété de représenter une géométrie non ordonnée. Cela signifie que, par exemple, on ne peut pas exprimer le concept d'un point situé entre deux points (contrairement au système de Hilbert).

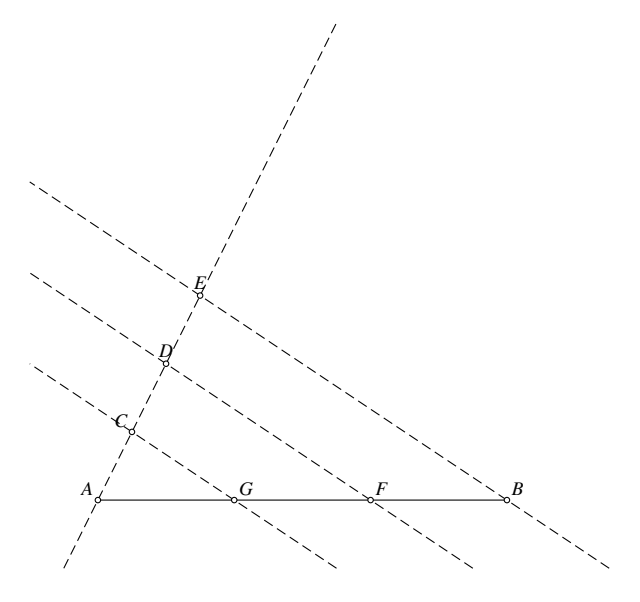

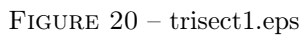

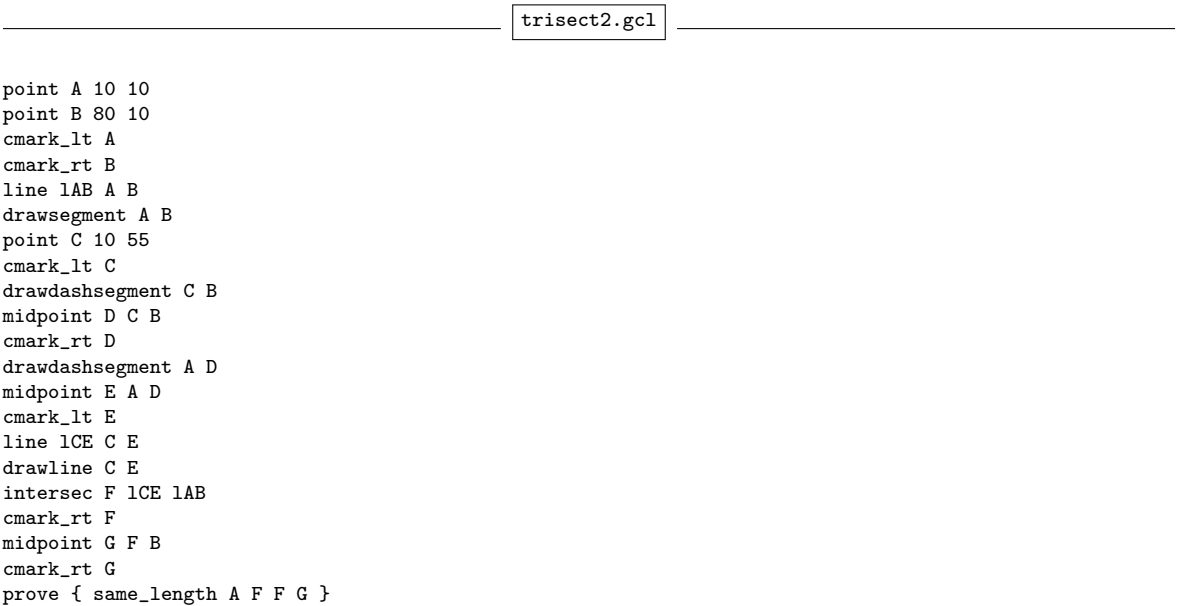

<span id="page-26-0"></span>FIGURE 21 – Listing trisect2

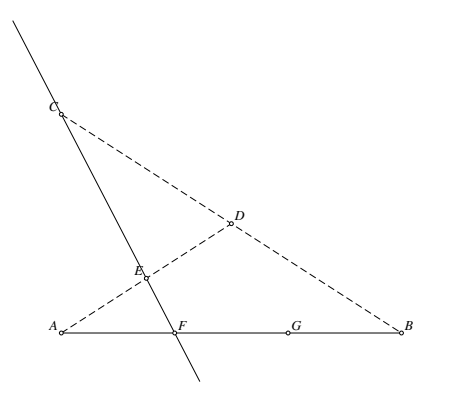

Figure 22 – trisect2.eps

trisect3.gcl

point A 10 40 point B 80 40 cmark\_lt A cmark\_rt B line lAB A B drawsegment A B point C 25 50 cmark\_lt C line lC A C drawdashline A C parallel lB B lC drawdashline lB midpoint D A B cmark\_rt D line lCD C D drawdashline lCD intersec E lB lCD line lBE B E cmark\_lt E circle cCA C A intersec2 F F2 cCA lC cmark\_lt F circle cEB E B intersec2 G2 G lBE cEB cmark\_lt G line lEF E F drawdashline lEF intersec H lEF lAB cmark\_rt H line lCG C G drawdashline lCG intersec J lCG lAB mark\_lt J %prove { same\_length H B J H }

<span id="page-27-0"></span>Figure 23 – Listing trisect3

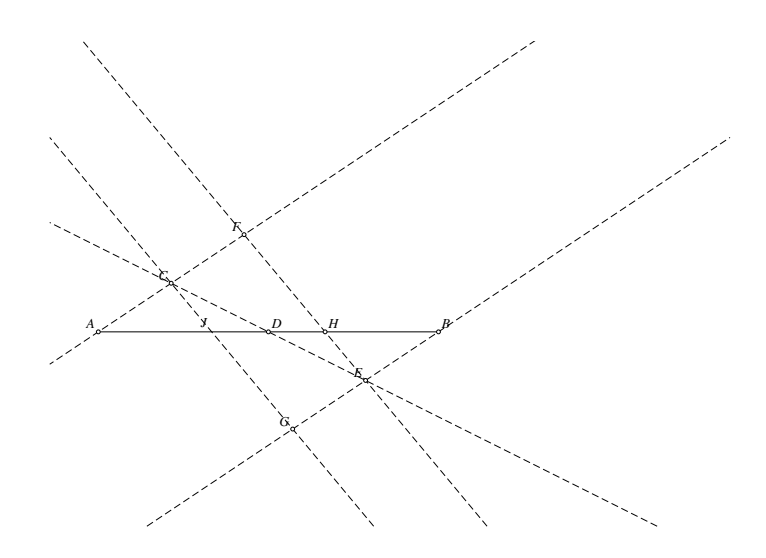

FIGURE  $24$  –  $\textrm{trisect}3.\mathrm{eps}$ 

trisect4.gcl

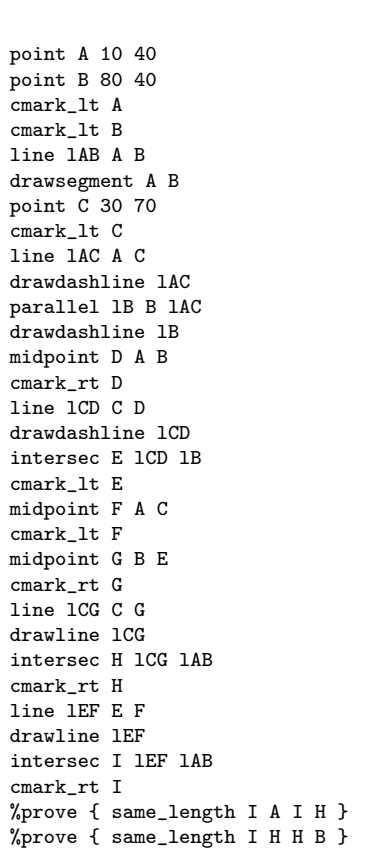

<span id="page-28-0"></span>Figure 25 – Listing trisect4

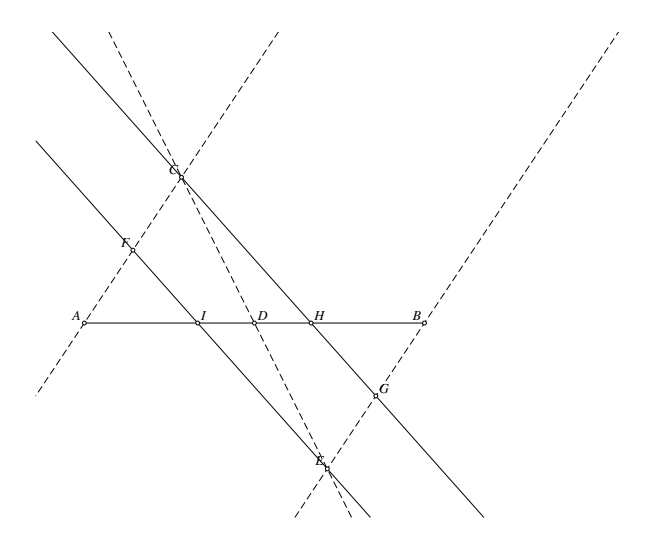

Figure 26 – trisect4.eps

trisect5.gcl

point A 10 10 point B 40 10 cmark\_lt A cmark\_lt B line lAB A B drawsegment A B drawdashline lAB midpoint C A B cmark\_lt C circle cBC B C drawdashcircle cBC intersec2 D D2 lAB cBC cmark\_lt D circle cDA D A drawdashcircle cDA circle cAB A B drawdashcircle cAB intersec2 P2 P cAB cDA cmark\_t P foot Q P lAB cmark\_lt Q drawdashline P Q midpoint R Q B cmark\_lt R %prove { same\_length A Q R B }

<span id="page-29-0"></span>FIGURE 27 – Listing trisect5

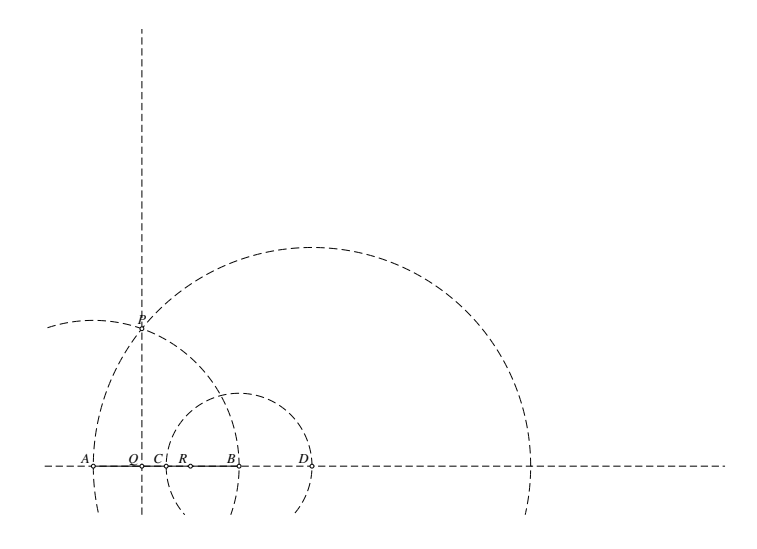

<span id="page-30-0"></span><code>Figure</code> 28 – <code>trisect5.eps</code>

Œ.

# <span id="page-31-0"></span>2 Le coin des bibliothèques

Dans cette section, nous choisissons de vous présenter un extrait d'une bibliothèque open source. Le choix du système est à notre discrétion mais il est souvent également possible de trouver des développements semblables dans un autre langage ou avec le support d'une autre logique. Nous vous invitons à comparer et à nous transmettre vos observations et commentaires, que nous publierons, le cas échéant, dans un prochain numéro.

#### <span id="page-31-1"></span>2.1 Bienvenue dans la Matrix...

Bon blague à part, il ne s'agit pas de présenter dans cette section le film bien connu du même nom mais une très brève présentation de l'utilisation des matrices avec Isabelle/Hol. Plus particulièrement, il s'agit de vérifier que

$$
\begin{pmatrix} 1 & 2 & 1 \ 1 & -1 & 3 \ 1 & 0 & 1 \end{pmatrix} \cdot \begin{pmatrix} 0 & -1 & -1 \ 3 & 1 & 2 \ -1 & 2 & 0 \end{pmatrix} = \begin{pmatrix} 5 & 3 & 3 \ -6 & 4 & -3 \ -1 & 1 & -1 \end{pmatrix}
$$

Pour être complet, voici le résultat dans maxima :

#### \$ maxima

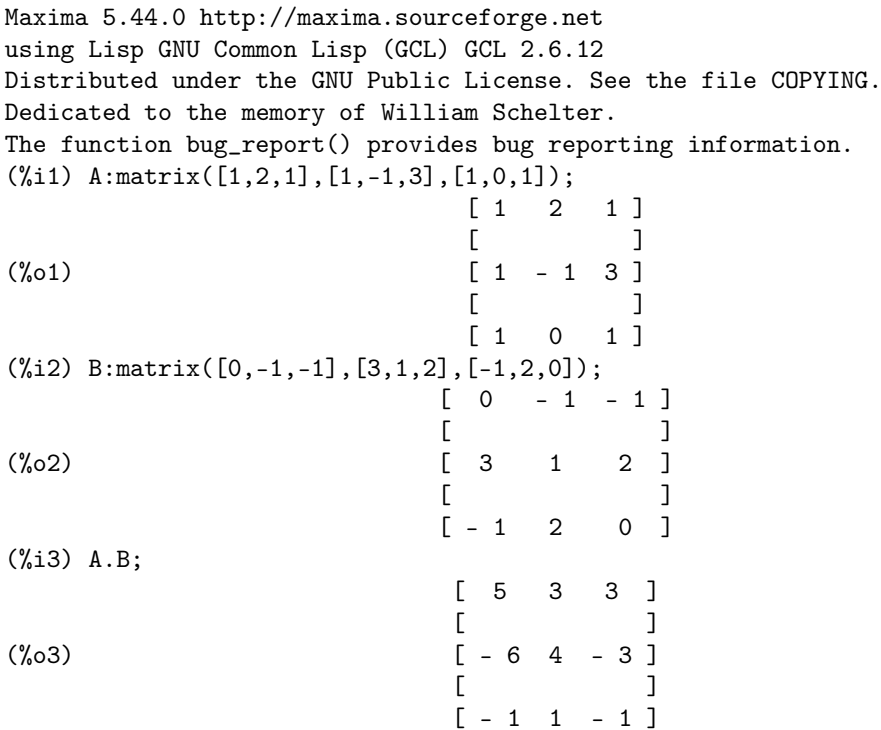

Il peut sembler que l'usage du calcul matriciel est fréquent dans les théories incluses dans la bibliothèque ouverte comme l'A.F.P.<sup>14</sup> d'Isabelle ou même dans la bibliothèque intégrée<sup>15</sup> à Isabelle. Il n'en est rien.

Un assistant de preuve n'est pas un logiciel de calcul formel comme, par exemple, Maxima. Dans l'état actuel des assistants de preuve, ceux-ci ne savent pas prévoir un résultat : ils ne peuvent pas calculer la somme ou le produit de deux matrices. Par contre, la vérification d'un résultat est possible.

Cette vérification est "parfaite" mathématiquement mais elle n'est pas toujours possible dans tous les cas et parfois elle n'est ni évidente, ni directe.

Nous n'allons pas nous attarder à ces cas, mais nous ne ferons pas non plus l'impasse sur ces

<sup>14</sup>Archive Formal Proofs :<https://www.isa-afp.org/>

<sup>&</sup>lt;sup>15</sup>Par exemple : <~~/src/HOL/Analysis>

difficultés. Il vaut peut-être mieux connaître les limites actuelles d'un assistant de preuve pour mieux cerner son utilisation.

Dans le cas de l'utilisation d'Isabelle/HOL, voici une piste d'utilisation en deux étapes :

1. exprimer des énoncés matriciels corrects,

2. (tenter de) prouver ces énoncés.

En effet, il est important de pouvoir écrire des énoncés corrects.

Commençons par un simple vecteur de  $\mathbb{R}^2$  :

\n peut être traduit par vector 
$$
[1,2]
$$
 : : real^2, avec vector définit dans le fichier Catersian\_Space. thy du répertoire src/HOL/Analysis.\n

1 2

Nous pouvons aussi avoir un vecteur contenant des variables :

$$
\begin{pmatrix} \frac{a^2}{a^2 + b^2} \\ \frac{b^2}{a^2 + b^2} \end{pmatrix}
$$

traduit par vector  $[a^2/(a^2 + b^2),b^2/(a^2+b^2)].$ 

Pour la matrice carrée nulle, on peut écrire mat 0, pour la matrice identité : mat 1. La matrice

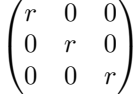

sera représentée par mat r avec parfois une indication sur la dimension de cette matrice carrée.

```
theory TEST1
  imports "HOL-Analysis.Cartesian_Space"
begin
```

```
lemma T1:
 fixes M :: "real^3^3" and r :: real
 assumes M = mat rshows 'M = M'' by blast
```
end

est valide. Par contre

```
theory TEST1
  imports "HOL-Analysis.Cartesian_Space"
begin
```

```
lemma T1:
 fixes M :: "real^3^2" and r :: real
 assumes 'M = mat r''shows 'M = M'' by blast
```
end

n'est plus valide : l'assistant de preuve a constaté que la matrice n'est pas carrée.

L'exemple précédent montre comment utiliser une matrice localement à une proposition. Si nous désirons que la matrice ait une portée plus importante, nous pouvons l'introduire dans une définition comme ci-dessous :

```
definition M2a :: "real^2^2" where
  "M2a <equiv> vector [
 vector [1, 2],
 vector [2, 3]]"
```
ou par exemple,

```
definition M :: "real^3^3" where
  "M <equiv> vector [
 vector [1, 0, 0],
 vector [0, 1, 0],
  vector [0, 0, -1]]"
```
Une autre façon de définir une matrice est d'utiliser le symbole  $\chi$  (à ne pas confondre avec le symbole  $\lambda$ ). Un exemple : definition K :: "real^3^3" where "K  $\equiv \chi i$  j. (if i = j then 1 else 0)" représente la matrice

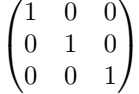

on a d'ailleurs la preuve suivante :

```
lemma T3:
```

```
shows "K = mat 1"by (simp add: K_def mat_def)
```
De la même façon,

definition K2 :: "real=>real^3^3" where "(K2 r)  $\equiv \chi i$  j. (if i = j then r else 0)" représente la matrice ¨ ˛

$$
\begin{pmatrix} r & 0 & 0 \ 0 & r & 0 \ 0 & 0 & r \end{pmatrix}
$$

Pour s'en convaincre, on a la preuve suivante :

```
lemma T3b:
 shows "(K2 r) = mat r"
 by (simp add: K2_def mat_def)
```
Nous voyons ici, que l'assistant de preuve a immédiatemment inféré que r est un réel et que mat r est une matrice réelle avec 3 lignes et 3 colonnes.

Par contre il existe également une autre façon de définir une matrice, qui figure dans une theory disponible dans l'Archive Formal Proof : Jordan Normal Form/Matrix.thy. Par exemple, il est possible de traduire la matrice suivante :

```
\begin{pmatrix} 2 & 4 & 1 \\ -1 & 0 & 1 \end{pmatrix}-1 0 1
                                               1 3 2
                                                        <sup>1</sup>
par abbreviation J :: "complex Matrix.mat" where "J \equivmat_of_cols_list 3 [2, 4, 1], [-1, 0, 1], [1, 3, 2]]"La matrice unité est définie, dans le fichier, de cette façon :
   definition one_mat :: "nat \Rightarrow 'a :: {zero,one} mat" ("1 _{\parallel m}") where "1 _{\parallel m} n \equivmat n n (\lambda (i,j). if i = j then 1 else 0)"
   Par exemple, on peut avoir :
theory TEST2
  imports Jordan_Normal_Form.Matrix
abbreviation M1 :: "complex Matrix.mat" where
"M1 <EQUIV> mat_of_cols_list 3 [[2,4,1],
                                [-1,0,1],
                                [1,3,2]]"
lemma M1R:
  shows "M1 * (one_mat 3) = (one_mat 3) * M1"
proof -
  let ?X = "M1 * (one_mat 3)"
  let ?Y = "(one_mat 3) * M1"
```

```
{
   fix i j
    assume a0:"i < dim_row ?X" and a1:"j < dim_col ?X"
   have "?X $ (i,j) = ?Y $ (i,j)"
     by (simp add: mat_of_cols_list_def)
  }
  moreover
  have "dim_row ?X = dim_row ?Y"
    by (simp add: mat_of_cols_list_def)
  moreover
  have "dim_col ?X = dim_col ?Y"
    by (simp add: mat_of_cols_list_def)
  ultimately
  show ?thesis
   by (metis eq_matI)
qed
```
On note ici que les indices des lignes et des colonnes varient entrent 0 et 2.

Par contre, nous allons déchanter si nous voulons, par exemple, montrer que les deux matrices ci-dessous commutent : ¨ ˛

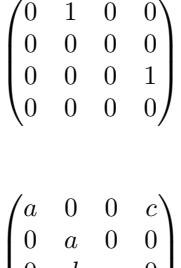

et

```
\begin{pmatrix} 0 & a & 0 & 0 \\ 0 & d & e & 0 \end{pmatrix}0 \quad 0 \quad 0 \quad e\perp
```
Cette commutation peut être facilement montrée avec maxima :

#### \$ maxima

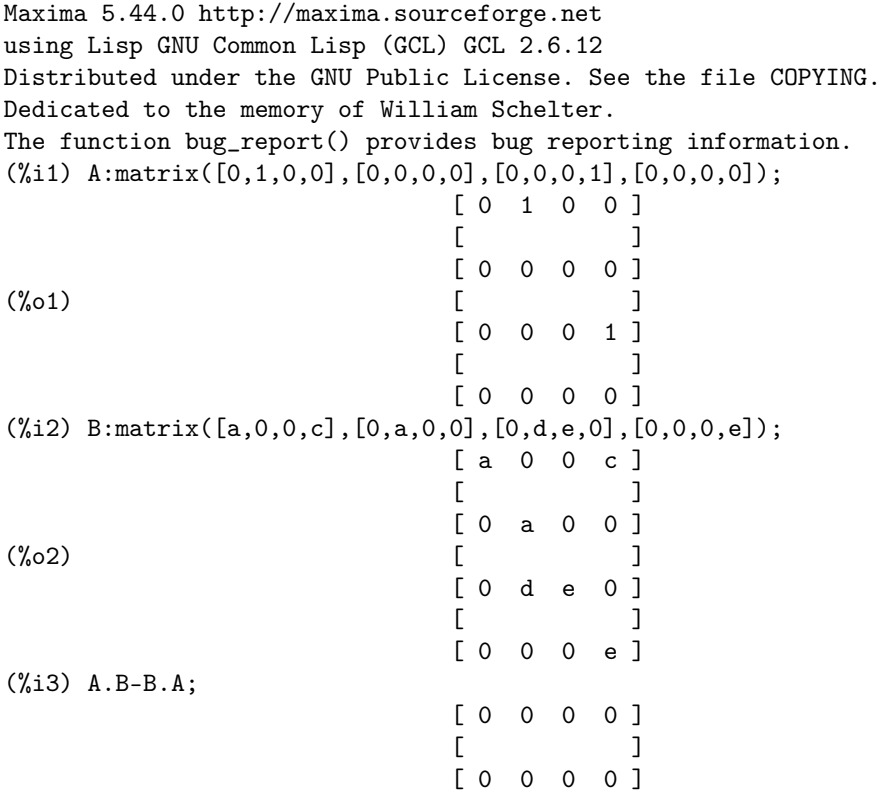

(%o3) [ ] [ 0 0 0 0 ]  $[$   $]$ [ 0 0 0 0 ]

(%i4)

par contre le preuve avec Isabelle/Hol n'est pas encore possible, de façon simple. En effet, un  $code$  assez simple<sup>16</sup> :

```
theory TEST2
  imports Jordan_Normal_Form.Matrix
begin
```

```
abbreviation M1 :: "complex Matrix.mat" where
"M1 <EQUIV> mat_of_cols_list 4 [[0,1,0,0],
                          [0,0,0,0],
                          [0,0,0,1],
```
 $[0,0,0,0]$ "

```
abbreviation M2 :: "complex'=>'complex'=>'complex'=>'complex'=>'complex Matrix.mat" where
"M2 a c d e <EQUIV> mat_of_cols_list 4 [[a,0,0,c],
                                         [0,a,0,0],
```

```
[0,d,e,0],
[0,0,0,e]]"
```
lemma M2R: fixes a c d e :: complex shows "M1  $*$  (M2 a c d e) = (M2 a c d e)  $*$  M1" sorry

n'admet pas un preuve dans le même schéma que dans les preuves précédentes.

CHALLENGE 5 : Proposer une preuve à ce lemme.

Comme nous avons pu le voir ci-dessus, dans l'état actuel d'Isabelle/HOL, il n'est vraiment pas toujours facile de prouver les énoncés matriciels.

Ainsi un énoncé aussi trivial que :

$$
\begin{pmatrix} r & 0 \\ 0 & r \end{pmatrix} = r \begin{pmatrix} 1 & 0 \\ 0 & 1 \end{pmatrix}
$$

traduit par

```
lemma T2:
fixes M :: "real^2^2" and r :: real
assumes M = mat rshows "M = r *_R mat 1" sledgehammer
```
n'admet pas de preuve en moins d'une minute dans notre configuration PC, alors qu'un énoncé plus général comme lemma T3: "transpose (mat n) = mat n" by simp est directement prouvé. Paradoxalement, les énoncés suivant peuvent être prouvés :

```
definition M :: "real^3^3" where
  "M <equiv> vector [
 vector [1, 0,0],
 vector [0, 1,0],
   vector[0,0,-1]]"
```
lemma R5: shows "transpose M = M" unfolding transpose\_def and M\_def by (simp add: vec\_eq\_iff forall\_3)

 $16$ Dans cette situation il est possible de remplacer definition par abbreviation
lemma  $R6: "M ** M = mat 1"$ 

```
unfolding M_def and matrix_matrix_mult_def and mat_def and vector_def
by (simp add: sum_3 vec_eq_iff forall_3)
```
La périmètre d'utilisation de cette réprésentation me semble donc très limité. Après quelques expérimentations, je n'ai pas pu effectué la somme des 2 matrices de nombres quelconques.

Par contre, il existe une autre méthode pour la réprésentation matricielle. Celle-ci peut-être trouvée dans le fichier SQ\_MTX.thy de la théorie Matrices\_for\_ODEs.

Mais revenons à notre exemple initial. Dans la nouvelle représentation, la solution est immédiate : Le fichier VERFI1.thy est une solution :

theory VERFI1

imports Matrices\_for\_ODEs.SQ\_MTX

begin

```
lemma test1:
  shows
"mtx
  ([1, 2, 1] #
   [1, -1, 3] #
   [1, 0, 1] # []) *
mtx
  ([0, -1, -1] #
   [3, 1, 2]#
   [-1, 2, 0] # []) = (
mtx
  ([ 5, 3, 3] #
   [-6, 4, -3]#
   [-1, 1, -1]#[]):: 3 sq_mtx)"
  unfolding sq_mtx_times_eq UNIV_3
  by (simp add: sq_mtx_eq_iff)
```
La ligne de vérification<sup>17</sup> est

```
unfolding sq_mtx_times_eq UNIV_3
by (simp add: sq_mtx_eq_iff)
```
Soyons hardi, trouvons une vérification de l'énoncé suivant, où a, b et c sont des nombres réels quelconques :

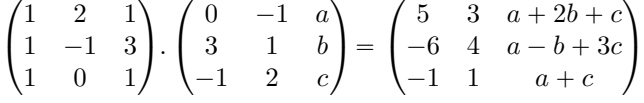

Maxima donne le même résultat :

\$ maxima

Maxima 5.44.0 http://maxima.sourceforge.net using Lisp GNU Common Lisp (GCL) GCL 2.6.12 Distributed under the GNU Public License. See the file COPYING. Dedicated to the memory of William Schelter. The function bug\_report() provides bug reporting information. (%i1) A:matrix([1,2,1],[1,-1,3],[1,0,1]);  $\begin{bmatrix} 1 & 2 & 1 \end{bmatrix}$ 

<sup>17</sup>Dans un premier temps, nous ne donnerons pas d'explication sur cette vérification. Cela peut sembler incompréhensible. Il est à retenir que sq\_mtx\_times, UNIV\_3 et sq\_mtx\_eq\_iff sont les justifications utiles. Nous reviendrons ultérieurement sur ces notations et leur signification.

[ ] (%o1) [ 1 - 1 3 ] [ ] [ 1 0 1 ] (%i2) B:matrix([0,-1,a],[3,1,b],[-1,2,c]); [ 0 - 1 a ] [ ] (%o2) [ 3 1 b ] [ ] [ - 1 2 c ] (%i3) A.B; [ 5 3 c + 2 b + a ] [ ] (%o3) [ - 6 4 3 c - b + a ] [ ] [ - 1 1 c + a ] (%i4)

Une solution possible (en l'ajoutant à la fin du fichier VERFI1.thy)

```
lemma test2:
  shows
"mtx
  ([1, 2, 1] #
   [1, -1, 3] #
   [1, 0, 1] # [] *
mtx
  ([ 0, -1, a]#
   [ 3, 1, b] #
   [-1, 2, c] # []) = (
mtx
  ([5, 3, a + 2 * b + c]#
   [-6, 4, a - b + 3 * c]#<br>[-1, 1, a + c]#[
                             c] #[]):: 3 sq_mtx)"
  unfolding sq_mtx_times_eq unfolding UNIV_3
  by (simp add: sq_mtx_eq_iff)
```
Nous pouvons constater que la justification est identique :

```
unfolding sq_mtx_times_eq unfolding UNIV_3
by (simp add: sq_mtx_eq_iff)
```
Finalement, peut-on tout vérifier ? Non.

Voici un exemple qui montre que nous pouvons faire l'impasse sur certaines justifications qui sont déjà nécessaires dans des calculs algébriques simples.

La simple vérification de l'égalité (avec  $1 - ab \neq 0$ ) suivante :

$$
b. \frac{-a}{1 - ab} + 1. \frac{1}{1 - ab} = \frac{1 - ab}{1 - ab}
$$

nécessite, en utilisant sledgehammer, des vérifications consommatrices de temps de la forme  $^{18}$ :

by (smt (verit, ccfv\_threshold) add.commute diff\_divide\_distrib divide\_divide\_eq\_left divide\_minus1 frac\_diff\_eq1 minus\_divide\_left mult.commute mult\_1 times\_divide\_eq\_right)

En tenant compte de cette égalité, nous pouvons montrer l'égalité suivante :

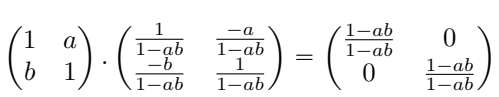

Ceci met clairement en évidence que la solution simple présentée dans les deux exemples précédents ne peut être mise en oeuvre ici. En effet, même si la méthode utilise la représentation matricielle précédente, la méthode pour prouver l'égalité nécessite beaucoup plus d'étapes manuelles. Celles-ci doivent être adaptées à l'énoncé.

```
lemma test3:
shows
  "mtx
  ([ 1, a] #
   [b, 1] # [1) *
mtx
  ([ 1/(1-a*b) , -a/(1-a*b)]#
   [-b/(1-a*b), 1/(1-a*b)] # []) = (
mtx
  ([\ (1-a*b)/(1-a*b), 0 ] \#[0 \t, (1-a*b)/(1-a*b)] #[]):: 2 sq_mtx)"
proof -
  have M1: "a * b = b * a" by force
  have "mtx
  ([1, a] #
   [b,1] # []) *
mtx
  ([1/(1-a*b), -a/(1-a*b)]#
   [-b/(1-a*b),1/(1-a*b)] # []) = (
\texttt{mtx}([1 * (1/(1-a*b)) + a * (-b/(1-a*b)), 1 * (-a/(1-a*b)) + a*(1/(1-a*b))]#
    [b * (1/(1-a*b)) + 1 * (-b/(1-a*b)),b * (-a/(1-a*b)) +1*(1/(1-a*b))] #[])::2 sq_mtx)"
    unfolding sq_mtx_times_eq unfolding UNIV_2
    by (simp add: sq_mtx_eq_iff)
  also have "... = (\text{mix}([1/(1-a*b)) - a * b/(1-a*b), (-a+a)/(1-a*b))] #
    [(b-b) * (1/(1-a*b)),1/(1-a*b) - (b * a)/(1-a*b)] #[])::2 sq_mtx)"
    by force
  also have "... = (mtx([1/(1-a*b)) - a * b/(1-a*b), (-a+a)/(1-a*b)] #
    [(b-b) * (1/(1-a*b)),1/(1-a*b) - (a * b)/(1-a*b)]#[])::2 sq_mtx)"
    using M1 by presburger
  also have "... = (mtx([1/(1-a*b)) - a * b/(1-a*b), (-a+a)/(1-a*b))] #
    [(b-b) * (1/(1-a*b)),(1-a*b)/(1-a*b)] #[])::2 sq_mtx)"
    by (metis diff_divide_distrib)
```
 $^{18}\mathrm{Cette}$  solution n'est pas unique :  $\mathbf{Sledge}$  hammer peut aussi proposer :

by (metis (no\_types, opaque\_lifting) diff\_divide\_distrib mult.commute mult\_1 mult\_minus\_right times\_divide\_eq\_right uminus\_add\_conv\_diff)

ou

```
by (metis (no_types, opaque_lifting) diff_divide_distrib mult.commute
   mult_cancel_right2 mult_minus_right times_divide_eq_right uminus_add_conv_diff)
```
ou

```
by (smt (verit, ccfv_threshold) diff_divide_distrib mult.commute
  mult_minus_right times_divide_eq_left)
```

```
also have "... = (\text{mtx}([((1-a*b)/(1-a*b)),(-a+a)/(1-a*b))] #
    [(b-b) * (1/(1-a*b)),(1-a*b)/(1-a*b)] #[])::2 sq_mtx)"
    by (metis diff_divide_distrib)
  also have "... = (\text{mtx}([((1-a*b)/(1-a*b)),0/(1-a*b))] #
    [0 * (1/(1-a*b)),(1-a*b)/(1-a*b)] #[])::2 sq_mtx)"
    by force
 also have "... = (mtx([((1-a*b)/(1-a*b)),0] #
    [0,(1-a*b)/(1-a*b)] #[])::2 sq_mtx)"
    by force
 thus ?thesis
    using calculation by presburger
qed
lemma test4:
 assumes "1 - a * b \ \text{noteq} > 0"shows
"mtx
  ([1, a] #
   [b, 1] # []) *
mtx
  ([ 1/(1-a*b), -a/(1-a*b)]#
   [-b/(1-a*b), 1/(1-a*b)] # []) = (
mtx
  ([1, 0] #
   [0,1] #[]):: 2 sq_mtx)"
 using test3 assms by force
```
Au final, certains énoncés sont rapidement vérifiés, d'autres moins. Si vous avez besoin de vérifier un énoncé "un peu plus complexe" comme le troisième exercice, vous devez prévoir plusieurs étapes. Isabelle ne peut pas (encore ?) effectué automatiquement tous les résultats proposés par Maxima.

Il est à noter que la théorie imports Matrices\_for\_ODEs.SQ\_MTX de Jonathan Julian Huerta y Munive a été postée seulement en 2020[\[20\]](#page-74-0) dans l'Archive Formal Proofs...

En conclusion : que tout cela nous vous empêche pas de vérifier une égalité ou une propriété matricielle. Certains énoncés peuvent être prouvés plus rapidement que d'autres alors que ces mêmes énoncés n'étaient pas encore accessibles à la démonstration (dans un temps raisonnable) il y a quelques années.

Si tout ceci vous paraît un peu "exagéré", alors il faut qu'on en parle....

#### 2.2 Le théoreme de Fubini, version Mizar

Le théorème de Fubini est un théorème classique en analyse. Dans cette section, nous n'aborderons ni sa démonstration ni ses applications mais les éléments qui vont nous permettre de comprendre l'énoncé telle que prouvée par Noboru Endou dans [\[11\]](#page-74-1).

Avant de présenter la forme qui apparaît dans la MML <sup>19</sup>, un premier détour vers des énoncés communs sont présentés ci-dessous : celui de Wikipédia, une version de mon cours de Licence, une version plus professionnelle.

Voici la version Wikipédia[\[30\]](#page-75-0) :

<sup>19</sup><http://www.mizar.org><http://www.mizar.org/version/current/html/>

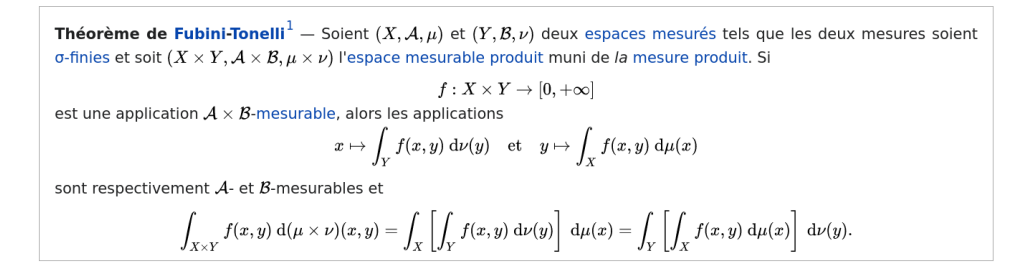

Figure 29 – Théorème de Fubini (Version Wikipedia)

Le théorème de Fubini, Théorie de la Mesure, cours de Lic. Math[\[25\]](#page-75-1) n'est pas tout-à-fait le même 20 .

En effet, des conventions particulières doivent être rappelées :

Convention. Dans ce paragraphe.

- a)  $X_1$  et  $X_2$  sont deux ensembles non vides et nous posons  $X = X_1 \times X_2$ ,
- b)  $S_1$  et  $S_2$  sont des semi-anneaux sur  $X_1$  et  $X_2$  respectivement, et nous posons  $S = S_1 \times S_2$ .

Rappelons qu'alors  $S$  est un semi-anneau sur X.

Figure 30 – Semi-anneau

Les semi-anneaux d'ensembles sont définis :

Un semi-anneau sur X est une partie S de  $\wp(X)$  qui vérifie les Définition. quatre conditions suivantes:

- $(sa1)$   $\emptyset \in \mathcal{S}$ ,
- (sa2) il existe une suite  $(S_m)_{m \in \mathbb{N}_0}$  de S telle que  $X = \bigcup_{m=1}^{\infty} S_m$ ,
- (sa3) pour tous  $S_1, S_2 \in \mathcal{S}$ , il existe une  $\mathcal{S}$ -partition finie de  $S_1 \cap S_2$ ,
- (sa4) pour tous  $S_1, S_2 \in \mathcal{S}$ , il existe une  $\mathcal{S}$ -partition finie de  $S_1 \setminus S_2$ .

La condition (sa2) est introduite pour des raisons de commodité. Pour Remarque. une large partie de la théorie, elle n'est pas nécessaire. Son intervention permet d'alléger certains énoncés. De plus, elle est souvent réalisée en pratique; elle l'est toujours pour les mesures de probabilité (définies sur  $(X, \mathcal{A})$  où  $\mathcal{A}$  est une  $\sigma$ -algèbre de parties de X).

Figure 31 – Semi-anneau

Le théorème de Fubini s'énonce ainsi :

**Théorème 4.5.3 (Fubini)** Si f est une fonction  $\mu_1 \times \mu_2$ -intégrable, alors

- a) pour  $\mu$ -presque tout  $x_2 \in X_2$ ,  $f(.,x_2)$  est  $\mu_1$ -intégrable,
- b)  $\int f d\mu_1$  est une fonction  $\mu_2$ -intégrable,
- c) on  $a$

$$
\int \left( \int f \, d\mu_1 \right) \, d\mu_2 = \int f \, d(\mu_1 \times \mu_2).
$$

Figure 32 – Théorème de Fubini (Version Jean Schmets)

 $^{20}\text{Note de cours Jean Schmets : \texttt{http://www.anmath.ulg.ac.be/js/ens.html}$  $^{20}\text{Note de cours Jean Schmets : \texttt{http://www.anmath.ulg.ac.be/js/ens.html}$  $^{20}\text{Note de cours Jean Schmets : \texttt{http://www.anmath.ulg.ac.be/js/ens.html}$ 

Pour les professionnels, l'énoncé du théorème de Fubini dans Measure Theory[\[3\]](#page-74-2) :

**3.4.4. Theorem.** Let  $\mu$  and  $\nu$  be  $\sigma$ -finite nonnegative measures on the spaces X and Y. Suppose that a function f on  $X \times Y$  is integrable with respect to the product measure  $\mu \otimes \nu$ . Then, the function  $y \mapsto f(x, y)$  is integrable with respect to  $\nu$  for  $\mu$ -a.e. x, the function  $x \mapsto f(x, y)$  is integrable with respect to  $\mu$  for  $\nu$ -a.e.  $\mu$ , the functions

$$
x \mapsto \int_Y f(x, y) \nu(dy) \quad and \quad y \mapsto \int_X f(x, y) \mu(dx)
$$

are integrable on the corresponding spaces, and one has

$$
\int_{X\times Y} f d(\mu \otimes \nu) = \int_Y \int_X f(x, y) \,\mu(dx) \,\nu(dy) = \int_X \int_Y f(x, y) \,\nu(dy) \,\mu(dx). \tag{3.4.3}
$$

Figure 33 – Théorème de Fubini (Version Vladimir Igorevich Bogachev and Maria Aparecida Soares Ruas)

Il apparaît qu'il est donc nécessaire de préciser clairement l'énoncé.

La bibliothèque mathématique de Mizar (MML) contient les définitions d'un semi-anneau d'ensemble[\[9\]](#page-74-3) (SRINGS\_1.MIZ) :

```
definition
let X be set ;
mode semiring_of_sets of X is
     with_empty_element
     cap-finite-partition-closed
     diff-c=-finite-partition-closed
 Subset-Family of X;
end;
```
Il existe une autre définition[\[13\]](#page-74-4), plus conventionnelle mathématiquement, de la notion de semianneau d'ensemble(SRINGS\_3.MIZ) :

```
definition
 let X be set ;
 mode Semiring of X is
     with_empty_element
     cap-closed
     semi-diff-closed Subset-Family of X;
end;
```
La différence est minime. D'ailleurs tout Semiring of X est un semiring\_of\_sets of X. L'inverse n'est pas vrai <sup>21</sup>.

Nous sommes prêts pour aborder la version MML du l'énoncé théorème de Fubini[\[11\]](#page-74-1) (MESFUN13:30) :

```
theorem :: MESFUN13:30
for X1, X2 being non empty set
for S1 being SigmaField of X1
for S2 being SigmaField of X2
for M1 being sigma_Measure of S1
for M2 being sigma_Measure of S2
for f being PartFunc of [:X1,X2:],ExtREAL
for SX1 being Element of S1 st
   M1 is sigma_finite &
   M2 is sigma_finite &
```
<sup>21</sup>Pourquoi ces deux définitions apparaissent dans la MML ? Je pense qu'il s'agit d'un pur hasard, les auteurs travaillaient indépendamment avec des motivations différentes. Les relecteurs ont accepté la présence de ces deux définitions.

<http://www.anmath.ulg.ac.be/js/ens/tm.pdf>

```
f is_integrable_on Prod_Measure (M1,M2) &
    X1 = SX1 holds
ex U being Element of S1 st
   (M1 \tU = 0 \&( for x being Element of X1 st x in U ' holds
            ProjPMap1 (f,x) is_integrable_on M2 ) &
            (Integral2 (M2, |.f.|)) | (U<sup>c</sup>) is PartFunc of X1, REAL &
            Integral2 (M2, f) is SX1 \ U -measurable &
            (Integral2 (M2,f)) | (U ') is_integrable_on M1 &
            (Integral2 (M2,f)) | (U<sup>c</sup>) in L1_Functions M1 &
            ex g being Function of X1,ExtREAL st
                 ( g is_integrable_on M1 &
                   g \mid (U') = (Integral2 (M2, f)) \mid (U') &Integral ((Prod_Mesare (M1,M2)),f) = Integral (M1,g) )
```
Cet énoncé est beaucoup plus long. En effet, toute formalisation nécessite beaucoup de précision.

En particulier la proposition X1=SX1 peut paraître une erreur ou un oubli de suppression, il n'en est rien. Il est nécessaire à la ligne Integral2  $(M2,f)$  is SX1 \ U -measurable car le système Mizar attend précisément un élément de S1 devant -measurable. Si l'auteur de l'énoncé avait simplement écrit X1 \ U -measurable, Mizar n'aurait pas compris de suite que X1 \ U est bien un élément de  $S_1$  (ce qui est mathématiquement trivial).<sup>22</sup>

Si on tente de retranscrire sous une forme mathématique cet énoncé, il aurait la forme raccourcie suivante :

**Théoreme 2.1.** Soit  $(\mu_1, \mathcal{S}_1, X_1), (\mu_2, \mathcal{S}_2, X_2)$  deux  $\sigma$ -mesures sur les espaces non vides  $X_1$  et  $X_2$ . Supposons que la fonction f définie sur  $X_1 \times X_2$  et à valeurs dans  $\overline{\mathbb{R}}$  est  $\mu_1 \times \mu_2$ -intégrable alors il existe U un élement de  $S_1$  de  $\mu_1$ -mesure nulle tel que

$$
-\forall x \in X_1 \setminus U, f(x,.) \text{ soit } \mu_2\text{-intégrable};
$$
  
\n
$$
-\left(\int |f| d\mu_2\right)|_{X_1 \setminus U} \text{ est une fonction définie sur une partie de } X_1 \text{ et à valeur dans } \mathbb{R};
$$
  
\n
$$
-\int f d\mu_2 \text{ est } X_1 \setminus U\text{-measurable};
$$
  
\n
$$
-\left(\int f d\mu_2\right)|_{X_1 \setminus U} \text{ est } \mu_1\text{-intégrable et}
$$
  
\n
$$
-\exists g \text{ fonction } \mu_1\text{-intégrable sur } X_1 \text{ tel que}
$$
  
\n
$$
-g|_{X_1 \setminus U} = \left(\int f d\mu_2\right)|_{X_1 \setminus U} \text{ et}
$$
  
\n
$$
-\int f d(\mu_1 \times \mu_2) = \int g d\mu_1.
$$

Nous pouvons voir clairement l'introduction d'un ensemble U de  $S_1$  de  $\mu_1$ -mesure nulle qui est implicitement contenu dans les autres énoncés plus classiques.

De plus l'introduction de la fonction q est nécessaire pour clarifier la définition. Il aurait aussi été probablement possible de définir une fonction # définie sur  $X_1 \setminus U$  tel que  $\#(\mathbf{f},M2,X1,U)$ :=Integral2 (M2,f).

Au final, on retrouve bien le théorème de Fubini. Nous laissons le soin au lecteur de naviguer directement dans la fichier mesfun13.html<sup>23</sup> afin de vérifier les définitions utilisées.

Nous n'aborderons pas ici, ni la démonstration, ni les applications de ce théorème à l'aide de Mizar.

Par contre il est peut-être utile de présenter une forme plus classique du théorème de Fubini, également démontrée précédemment par Endou $[12]^{24}$  $[12]^{24}$ :

```
theorem :: MESFUN12:84
for X1, X2 being non empty set
for S1 being SigmaField of X1
for S2 being SigmaField of X2
for M1 being sigma_Measure of S1
```
<sup>22</sup>Techniquement, cette façon de faire n'est pas unique. Il est aussi possible d'utiliser une injection  $i : SETS|_{S_1} \rightarrow$  $S_1: X \mapsto X$ , notée et définie par exemple avec le symbole #, ainsi SX1 peut être remplacé par #X1.

 $^{23}$ <http://www.mizar.org/version/current/html/mesfun13.html>  $^{24}$ <http://www.mizar.org/version/current/html/mesfun12.html>

```
for M2 being sigma_Measure of S2
for A being Element of sigma (measurable_rectangles (S1,S2))
for f being PartFunc of [:X1,X2:],ExtREAL st
  M1 is sigma_finite & M2 is sigma_finite &
  ( f is nonnegative or f is nonpositive ) &
  A = dom f & f is A -measurableholds
( Integral ((Prod_Measure (M1,M2)),f) = Integral (M2, (Integral (M1,f))) &
  Integral ((Prod_Measure (M1,M2)),f) = Integral (M1,(Integral2(M2,f))))
  avec 25
definition
let X1, X2 be set ;
let S1 be Field_Subset of X1;
let S2 be Field_Subset of X2;
func measurable_rectangles (S1,S2) -> semialgebra_of_sets of [:X1,X2:]
equals :: MEASUR10:def 5
{ [:A,B:] where A is Element of S1, B is Element of S2 : verum } ;
e^{+26}definition
let Omega be non empty set ;
let X be Subset-Family of Omega;
func sigma X -> SigmaField of Omega means :: PROB_1:def 9
( X c= it & ( for Z being set st X c= Z & Z is SigmaField of Omega holds
it c= Z ) );
\mathrm{avec}^{27}definition
let X be set ;
mode SigmaField of X is
   non empty
   compl-closed
   sigma-multiplicative Subset-Family of X;
et<sup>28</sup>definition
let X be set ;
let IT be Subset-Family of X;
attr IT is compl-closed means :Def1: :: PROB_1:def 1
for A being Subset of X st A in IT holds
A ' in IT;
end;
et enfin29
definition
let X be set ;
let F be Subset-Family of X;
attr F is sigma-multiplicative means :Def6: :: PROB_1:def 6
for A1 being SetSequence of X st rng A1 c= F holds
Intersection A1 in F;
end;
```
Il est à noter le travail très récent réaliser avec Coq sur le théorème de "Tonelli"[\[4\]](#page-74-6) :

 $^{25}\mathrm{http://www.mizar.org/version/current/html/measure10.html#K3}$ 

 $26$ [http://www.mizar.org/version/current/html/prob\\_1.html#K9](http://www.mizar.org/version/current/html/prob_1.html#K9)

<sup>27</sup>[http://www.mizar.org/version/current/html/prob\\_1.html#NM3](http://www.mizar.org/version/current/html/prob_1.html#NM3)

<sup>28</sup>[http://www.mizar.org/version/current/html/prob\\_1.html#V1](http://www.mizar.org/version/current/html/prob_1.html#V1)

<sup>29</sup>[http://www.mizar.org/version/current/html/prob\\_1.html#V4](http://www.mizar.org/version/current/html/prob_1.html#V4)

Theorem 1: Tonelli

Let  $(X_1, \Sigma_1, \mu_1)$  and  $(X_2, \Sigma_2, \mu_2)$  be measure spaces. Assume that  $\mu_1$  and  $\mu_2$  are  $\sigma$ -finite. Let  $f \in \mathcal{M}_+(X_1 \times X_2, \Sigma_1 \otimes \Sigma_2)$ . Then, we have

(1) 
$$
(\forall x_1 \in X_1, f_{x_1} \in \mathcal{M}_+(X_2, \Sigma_2)) \land \int_{X_2} f_{x_1} d\mu_2 \in \mathcal{M}_+(X_1, \Sigma_1),
$$
  
(2) 
$$
(\forall x_2 \in X_2, f^{x_2} \in \mathcal{M}_+(X_1, \Sigma_1)) \land \int f^{x_2} d\mu_1 \in \mathcal{M}_+(X_2, \Sigma_2),
$$

(3) 
$$
\int_{X_1 \times X_2} f d(\mu_1 \otimes \mu_2) = \int_{X_1} \left( \int_{X_2} f_{x_1} d\mu_2 \right) d\mu_1 = \int_{X_2} \left( \int_{X_1} f^{x_2} d\mu_1 \right) d\mu_2.
$$

Figure 34 – Théorème de "Tonelli", version Coq

## 3 Il faut qu'on en parle...

Les assistants de preuve, qu'ils soient interactifs ou automatiques, sont des outils. Nous vous préconisons leur emploi en "personne prudente et raisonnable" avec un regard critique : c'est le but de cette section. Comme nous ne pouvons être exhaustifs, soyez libre également d'y apporter vos avis et vos opinions.

# $\mathbf \Theta$

 $\mathbf \Theta$ 

Nous refusons de publier des opinions, avis ou positions contraires à la loi, par exemple propos haineux et racistes, injures, calomnies, propos diffamatoires,. . . De plus, chaque assistant de preuve a ses avantages et ses inconvénients et ils s'inscrivent dans des contextes de développement, de logique, ou d'histoires,. . . souvent différents. La revue n'est pas et ne doit pas être un lieu de dénigrement d'un assistant de preuve

Deux sujets abordés dans cette section.

ou d'une logique en particulier.

#### 3.1 La Géométrographie

Si vous êtes intéressé, le sujet est toujours d'actualité. En effet, même si on trouve des traces de la Géométrographie (ou Art des constructions géométriques)<sup>30</sup> dans le livre d'Emile Lemoine <sup>31</sup> de 1892, le sujet se poursuit, par exemple avec le projet [\[2\]](#page-74-7) de compétition ou avec le projet "Open Library of Geometry Automatic Theorem Provers"[\[1\]](#page-74-8)[https://github.com/opengeometryprover/](https://github.com/opengeometryprover/OpenGeometryProver) [OpenGeometryProver](https://github.com/opengeometryprover/OpenGeometryProver). Ce projet-ci a été présenté lors de la conférence annuelle "International Workshop on Theorem Proving Components for Educational Software (ThEdu)"<sup>32</sup> qui est une mine d'or. Plus d'info sur : <https://dblp.org/db/conf/thedu/index.html> Nous avons vu que les constructions ne se valent pas : certaines admettent peu d'étapes d'autres en demandent plus. Il est parfois utile d'établir une cartographie des méthodes de construction géométrique. Une lecture intéressante : "Taxonomies of geometric problems"[\[24\]](#page-75-2) ?

Sans oublier des constructions suprenantes dans le plan hyperbolique : comment construire un cercle hyperbolique $[27]^{33}$  $[27]^{33}$ .

Si un article de cette revue est consacrée à la découverte de quelques aspects du logiciel GCLC, il est à noter que celui-ci est utilisé dans deux expérimentations pour les moins étonnantes et intéressantes.

Dans les 2 présentation ci-dessous, ce n'est pas GCLC qui est mis à l'honneur mais le logiciel ArgoTriCS, implémenté<sup>34</sup> par Madame Vesna Marinković (née Pavlovic), auteure principale et membre

<sup>30</sup>Accessible en ligne sur Gallica : <https://gallica.bnf.fr/ark:/12148/bpt6k68143p.r.notice>

 $31$ Les symédianes : c'est lui !. Emile Lemoine (wikipedia) : [https://fr.wikipedia.org/wiki/%C3%89mile\\_Lemoine](https://fr.wikipedia.org/wiki/%C3%89mile_Lemoine) <sup>32</sup><https://www.uc.pt/en/congressos/thedu>

<sup>33</sup>Hyperbolic Constructions in Geometer's Sketchpad. L'auteur, Steve Szydlik, signale sur son site internet que les constructions n'ont pas été prouvées exactes

<sup>34</sup>en PROLOG et ayant environ 6000 lignes de code

du groupe ARGO (Automated Reasoning Group<sup>35</sup>), lors de sa thèse de doctorat <sup>36</sup> [\[18,](#page-74-9) [26\]](#page-75-4).

#### 3.1.1 Recueil en ligne de problèmes de construction de positions triangulaires

Connaissez vous la liste de problème de Wernick[\[28\]](#page-75-5) ?

- Connaissant 3 points des 16 points de la liste suivante :
- Les sommets  $A, B$  et  $C$ ;
- Le centre de gravité  $G$  du triangle  $ABC$ ;
- Le centre du cercle circonscrit O au triangle  $ABC$ ;
- Le centre du cercle inscrit I au triangle  $ABC$ ;
- L'orthocentre du triangle  $ABC : H$ .
- Les milieux  $M_{AB}$ ,  $M_{AC}$  et  $M_{BC}$  des côtés du triangle  $ABC$ ;
- Les pieds  $P_A$ ,  $P_B$ ,  $P_C$  des hauteurs issues des sommets du triangle  $ABC$ ;

— Les pieds  $B_A$ ,  $P_B$  et  $P_C$  des bissectrices :

construire à la règle et au compas, quand cela est possible, le triangle ABC.

Des chercheurs français (P. Schreck et P. Mathis) et serbes (V. Marinkovic<sup>37</sup> et P. Janicic) ont étudié de façon systématique ces problèmes (voir [\[26,](#page-75-4) [19\]](#page-74-10)) grâce à l'assistant automatique de preuve ArgoTriCS.

La particuliarité du logiciel n'est pas d'indiquer seulement s'il y a une solution mais d'indiquer, quand cela est possible, la suite des étapes nécessaires pour construire le triangle  $ABC$ <sup>38</sup>.

C'est assez impressionnant ! Pour chaque solution proposée, il y a une version en langage naturel et une version GCLC.

Par exemple, voici une méthode pour – ayant les point  $O, M_C$  et  $H$  – reconstruire le triangle ABC  $(35)$  avec les indications concernant les cas dégénérés possibles  $39$ :

La version en langage naturel<sup>40</sup> :

- 1. Using the point O and the point H, construct a point G (rule W01) ;
- 2. Using the point Mc and the point G, construct a point C (rule W01) ;
- 3. Using the point O and the point Mc, construct a line mc (rule W02) ;
	- % DET: points O and Mc are not the same
- 4. Using the point C and the point O, construct a circle  $k(O, C)$  (rule W06); % NDG: points C and O are not the same
- 5. Using the point Mc and the line mc, construct a line c (rule W10a) ;
- 6. Using the circle  $k(O, C)$  and the line c, construct a point A and a point B (rule W04); % NDG: line c and circle k(O,C) intersect

La version utilisable avec GCLC :

dim 120 120

fontsize 10

point O 65 51.14 point M\_{c} 50 67.5 point H 80 72.73 color 220 0 0 fontsize 11 cmark\_t O cmark\_lt M\_{c} cmark\_rt H color 0 0 0

 $35$ http://argo.matf.bg.ac.rs/

 $^{36}{\rm En}$ serbe : <http://poincare.matf.bg.ac.rs/~vesnam/radovi/teza.pdf>

<sup>37</sup><http://poincare.matf.bg.ac.rs/~vesnap/>

<sup>38</sup><http://poincare.matf.bg.ac.rs/~vesnap/animations/compendiums.html>

<sup>39</sup>[http://poincare.matf.bg.ac.rs/~vesnap/animations/construction\\_0300.html](http://poincare.matf.bg.ac.rs/~vesnap/animations/construction_0300.html)

 $^{40}\mathrm{N.d.E}$  : En anglais : il s'agit de la sortie originale.

% Constructing a line L\_{\\_G32009} which passes through point O and point H line L\_{\\_G32009} O H color 200 200 200 drawline L\_{\\_G32009} color 0 0 0 % Constructing a point  $P_{\{\setminus G32110\}}$  with coordinates  $(0,0)$ point P\_{\\_G32110} 0 0 cmark\_r P\_{\\_G32110} % Constructing a point  $P_{\_{G32034}$  such that  $OP_{\_{G32034}/OP_{\_{G32110}=1}$ towards P\_{\\_G32034} O P\_{\\_G32110} 1 cmark\_r P\_{\\_G32034} color 200 200 200 drawsegment O P\_{\\_G32034} color 0 0 0 % Constructing a point  $P_{\_{G32079} \text{ such that } OP_{\G32079} / OP_{\_G32110} = 3$ towards P\_{\\_G32079} O P\_{\\_G32110} 3 cmark\_r P\_{\\_G32079} color 200 200 200 drawsegment O P\_{\\_G32079} color 0 0 0 % Constructing a line L\_{\\_G32040} which passes through point H and point P\_{\\_G32079} line L\_{\\_G32040} H P\_{\\_G32079} color 200 200 200 drawline L\_{\\_G32040} color 0 0 0 % Constructing a line L\_{\\_G32003} which contains the point  $P_{\_{G32034}$  and is parallel to the line L\_{\\_G32040} parallel L\_{\\_G32003} P\_{\\_G32034} L\_{\\_G32040} color 200 200 200 drawline L\_{\\_G32003} color 0 0 0 % Constructing a point G which belongs to line L\_{\\_G32003} and line L\_{\\_G32009} intersec G L\_{\\_G32003} L\_{\\_G32009} cmark\_t G % Constructing a point C such that M\_{c}C/M\_{c}G=3 towards C M\_{c} G 3 cmark\_b C color 200 200 200 drawsegment M\_{c} C color 0 0 0 % DET: points O and M\_{c} are not the same % Constructing a line  $m_{c}$  which passes through point 0 and point M<sub>-</sub>{c} line  $m_{-}$ {c} 0  $M_{-}$ {c} color 200 200 200 drawline m\_{c} color 0 0 0

```
% NDG: points C and O are not the same
% Constructing a circle k(O,C) whose center is at point O and
% which passes through point C circle k(O,C) O C
color 200 200 200
drawcircle k(O,C)
color 0 0 0
% Constructing a line c which is perpendicular to line m_{c} and
% which passes through point M_{c} perp c M_{c} m_{c}
color 200 200 200
drawline c
color 0 0 0
% NDG: line c and circle k(O,C) intersect
% Constructing points A and B which are in intersection of k(0, C) and c
intersec2 A B k(O,C) c
cmark_t A
cmark_b B
drawsegment A B
drawsegment A C
drawsegment B C
% Non-degenerate conditions: line c and circle k(0, C) intersect;<br>% points C and O are not the same
                               points C and O are not the same
% Determination conditions: points 0 and M_{-}{c} are not the same
                                                O
                                     M_{c}
                                                       H
                   P_{_G32110} P_{_G32034}
                                                  G
                                                                    C
                                                      A
                            B
```
<span id="page-47-0"></span>FIGURE  $35 - \text{gclc}300.\text{eps}$ 

<sup>41</sup>On Automating Triangle Constructions in Absolute and Hyperbolic Geometry [https://arxiv.org/pdf/2201.](https://arxiv.org/pdf/2201.00534.pdf) [00534.pdf](https://arxiv.org/pdf/2201.00534.pdf)

 $^{\rm 42}$  [http://poincare.matf.bg.ac.rs/~vesnap//animations\\_hyp/compendium\\_wernick\\_hyperbolic.html](http://poincare.matf.bg.ac.rs/~vesnap//animations_hyp/compendium_wernick_hyperbolic.html)

#### 3.1.2 Sur l'automatisation des constructions de triangles en géométrie absolue et hyperbolique

Ce travail - en cours de réalisation  $(2022)^{41}$  par Mesdames Marinkovic et Šukilovic et M. Maric porte probablement sur les mêmes questions que la section précédente mais <sup>42</sup> avec des constructions dans le modèle du disque de Poincaré.

Nous ne manquerons pas de revenir ultérieurement sur ce sujet.

#### 3.2 Isabelle dans la matrix...

Cet "il faut qu'on en parle" est en lien direct avec une rubrique précédente, concernant l'utilisation des matrices avec l'assistant interactif de preuve Isabelle<sup>43</sup>.

Avant d'écrire la rubrique sur les matrices, mon attention avait été attirée par le travail d'Anthony Bordg, Hanna Lachnitt et Yijun He : "Isabelle Marries Dirac : a Library for Quantum Computation and Quantum Information"[\[7\]](#page-74-11) et l'article "Certified quantum computation in Isabel/HOL"[\[6\]](#page-74-12).

Le titre de l'article fait rêver : Informatique quantique... Mais je m'égare. L'équipe résume son travail par :

his work is an effort to formalise some quantum algorithms and results in quantum information theory. Formal methods being critical for the safety and security of algorithms and protocols, we foresee their widespread use for quantum computing in the future. We have developed a large library for quantum computing in Isabelle based on a matrix representation for quantum circuits, successfully formalising the no-cloning theorem, quantum teleportation, Deutsch's algorithm, the Deutsch-Jozsa algorithm and the quantum Prisoner's Dilemma.

<sup>44</sup> Ce travail utilise le calcul matriciel et il a nécessité une adaptation de la bibliothèque existante : Un des fichiers (Tensor.thy)<sup>45</sup>:

There is already a formalization of tensor products in the Archive of Formal Proofs, namely Matrix Tensor.thy in Tensor Product of Matrices [...] by T.V.H. Prathamesh, but it does not build on top of the formalization of vectors and matrices given in Matrices, Jordan Normal Forms, and Spectral Radius Theory[2] by René Thiemann and Akihisa Yamada. In the present theory our purpose consists in giving such a formalization. Of course, we will reuse Prathamesh's code as much as possible, and in order to achieve that we formalize some lemmas that translate back and forth between vectors (resp. matrices) seen as lists (resp. lists of lists) and vectors (resp. matrices) as formalized in [...].

46

Pourtant c'est moins l'aspect matriciel qui nous intéresse ici mais une conclusion de l'article :

Indeed, the Letter [...] of Eisert et al. is a pioneering and highly cited article published in Physical Review Letters, a high-profile physics journal. The error uncovered therein is a notable unexpected outcome of our library. Indeed, this error had gone unnoticed in the field until our work and we found at least one subsequent published paper that reproduced it. After a private communication Eisert et al. acknowledged their error and they actually found a fix to re- establish their conclusions regarding what they call the "miracle move". An erratum was published by Physical Review Letters [...].

47

<sup>47</sup>NdE Traduction : En effet, la lettre [...] d'Eisert et al. est un article pionnier et très cité publié dans Physical

<sup>43</sup><https://isabelle.in.tum.de/>

<sup>44</sup>NdE. Traduction : Ce travail est un effort pour formaliser certains algorithmes et résultats quantiques en théorie de l'information quantique. Les méthodes formelles étant essentielles pour la sûreté et la sécurité des algorithmes et des protocoles, nous prévoyons leur utilisation généralisée pour l'informatique quantique à l'avenir. Nous avons développé une grande bibliothèque pour l'informatique quantique en Isabelle, basée sur une représentation matricielle des circuits quantiques, et formalisé avec succès le théorème de non-clonage, la téléportation quantique, l'algorithme de Deutsch, l'algorithme de Deutsch-Jozsa et le dilemme du prisonnier quantique.

 $^{45}$ [https://www.isa-afp.org/browser\\_info/current/AFP/Isabelle\\_Marries\\_Dirac/Tensor.html](https://www.isa-afp.org/browser_info/current/AFP/Isabelle_Marries_Dirac/Tensor.html)

<sup>&</sup>lt;sup>46</sup>NdE. Traduction : Il existe déjà une formalisation des produits tensoriels dans l'Archive of Formal Proofs, à savoir Matrix\_Tensor.thy dans Tensor Product of Matrices [1] par T.V.H. Prathamesh, mais elle ne s'appuie pas sur la formalisation des vecteurs et des matrices donnée dans Matrices, Jordan Normal Forms, and Spectral Radius Theory [2]. Spectral Radius Theory [2] par René Thiemann et Akihisa Yamada. Dans la présente théorie, notre but consiste à donner une telle formalisation. Bien entendu, nous réutiliserons le code de Prathamesh autant que possible, et pour ce faire, nous formalisons quelques lemmes qui permettent de faire des allers-retours entre les vecteurs (resp. matrices) vus comme des listes (resp. listes de listes) et les vecteurs (resp. matrices) tels que formalisés dans [2].

Cela ne signifie pas qu'il faille formaliser au fur et à mesure tous les articles paraissant actuellement, ce qui est de toute façon humainenemnt impossible. D'ailleurs il arrive que des erreurs locales dans une démonstration n'impactent pas la démonstration globale.

De plus, que serait-il arrivé si Einstein avait arrêté ses travaux de recherches sur la relativité générale parce des erreurs détectées l'aurait fait abandonné toute ambition ?

Extrait France Culture du 23 novembre 2021 (Éric Chaverou et Diane Berger)<sup>48</sup> :

"Les deux amis et confrères s'attaquent à l'un des problèmes auquel la communauté scientifique se heurtait depuis des décennies : l'anomalie de l'orbite de la planète Mercure. Le périhélie de Mercure, c'est-à-dire le point de son orbite le plus proche du Soleil, se déplace lentement au fil du temps, sous l'effet d'autres corps dans le système solaire. Un décalage infinitésimal existe entre les équations de Newton, et ce qui était observé, sans que personne n'ait pu fournir d'explication irréfutable. Pour Einstein et Besso, si leurs équations donnent pour résultat le décalage observé, la théorie sera validée." précise Adrien Legendre, Directeur du département des Livres Rares et Manuscrits de la maison de ventes aux enchères française Aguttes, à l'origine de la vente de ce mardi. D'ajouter : "Les calculs du manuscrit Einstein-Besso comportent toutefois un certain nombre d'erreurs passées inaperçues, et dans les mois suivants, Einstein mit de côté cette première approche. Besso quitte Zurich, emportant avec lui le document."

Extrait du journal "Le Soir" du 21 novembre  $2021^{49}$ :

Début 1913, lui et Besso "s'attaquent à l'un des problèmes auxquels la communauté scientifique se heurtait depuis des décennies : l'anomalie de l'orbite de la planète Mercure", rappelle Christie's. Les deux scientifiques résoudront cette énigme.

Ce n'est pas dans les calculs couchés sur ce manuscrit, qui comptent "un certain nombre d'erreurs passées inaperçues". Quand Einstein les repéra, il ne se préoccupa plus de ce manuscrit, emporté par Besso.

Il n'est pas le lieu de dire qu'il faille accepter des erreurs dans les articles au nom d'une soi-disant simple liberté du processus de découverte scientifique. Bien entendu, tout article se doit d'être correct ou corrigé rapidement le cas échéant et nul ne désire que l'utilisation d'articles non corrigés provoque des conséquences dommageables.

Devant les enjeux de certaines applications, une vérification formelle est un plus.

Anthony Bordg propose son point de vue dans "The Mathematical Intelligencer n° 43, 2021" [\[5\]](#page-74-13) que je résume personnellement de cette façon : <sup>50</sup>.

- Vers une crise d'évaluation par les pairs, obligeant les mathématiques à se réinventer ;
- Il est possible de réduire le risque d'erreur dans les preuves mathématiques ;
- Les assistants de preuve pourraient permettre aux mathématiciens d'être plus fidèles à leur idéal de rigueur ;
- L'examen par les pairs restera nécessaire. Les humains resteront donc des acteurs clés pour décider quels résultats méritent d'être publiés ;
- Les preuves formelles obligent les mathématiciens à faire des choix techniques et à traiter des détails de très bas niveau ;
- Beaucoup de progrès reste à faire pour rendre les assistants de preuve plus conviviaux<sup>51</sup>.
- Il est intéressant de continuer à progresser dans la formalisation des mathématiques à l'aide d'assistants de preuve, afin de rendre plus efficace le processus d'évaluation par les pairs.

Promis, on en reparle dans un autre numéro.

Review Letters, une revue de physique très en vue. L'erreur qui y a été découverte est un résultat inattendu notable de notre bibliothèque. En effet, cette erreur était passée inaperçue dans le domaine jusqu'à notre travail. et nous avons trouvé au moins un article publié ultérieurement qui la reproduisait. Après une communication privée, Eisert et al. ont reconnu leur erreur et ont trouvé un correctif pour rétablir leurs conclusions concernant ce qu'ils appellent le "système d'échange de données". Un erratum a été publié par Physical Review Letters [...].

<sup>48</sup><https://www.franceculture.fr/sciences/102-millions-deuros-pour-un-manuscrit-dalbert-einstein-qui-prepare-la-relativite-generale>

 $49_{\rm https://www.lesoir.be/407721/article/2021-11-21/de\propto\cot\discretionary{\char\hbox{forbptenchar}\fott\thinspace}$  $^{50}\rm{En}$  open access : <https://link.springer.com/content/pdf/10.1007/s00283-020-10037-7.pdf>

 $51$ user-friendly

## 4 Interview de M. Pascal Fontaine - WG Automated theorem provers - CA20111

Depuis quelques années, des chercheurs s'investissent dans la recherche ayant pour thème les assistants de preuve automatiques et ils se réunissent annuellement, en autre, durant

 $-$  la Conference on Artificial Intelligence and Theorem Proving - AITP  $^{52}$  et

— l'International Conference on Automated Deduction<sup>5354</sup> organisée par l'association "Association for Automated Reasoning"<sup>55</sup>.

De plus, cette année, débute grâce au  $\text{COST}^{56}$ <sup>57</sup>, le programme EuroProfNet<sup>58</sup> c'est-à-dire l'"European Research Network on Formal Proofs" (CA20111)).

La description de ce programme est disponible sur le site (voir <sup>59</sup>)<sup>60</sup>:

Si les tests peuvent révéler des erreurs dans les programmes informatiques, seule la vérification formelle peut garantir leur absence. Les niveaux d'assurance d'évaluation les plus élevés des critères communs d'évaluation de la sécurité des technologies de l'information exigent des preuves mathématiques d'exactitude vérifiées automatiquement. Les preuves sont également à la base des mathématiques et de nombreuses sciences, et sont donc très importantes dans l'enseignement et la recherche.

Dans de nombreuses technologies informatiques, les développeurs et les utilisateurs s'appuient sur des langages et des protocoles standard pour échanger des données et permettre l'interopérabilité des outils : TCP/IP pour la communication réseau, HTML pour les pages web, etc. Ce n'est toutefois pas le cas pour les preuves formelles, ce qui constitue un obstacle majeur à leur adoption par l'industrie. La raison principale est qu'actuellement, les systèmes de preuve utilisent des fondements logiques mutuellement incompatibles. Heureusement, seules de petites parties des preuves développées dans un système utilisent des caractéristiques incompatibles avec d'autres systèmes.

L'Europe est un acteur majeur dans le domaine des preuves formelles : environ 65% des systèmes de preuve du monde sont développés en Europe, y compris les deux assistants de preuve les plus utilisés, Coq et Isabelle.

Cette action vise à stimuler l'interopérabilité et la facilité d'utilisation des systèmes de preuve et à faire entrer les preuves formelles dans une nouvelle ère. Pour la première fois, elle rassemble tous les développeurs et utilisateurs de systèmes de preuve en Europe. Pour rendre les preuves échangeables, ils exprimeront, dans un cadre logique commun, les fondements logiques de leurs systèmes et développeront des outils pour l'inter-translation des preuves développées dans les systèmes individuels vers et depuis ce cadre logique commun.

Mon attention a été attirée par la présence, dans ce programme, de chercheurs belges, dont des wallons, et en particulier le Chef du groupe de travail "Automated theorem provers" de EuroProfNet : Pascal Fontaine, professeur à l'Université de Liège<sup>61</sup>.

Il a accepté de répondre à mes questions.

MaSciProûve : Si un professeur de l'école secondaire désire illustrer son cours par les assistants automatiques de preuves, quelles sources lui conseillerais-tu ? Dans le numéro de cette revue, un article est consacré au logiciel GCLC intégrant un assistant de preuve permettant de prouver certains énoncés en lien avec la construction de diagrammes de géométrie élémentaire. Ton travail porte-t-il aussi sur ce genre de logiciel et ce genre de problème ?

Pascal : En ce qui concerne l'école secondaire, je n'ai pas grand-chose à dire, excepté le fait

 $^{52}{\rm http://aitp-conference.org}$  $^{52}{\rm http://aitp-conference.org}$  $^{52}{\rm http://aitp-conference.org}$ 

<sup>53</sup><http://www.cadeinc.org/>

<sup>54</sup>[https://en.wikipedia.org/wiki/Conference\\_on\\_Automated\\_Deduction](https://en.wikipedia.org/wiki/Conference_on_Automated_Deduction)

<sup>55</sup><http://aarinc.org/>

<sup>56</sup><https://www.cost.eu/>

<sup>57</sup>COST (Coopération européenne en science et technologie) est un organisme de financement des réseaux de recherche et d'innovation. Nos actions contribuent à relier les initiatives de recherche en Europe et au-delà et permettent aux chercheurs et aux innovateurs de développer leurs idées dans tous les domaines scientifiques et technologiques en les partageant avec leurs pairs. Les actions COST sont des réseaux ascendants d'une durée de quatre ans qui stimulent la recherche, l'innovation et les carrières.

<sup>58</sup><https://europroofnet.github.io/>

<sup>59</sup><https://www.cost.eu/actions/CA20111/#tabs+Name:Description>

 $^{60}\rm N.d.$  E : traduction en français

 $^{61}\rm{https://www.uliege.be/cms/c_11399834/fr/pascal-fontaine}$  $^{61}\rm{https://www.uliege.be/cms/c_11399834/fr/pascal-fontaine}$  $^{61}\rm{https://www.uliege.be/cms/c_11399834/fr/pascal-fontaine}$ 

que la rigueur mathématique a quand même tendance à se perdre au bénéfice des résultats et de la quantité de choses apprises. Les assistants de preuve sont des outils qui imposent la rigueur. Même les mathématiciens de haut vol font de temps en temps des erreurs et certains se retournent alors vers les assistants de preuve. Comme les élèves qui sortent actuellement du secondaire ont de moins en moins cette rigueur mathématique, au bénéfice d'une quantité de matière, il est peut-être intéressant de commencer à réfléchir à la façon dont on va faire des preuves assistées par ordinateur aussi au niveau du secondaire. Mais je peux difficilement proposer un outil adapté et stable. Il faudrait que ce soit quelque chose autour de la géométrie, je crois, donc ton choix de GCLC me semble judicieux. C'est par la géométrie que j'ai appris la rigueur mathématique quand j'ai commencé à faire des démonstrations en deuxième et troisième année de secondaire. Les recherches actuelles dans les assistants automatiques sont très dirigées vers la vérification de programmes ; il serait nécessaire, je crois, de développer un outil adapté à la pédagogie.

MaSciProûve : Et de journal, de revue, de livre ? Pour, par exemple un étudiant, qui voudrait dire : « voilà j'aimerai bien présenter en classe pendant une heure 'c'est quoi un assistant automatique de preuve' ». A part Wikipédia il n'y a rien pour le moment ?

Pascal : En livre... je n'ai pas vraiment de livre très précis mais Gilles Dowek<sup>62</sup> est un spécialiste de tout ce qui est assistant de preuve - et des preuves rigoureuses - et c'est aussi un excellent vulgarisateur. Il a plusieurs livres à son actif. Et même si ce ne sont pas des livres sur les assistants de preuve, je pense que dans ses livres transparaît une certaine idée de la rigueur qu'on peut avoir dans les assistants de preuve, parce que c'est au cœur de son domaine de recherche. Si quelqu'un veut un petit peu découvrir nos aspects, je crois que les livres de Gilles Dowek peuvent être un bon point d'entrée. Par exemple, son dernier livre que j'ai lu de lui est : « le temps des algorithmes  $\frac{1}{2}$ <sup>63</sup>.

MaSciProûve : Une section de cette revue est consacrée à la vérification Isabelle d'énoncés contenant du calcul matriciel. Sledgehammer est un outil communiquant avec des assistants automatiques de preuves externes (E, cvc4, spass, z3, veriT et zipperposition) afin de leur demander des propositions de vérification. Penses-tu que ces assistants automatiques soient utiles ? Sont-ils perfectibles ? D'autres assistants de preuve pourraient également être utiles ?

Pascal : Les assistants de preuve permettent de traiter avec rigueur de très grandes preuves très complexes : chaque étape de la preuve est revérifiée par l'ordinateur. Mais revérifiée à un niveau de granularité<sup>64</sup> très très fin. La probabilité qu'il y ait une erreur dans une preuve vérifiée par ordinateur est infime.

Par contre, cela a un coût. La personne qui va utiliser l'assistant de preuve doit aussi écrire sa preuve à un niveau de granularité qui est très très fin de manière à ce que cela passe dans l'ordinateur. Donc nous, au niveau des provers<sup>65</sup> automatiques, on essaye de faire en sorte que ce qui est simple pour l'humain soit aussi fait automatiquement par ordinateur, c'est-à-dire que l'utilisateur de l'assistant de preuve puisse écrire sa preuve dans un niveau de granularité qui correspond plus au niveau du mathématicien.

Et on n'est pas encore à un état satisfaisant mais on progresse. Les progrès sont vraiment manifestes ces 20, 30 dernières années et chaque année, les outils deviennent meilleurs. Donc on peut imaginer que dans environ 20 ans, on puisse utiliser les assistants de preuve de la même manière qu'un mathématicien utiliserait du papier pour écrire une preuve et que les détails de preuve soient écrits automatiquement par des algorithmes, des provers automatiques. Je contribue<sup>66</sup> à ces provers automatiques<sup>67</sup>.

MaSciProûve : Les assistants automatiques de preuve sont-ils des outils dans la même continuité que la calculatrice, le logiciel de calcul formel et le logiciel de programmation logique ?

Pascal : Je crois, et il y a beaucoup de mathématiciens dont le cœur de métier est vraiment les mathématiques, pas l'informatique, pas les assistants de preuve, pas la logique, qui utilisent les assistants de preuve pour prouver leur théorème pour éviter les erreurs. Je dirais que l'assistant de preuve correspond à la feuille de tableur, et l'assistant automatique de preuve serait la calculette. Quand on travaille plusieurs semaines ou plusieurs mois sur une preuve, et qu'on trouve une erreur, ce sont des semaines ou des mois qui sont perdus. Quand on utilise l'assistant de preuve, on doit payer cela par des preuves beaucoup plus détaillées, mais l'avantage c'est qu'on avance sur un sol beaucoup

<sup>62</sup>G. Dowek, Laboratoire Spécification et Vérification, ENS Paris-Saclay : <http://www.lsv.fr/~dowek/index.html.fr>  $^{63}\rm{\cdot}\&$  temps des algorithmes » de Gilles Dowek et Serge Abiteboul. Ed. Essai le Pommier, 2017

 $64$ N. d. E : Granularité = niveau de détails (<https://fr.wikipedia.org/wiki/Granularit%C3%A9>)

 $^{65}{\rm N.}$  D. E : Prononcez « prouveur ». Provers = des assistants de preuve. ([https://en.wikipedia.org/wiki/Proof\\_](https://en.wikipedia.org/wiki/Proof_assistant) [assistant](https://en.wikipedia.org/wiki/Proof_assistant))

<sup>66</sup>«VeriT an open, trustable and efficient SMT-solver », voir : <https://verit-solver.org/>

 $67N$ . d. E. : Il y a plusieurs types d'assistants de preuve. VeriT fait partie de la catégorie des « SMT » : [https:](https://fr.wikipedia.org/wiki/Satisfiability_modulo_theories) [//fr.wikipedia.org/wiki/Satisfiability\\_modulo\\_theories](https://fr.wikipedia.org/wiki/Satisfiability_modulo_theories)

plus stable. Chaque fois qu'on écrit quelque chose, on a un degré de certitude qui est plus grand. Là où on peut encore se tromper, c'est en écrivant un théorème qui ne correspond pas exactement à ce qu'on a en tête, et qui ne permettra pas à la fin de vérifier ce qu'on veut vraiment vérifier. Mais cela est un peu le jeu des mathématiques ; de toute façon on peut revenir aussi dans l'assistant de preuve et réécrire. Donc oui, je pense que c'est dans la continuité mais on a quand même encore une vingtaine d'années de retard sur les logiciels de calcul formel, que tu mentionnes aussi, et qui ont aussi assez bien modifié la façon dont on fait des mathématiques avec des intégrales ou de l'algèbre. Une personne qui fait de l'algèbre de façon intensive connaît des logiciels comme Mapple, Mathematica,...

MaSciProûve : Je t'interromps : tu as mis en évidence qu'en mathématiques les choses ne se démontrent pas de façon linéaire, que le mathématicien travaille : il commence sa démonstration... on pourrait toujours avoir cette impression qu'on a un énoncé, on démontre et on passe au suivant. As-tu l'impression que depuis une vingtaine d'années les choses se sont compliquées et que le mathématicien doit faire plus attention quand il avance que dans les années 1970, que la rigueur a changé parce que les concepts, les mathématiques aussi ont évolués ?

Pascal : Je crois que oui, mais je ne suis pas un mathématicien, donc je ne peux pas commenter le travail du mathématicien. Par contre, j'ai déjà entendu plusieurs mathématiciens discuter du sujet : les mathématiques se compliquent aussi, comme tout devient extrêmement technique. Le mathématicien est obligé de se spécialiser. Il prend ses informations de plusieurs sources et chaque fois qu'on change de source, finalement, on change les notations, le contexte et on peut se tromper aussi dans ces contextes. Telle personne aura démontré tel théorème dans le cas fini. Telle autre personne va le réutiliser dans le cas dénombrable et cela ne sera pas du tout la même chose. Donc il n'est pas impossible que quelque chose devienne faux quand on l'étend un peu trop. Cette extension dangereuse, on peut la faire de façon totalement obscure quand on récupère un résultat qui provient de gauche ou droite. Donc effectivement il y a des choses qui peuvent se cacher là. Les assistants de preuve ne laisseraient pas passer ce genre d'erreur. Mais encore une fois, je ne suis pas un mathématicien : je vois juste autour de moi des mathématiciens qui se disent maintenant « oui, il faut que j'utilise un assistant de preuve pour développer les mathématiques parce que je me suis trompé trop souvent et je n'ai pas envie de me tromper ; je préfère créer les choses de façon sûre, même si cela a un surcoût. » Il y a aussi un aspect presque métaphysique dans l'utilisation des assistants de preuve : on recrée dans la machine les vérités du monde et cela a quelque chose de très motivant, presque mystique.

MaSciProûve : C'est un monde qui peut rester figé comme ça... Une fois qu'il est créé, on a l'impression qu'on est sûr de soi et donc il va devenir immuable, un peu comme un code source qui va être utilisable dans 1000 ans.

Pascal : Oui, oui, tout-à-fait.

MaSciProûve : En pratique en fait, c'est pas tout-à-fait vrai. J'aurai peut-être l'occasion d'en parler une autre fois. . .

Pascal : Oui mais finalement, tu en connais plus que moi sur le développement de théories mathématiques dans les assistants de preuve, puisque tu as toi-même écrit des preuves dans la librairie Mizar. . . . et donc tu sais comment les choses évoluent. Tu vois aussi de temps en temps que les gens développent une théorie mais d'autres personnes développent la même théorie en utilisant d'autres conventions, d'autres définitions.

MaSciProûve : Il y a toute une sociologie, il y a des modes qui viennent et des gens qui veulent recommencer tout. C'est toute une sociologie historique intéressante. On n'a jamais fini même sur des choses hyper-élémentaires et cela est génial. C'est pour cela que les questions portent sur les assistants automatiques, qui est ton domaine à toi. Je ne veux pas t'emmener vers les interactifs<sup>68</sup> qui sont plutôt – je ne suis pas expert- , mais utilisateur . . .

Pascal : Tu es beaucoup plus expert que moi.

MaSciProûve : ... et un automatique, pour moi, c'est comme la calculatrice qui nous aide à résoudre un problème, et puis le logiciel de calcul formel qui nous permettait il y a un trentaine d'année d'avoir une intégrale ou une dérivée (valable ou pas, cela est un autre problème...), et puis la résolution de Sodoku et tout cela... et puis on arrive... aux assistants automatiques, on ne connaissait pas il y a vingt ans. C'est un support pour résoudre certains problèmes (mais pas tous). On est vraiment au début...

— \*\*\* —

L'entretien s'est déroulé à distance, en raison de la situation sanitaire. J'avais encore quelques

<sup>68</sup>Assistant interactif de preuve ([https://fr.wikipedia.org/wiki/Assistant\\_de\\_preuve](https://fr.wikipedia.org/wiki/Assistant_de_preuve))

autres questions à poser mais, malheureusement, le temps était limité de mon côté. J'espère pouvoir retrouver M. Pascal Fontaine pour poursuivre cet échange, dans un prochain numéro.

## 5 L'association sur internet...

L'association loue un serveur privé virtuel debian et un serveur web.

- L'adresse du serveur web est <www.cafr-msa2p.be> (en http ou https) avec les sous-domaines :
- la revue  $MasciPro\hat{u}v$  est disponible à l'adresse <masciprouve.cafr-msa2p.be>. Les anciens numéros sont téléchargeables. Attention : les fichiers pdf contiennent des liens externes actifs.
- le centre de documentation est disponible à l'adresse <cd.cafr-msa2p.be> avec la liste des livres et revues consultables.

<msa2p.be> : il s'agit du serveur de l'association contenant les répertoires gitweb. Notre serveur public webgit est disponible<sup>69</sup>. Vous pouvez y trouver les exemples de fichiers **GCLC** utilisés dans ce numéro.

# 6 Le centre de documentation

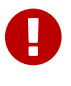

Le centre de documentation n'offre ni service de vente ni de prêt de livres, revues ou magazines mais la consultation sur place au siège social est possible sur rendez-vous, dans le respect des règles sanitaires en cours. Si vous désirez acquérir un livre, nous vous invitons à prendre contact avec votre libraire préféré(e).

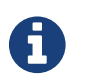

Cette rubrique contient les dernières nouvelles, les acquisitions ainsi que des présentations de certains ouvrages en notre possession.

## 6.1 La convivialité

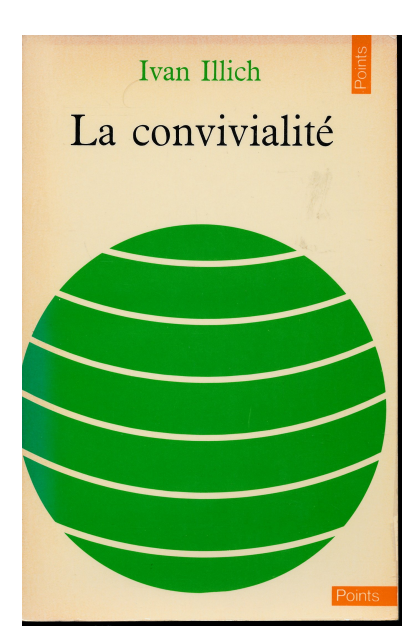

Figure 36 – La convivialité

De façon classique, la convivialité est, selon le dictionnaire Larousse  $^{\rm 70}$  :

1. Capacité d'une société à favoriser la tolérance et les échanges réciproques des personnes et des groupes qui la composent.

<sup>69</sup>msa2p.be:4321

<sup>70</sup><https://www.larousse.fr/dictionnaires/francais/convivialit%C3%A9/19016>

2. Facilité d'emploi d'un système informatique.

Pourtant il existe un troisième sens, associé au mot outil, utilisé dans son livre. La convivialité est un livre d'Ivan Illich<sup>71</sup>, (1973, Édition du Seuil pour la version française) <sup>72</sup>. Le livre contient les chapitres suivants :

- 1. Avant-propos
- 2. Introduction
- 3. Deux seuils de mutation
- 4. La reconstruction conviviale
- 5. L'équilibre
- 6. L'inversion politique : obstacles et conditions
- 7. L'inversion politique

Les propos du livre doivent être remis dans leurs contextes historiques et géopolitiques (fin de la guerre du Vietnam, confrontation Ouest/Est, critique de la société de consommation, des dérives médicales, etc.). Certaines thèses ont été mises en perspective (Par exemple pour la vitesse généralisée des automobilistes, Frédérice Héra note dans son article [\[15\]](#page-74-14) qu'à l'époque Jean-Pierre DUPUY (Philosophe des sciences) concluait Loin d'être un instrument de gain de temps, l'automobile apparaît sous cet éclairage comme un monstre chronophage).

Si ce livre est présenté dans cette revue, c'est dans le but de mettre en évidence le concept introduit par Ivan Illich : l'outil convivial[\[29\]](#page-75-6).

Extrait de l'introduction,p. 13 :

J'appelle société conviviale une société où l'outil moderne est au service de la personne intégrée à la collectivité, et non au service d'un corps de spécialistes. Conviviale est la société où l'homme contrôle l'outil.

Je suis conscient d'introduire un mot nouveau dans l'usage courant du langage. Je fonde ma force sur le recours au précédent. Le père de ce vocable est Brillat-Savarin, dans sa Physiologie du goût : Méditations sur la gastronomie trascendantale.. A moi de préciser, toutefois, que, dans l'acceptation quelque peu nouvelle que je confère au qualificatif, c'est l'outil qui est convivial et non l'homme.

Extrait, p. 45 :

[...]

L'outil est convivial dans la mesure où chacun peut l'utiliser, sans difficulté, aussi souvent ou aussi rarement qu'il le désire, à des fins qu'il détermine lui-même. L'usage que chacun en fait n'empiète pas sur la liberté d'autrui d'en faire autant. Personne n'a besoin d'un diplôme pour avoir le droit de s'en servir ; on peut le prendre ou non.

[...]

Je vous partage mes points forts/faibles :

Points forts :

- 1. Comme tout assistant de preuve (automatique ou non) est un outil, certains éléments de l'analyse de Illich peuvent-ils être pertinents ? A vous de juger.
- 2. Ce concept d'outil convivial est toujours d'actualité. En témoigne l'article, à paraître de Romain Couillet, Pierre-Olivier Amblard et Denis Trystram "L'intelligence artificielle peut-elle devenir un outil convivial ? ou doit-on immédiatement arrêter toute recherche en IA ?". <sup>73</sup>
- 3. Analyse d'impact de la surconsommation et de l'utilisation excessive des ressources.
- 4. L'ouvrage est daté d'une cinquantaine d'année : il est intéressant d'en prendre la distance historique : certaines revendications signalées par l'auteur sont devenus des réalités politiques (cf. changement climatique, danger de la surconsommation, etc).

Points faibles :

<sup>71</sup>[https://fr.wikipedia.org/wiki/Ivan\\_Illich](https://fr.wikipedia.org/wiki/Ivan_Illich)

<sup>72</sup>La version américaine de cet ouvrage a été publiée en 1973 par Harper & Row, New York, sous le titre : Tools for conviviality, dans la collection "World Perspectives" dirigée et présentéé par Ruth Nanda Anshen.

<sup>73</sup>(Submitted to) Archipel 2022 : risques systémiques, trajectoires et leviers d'action. Preprint. [http://polaris.](http://polaris.imag.fr/romain.couillet/docs/articles/IAconviviale.pdf) [imag.fr/romain.couillet/docs/articles/IAconviviale.pdf](http://polaris.imag.fr/romain.couillet/docs/articles/IAconviviale.pdf)

´1 ¨  $\boldsymbol{S}$ 

- 1. Certains chapitres me semblent être axés, non plus sur l'outil convivial mais sur la dénonciation des problèmes socio-politiques du début des années 1970. En un demi-siècle, des avancées ont été effectuées.
- 2. Certaines analyses socio-politiques faites à l'époque peuvent, à mon avis, devenir difficilement défendables dans une démocratie actuelle. Pour exemple, le soutien de l'auteur à la Chine dirigée à l'époque par le dictateur Mao Tsé-toung, doit, il me semble, être relativisé : il était peut-être limité au système des médecines aux pieds nus<sup>74</sup>. En effet, la chute du mur de Berlin a rappelé certaines conditions inhumaines en U.R.S.S. ou en Chine. Loin de nier les difficultés liés aux périodes décrites dans le livre, une mise-à-jour avec nos problèmes contemporains serait intéressante. Je vous en laisse juger par vous-même.

## 7 Annexes

Ces annexes contiennent

- les preuves de l'énoncé prove { collinear P Q R } du diagramme [3.](#page-6-0) Nous appelons cette preuve : "pappus1proof".
	- 1. utilisant la méthode des aires, activée par défaut ou avec l'option -a ;
	- 2. utilisant la méthode "Wu" (option -w) ;
	- 3. utilisant la méthode des "bases de Gröbner" (option -g).
- la preuve<sup>75</sup> de l'énoncé prove { collinear A F F G } du diagramme [21](#page-26-0) avec la méthode des aires (par défaut ou avec -a). Nous appelons cette preuve : "trisect2proof".

## 7.1 GCLC Prover Output for conjecture "pappus1proof" - Area method used

Let  $r_0$  be the number such that PRATIO C A A B  $r_0$  (for the concrete example  $r_0=0.689983$ ). Let  $r_1$  be the number such that PRATIO F D D E  $r_1$  (for the concrete example  $r_1=0.851262$ ).

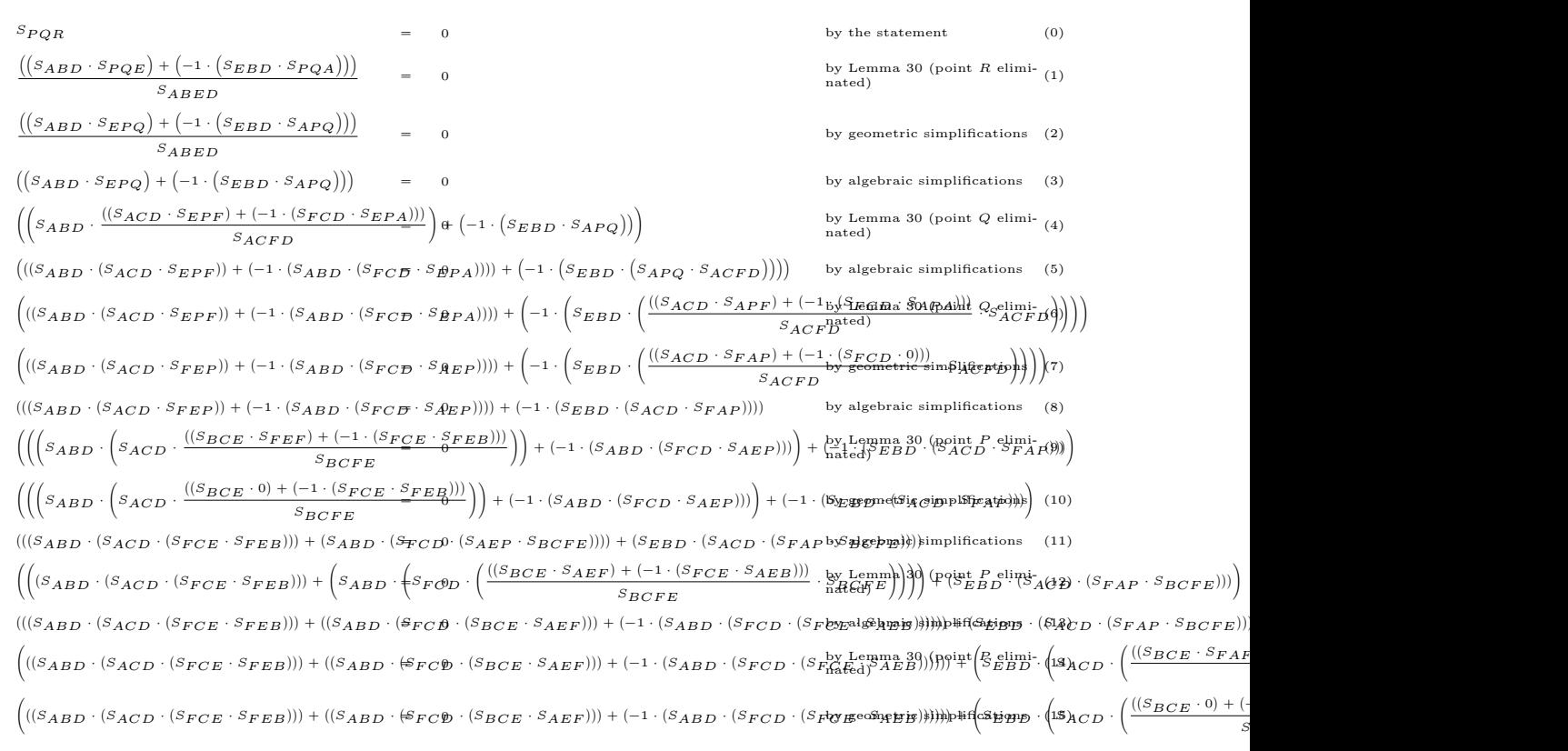

<sup>74</sup>[https://fr.wikipedia.org/wiki/M%C3%A9decins\\_aux\\_pieds\\_nus](https://fr.wikipedia.org/wiki/M%C3%A9decins_aux_pieds_nus)

<sup>75</sup>Etant donné la longueur de certaine expression, la mise en page est incorrecte. La preuve est donnée à titre indicative.

 $((\cancel{(S_{ABD}\cdot(S_{FCE}\cdot S_{FEB})}) + ((\cancel{S_{ABD}\cdot(S_{FCB}\cdot S_{AEF})}) + (-1\cdot(S_{ABD}\cdot(S_{FCD}\cdot(S_{F0})\cdot S_{F0}))))$  $((\langle S_{ABD} \cdot (S_{ACD} \cdot (S_{CEF} \cdot S_{EBF}))) + ((S_{ABD} \cdot (S_{CDF} \cdot (S_{AEP}))) + (-1 \cdot (S_{ABD} \cdot (S_{CDF} \cdot (S_{CDFF} \cdot S_{CEF}))) \cdot (S_{CEF} \cdot S_{ABF}))$  $(((S_{ABD}\cdot(S_{ACD}\cdot((S_{CED}+(r_{1}\cdot(S_{CEE}+(-1\cdot S_{CEB}))))\cdot S_{EBF})))\\ +( (S_{ABD}\cdot(S_{CDF}\cdot(S_{BCE}\cdot S_{AE_{R}}^{-b_{N}}\cup_{c=1}^{b_{N}} 2, (point \space F_{c} \space e_{CDF}\cdot ((S_{BCE}\cdot S_{AEB})))))+(-1$  $(((S_{ABD}\cdot(S_{ACD}\cdot((S_{CED}+(r_{1}\cdot(0+(-1\cdot S_{CED}))))\cdot\mathcal{E}_{EBF})))\\ +((S_{ABD}\cdot(S_{CDF}\cdot(S_{BCE}\cdot S_{AEF}))) + (\mathcal{\psi}_{\text{Fe}}(\mathfrak{A}_{\text{A}}\cdot\mathfrak{B}_{\text{Fe}}\cdot\mathfrak{B}_{\text{A}}\cdot\mathfrak{B}_{\text{Fe}}))) + (\mathcal{\psi}_{\text{Fe}}(\mathfrak{A}_{\text{A}}\cdot\mathfrak{B}_{\text{A}}\cdot\mathfrak{B}_{\text{Fe}}\cdot\mathfrak{B}_{\text{A}}))) + (\mathcal{\psi}_{\text{$  $((((S_{ABD} \cdot (S_{ACD} \cdot (S_{EBF} \cdot S_{CED}))) + (-1 \cdot (S_{A\overline{ED}} \cdot (S_{ACD} \cdot (S_{EBF} \cdot (r_{1} \cdot S_{CED})))))) + ((S_{ABD} \cdot (S_{C\overline{D}} \cdot (S_{C\overline{D}} \cdot S_{\overline{D}})) + (S_{C\overline{D}} \cdot (S_{C\overline{D}} \cdot S_{\overline{D}}))$  $((((S_{ABD} \cdot (S_{ACD} \cdot ((S_{EBD} + (r_1 \cdot (S_{EBE} + (-1 \cdot \textcolor{red}{\texttt{S}}_{EB\textcolor{red}{\texttt{D}}})))) \cdot S_{CED}))) + (-1 \cdot (S_{ABD} \cdot (S_{ACD} \cdot (S_{EBF} \cdot \textcolor{red}{\texttt{N}}_{\textcolor{red}{\texttt{N}}}\cdot (S_{ABD} \cdot (S_{ABD} \cdot (S_{ABD} \cdot (S_{ABD} \cdot (S_{ABD} \cdot (S_{ABD} \cdot (S_{ABD} \cdot (S_{ABD} \cdot (S_{ABD} \cdot (S_{ABD} \cdot (S_{ABD} \cdot$  $\left(\left(\left(\left(S_{ABD}\cdot\left(S_{ACD}\cdot\left(S_{EBD}+\left(r_{1}\cdot\left(0+(-1\cdot S_{EBD}\right)\right)\right)\right)\right)\right)S_{CED}\right)\right)+(-1\cdot\left(S_{ABD}\cdot\left(S_{ACD}\cdot\left(S_{EBF}\cdot\left(r_{1}\cdot S_{CDE}\right)\right)\right)\right)\right)\right)\left(\left(\left(\left(S_{ABD}\cdot\left(S_{BCE}\cdot S_{AEF}\right)\right)\right)\right)\right)+(-1\cdot\left(S_{ABD}\cdot\left(S_{ACD}\cdot\left(S_{EBF}\cdot\left(r_{1}\cdot S_{CDE}\right)\right)\right)\right)\right)$  $((((S_{ABD}\cdot(S_{ACD}\cdot(S_{CED}\cdot S_{EBD})))\cdot (-1\cdot(S_{A\overline{B}D}\cdot(S_{ACD}\cdot(S_{CED}\cdot(r_{1}\cdot S_{EBD})))))) + (-1\cdot(S_{ABD}\cdot S_{A\overline{C}D}\cdot(S_{C\overline{D}F}\cdot(S_{C\overline{D}D}\cdot(S_{C\overline{D}F}\cdot(S_{C\overline{D}F}\cdot(S_{C\overline{D}F}\cdot(S_{C\overline{D}F}\cdot(S_{C\overline{D}F}\cdot(S_{C\overline{D}F}\cdot(S_{C\overline{D}F}\cdot(S_{C\overline{D}F}\cdot(S_{C\overline{D}F$  $(((( (S_{ABD} \cdot (S_{ACD} \cdot (S_{CED} \cdot S_{EBD}))) + (-1\cdot (S_{A\overline{B}D} \cdot (S_{ACD} \cdot (S_{CED} \cdot (r_1 \cdot S_{EBD})))))) + (-1\cdot (S_{ABD} \cdot \overset{by \text{ Lemma 29 (point } F_{\text{elimid}})}{\text{had@}D} \cdot ((S_{EBD} + \{r_1 \cdot (S_{EBD}) + (r_1 \cdot S_{EBD})))) ) \cdot (r_1 \cdot (S_{ABD} \cdot (S_{CED} \cdot (S_{CED} \cdot S_{EBD})))))))$  $((((| (S_{ABD} \cdot (S_{ACD} \cdot (S_{CED} \cdot S_{EBD}))) + (-1\cdot (S_{A\overline{B}D} \cdot \phi S_{ACD} \cdot (S_{CED} \cdot (r_{1} \cdot S_{EBD})))))) + (-1\cdot (S_{ABD} \cdot \phi S_{A\overline{C}D} \cdot \phi S_{AB}))))$  $((((S_{ABD}\cdot(S_{ABD}\cdot(S_{CED}\cdot S_{EBD}))) + (-2\cdot(S_{A\overline{B}D}\cdot(S_{ACD}\cdot(S_{CED}\cdot(r_{1}\cdot S_{EBD})))))) + (S_{ABD}\cdot(S_{A\overline{C}D}\cdot(S_{AB\overline{C}D}\cdot(S_{C\overline{D}F}\cdot(S_{ABC}\cdot S_{EBD})))))))$  $(((( ( S_{ABD} \cdot ( S_{ACD} \cdot ( S_{CED} \cdot S_{EBD}))) + ( - 2 \cdot ( S_{A\overline{B}D} \cdot ( \mathcal{S}_{ACD} \cdot ( S_{CED} \cdot ( r_1 \cdot S_{EBD})))) ) + ( S_{ABD} \cdot ( S_{A\overline{G}\textbf{R}\textbf{L}\textbf{e}^{\textbf{m}} \textbf{m} \textbf{a}^{\textbf{29}} \cdot ( \text{point } F \cdot \textbf{e}^{\textbf{l}} \textbf{m} \textbf{m} \textbf{a}^{\textbf{39}} ) ) ) + ( ( S_{A\overline{B}D} \cdot ( \mathcal{S}_{$  $(((([(S_{ABD} \cdot (S_{ACD} \cdot (S_{CED} \cdot S_{EBD})) ) + (-2\cdot (S_{A\overline{B}D} \cdot (S_{ACD} \cdot (S_{CED} \cdot (r_{1} \cdot S_{EBD})))))) + (S_{ABD} \cdot (S_{A} \cdot (S_{A} \cdot (S_{A} \cdot (S_{A} \cdot (S_{A} \cdot (S_{A} \cdot S_{BA})))))) + ((S_{ABD} \cdot (S_{A} \cdot (S_{A} \cdot (S_{A} \cdot (S_{A} \cdot (S_{A} \cdot S_{BA})))))))$  $(((([(S_{ABD} \cdot (S_{ACD} \cdot (S_{CED} \cdot S_{EBD})) ) + (-2\cdot (S_{A\overline{B}D} \cdot (S_{ACD} \cdot (S_{CED} \cdot (r_{1} \cdot S_{EBD})))))) + (S_{ABD} \cdot (S_{A} \cdot (S_{A} \cdot (S_{A} \cdot (S_{A} \cdot (S_{A} \cdot (S_{A} \cdot (S_{A} \cdot (S_{A} \cdot (S_{A} \cdot (S_{A} \cdot (S_{A} \cdot (S_{A} \cdot (S_{A} \cdot (S_{A} \cdot (S_{A} \cdot (S_{A} \cdot (S_{A} \cdot (S_{A} \cdot (S_{A}$  $(((( ( S_{ABD} \cdot ( S_{ACD} \cdot ( S_{CED} \cdot S_{EBD}))) + ( - 2 \cdot ( S_{A\overline{B}D} \cdot ( \mathcal{S}_{ACD} \cdot ( S_{CED} \cdot ( r_1 \cdot S_{EBD})))) ) + ( S_{ABD} \cdot ( S_{A\overline{G}R} \overset{\text{by Lemma 29 (point $F$-elimin-}{C_{ED} \cdot ( r_1 \cdot S_{EBD}))) } { \cdot ( - 1 \cdot ( S_{ABD} \cdot ( \mathcal{S}_{ACD} \cdot ( \mathcal{S}_{ACD} \cdot ( \mathcal{S}_{ACD}))) } ) ) )$  $((((S_{ABD}\cdot(S_{ACD}\cdot(S_{CED}\cdot S_{EBD}))) + (-2\cdot(S_{A\overline{B}D}\cdot(\mathcal{S}_{ACD}\cdot(S_{CED}\cdot(r_{1}\cdot S_{EBD})))))) + (S_{A\overline{B}D}\cdot(S_{A\overline{C}D}\cdot(\mathcal{S}_{A\overline{C}D}\cdot(\mathcal{S}_{A\overline{C}D}\cdot(\mathcal{S}_{A\overline{C}D}\cdot(\mathcal{S}_{A\overline{C}D}\cdot(\mathcal{S}_{A\overline{C}D}\cdot(\mathcal{S}_{A\overline{C}D}\cdot(\mathcal{S}_{A\overline{C}D}\cdot(\mathcal{S}_{A\overline{C}$  $((((S_{ABD}\cdot(S_{ACD}\cdot(S_{CED}\cdot S_{EBD})))\cdot (-2\cdot (S_{A\cdot BD}\cdot (S_{A\cdot CD}\cdot (S_{C\cdot ED}\cdot (r_{1}\cdot S_{EBD})))))+ (S_{ABD}\cdot (S_{A\cdot dbp}$  algebraic gjyphifications  $_B$  p(3)3)))) + (((–1 $\cdot$  (S<sub>ABD</sub>  $\cdot$  ( $r_{1}$  $((((|(\mathcal{S}_{ABD}\cdot(\mathcal{S}_{ACD}\cdot(\mathcal{S}_{CED}\cdot\mathcal{S}_{EBD})))+(-2\cdot(\mathcal{S}_{A\overline{B}D}\cdot(\mathcal{S}_{ACD}\cdot(\mathcal{S}_{CED}\cdot(r_{1}\cdot\mathcal{S}_{EBD})))))+(S_{ABD}\cdot(\mathcal{S}_{A\overline{G_{Rd}}}\cdot(\mathcal{S}_{CED}\cdot(r_{1}\cdot\mathcal{S}_{EBD}\mathcal{S}_{B})))+(((-1\cdot(\mathcal{S}_{A\overline{B}D}\cdot(r_{1}\cdot\mathcal{S}_{E}\cdot\mathcal{S}_{B}\cdot(\mathcal{S}_{A\overline{G_{Rd}}})))(S_{A\$  $((((S_{ABD}\cdot(S_{ACD}\cdot(S_{CED}\cdot S_{EBD})))\cdot (-2\cdot (S_{A\overline{B}D}\cdot (S_{ACD}\cdot(S_{CED}\cdot (r_{1}\cdot S_{EBD})))))+ (S_{ABD}\cdot (S_{A} \phi_{\overline{D}}\cdot g(\phi_{\overline{p}\overline{p}}\cdot p\overline{p})\overline{p}\cdot \overline{p}\overline{p}\cdot \overline{p}\cdot \overline{p}\cdot \overline{p})])\}$  $((((S_{ABD}\cdot(S_{ACD}\cdot(S_{CED}\cdot S_{EBD})))\cdot (-2\cdot (S_{A\overline{B}D}\cdot(\mathcal{S}_{ACD}\cdot(S_{CED}\cdot(r_{1}\cdot S_{EBD})))))+ (S_{ABD}\cdot(S_{A}\cdot\mathcal{S}_{B}\cdot(\mathcal{S}_{A}\cdot\mathcal{S}_{B}\cdot\mathcal{S}_{B}\cdot(\mathcal{S}_{A}\cdot\mathcal{S}_{B}\cdot\mathcal{S}_{B}\cdot\mathcal{S}_{B}\cdot\mathcal{S}_{B}\cdot\mathcal{S}_{B}\cdot\mathcal{S}_{B}\cdot\mathcal{S}_{B}\cdot\mathcal{S}_{B}\cdot\mathcal{S}_{B}\cdot\mathcal{S}_{B}\cdot\$  $(((( ( S_{ABD} \cdot ( S_{ACD} \cdot ( S_{CED} \cdot S_{EBD}))) + ( - \mathbf{2} \cdot ( S_{A\overline{B}D} \cdot ( \mathbf{S}_{ACD} \cdot ( S_{CED} \cdot ( \mathbf{r}_1 \cdot S_{EBD})))) ) + ( S_{ABD} \cdot ( S_{A\overline{G_{R1cdd}}}) \mathbf{r}^{-1} ( \mathbf{S}_{CED} \cdot ( \mathbf{r}_1 \cdot S_{EBD}))) + ( ( ( - \mathbf{1} \cdot ( S_{ABD} \cdot ( \mathbf{r}_1 \cdot S_{EBD}))) \mathbf{r}_1 ) ) )$  $((((S_{ABD}\cdot(S_{ACD}\cdot(S_{CED}\cdot S_{EBD})))\cdot (-2\cdot (S_{A\overline{B}D}\cdot (S_{ACD}\cdot(S_{CED}\cdot (r_{1}\cdot S_{EBD})))))+ (S_{ABD}\cdot (S_{A} \phi_{\overline{D}} \text{ g}(\phi_{\overline{q}} \text{ g}(\overline{r_{1}}\text{ g}(\overline{r_{2}}\text{ g}(\overline{r_{2}}\text{ g})))))) + (((-1\cdot (S_{A\overline{B}D}\cdot (r_{1} \cdot S_{EBD})))\cdot (S_{A} \phi_{\overline{D}} \text{ g}(\overline{r_{2}}\text{ g}(\overline$  $((((S_{ABD}\cdot(S_{ACD}\cdot(S_{CED}\cdot S_{EBD})))\cdot (-2\cdot (S_{A\overline{B}D}\cdot(\mathcal{S}_{ACD}\cdot(S_{CED}\cdot(r_{1}\cdot S_{EBD})))))+ (S_{ABD}\cdot(S_{A}\cdot\mathcal{S}_{B}\cdot(\mathcal{S}_{A}\cdot\mathcal{S}_{B}\cdot\mathcal{S}_{B}\cdot(\mathcal{S}_{A}\cdot\mathcal{S}_{B}\cdot\mathcal{S}_{B}\cdot\mathcal{S}_{B}\cdot\mathcal{S}_{B}\cdot\mathcal{S}_{B}\cdot\mathcal{S}_{B}\cdot\mathcal{S}_{B}\cdot\mathcal{S}_{B}\cdot\mathcal{S}_{B}\cdot\mathcal{S}_{B}\cdot\$  $((((S_{ABD}\cdot(S_{ACD}\cdot(S_{CED}\cdot S_{EBD})))\ +\ ( - 2\cdot (S_{A\overline{B}D}\cdot(S_{ACD}\cdot(S_{CED}\cdot(r_{1}\cdot S_{EBD})))))+ (S_{ABD}\cdot(S_{A\overline{G_{R}}}\cdot(S_{A\overline{G_{R}}})\cdot(S_{CED}\cdot(r_{1}\cdot S_{EBD}))))+(((-1\cdot (S_{A\overline{B}D}\cdot(r_{1}\cdot S_{EBD})))\ +(\cdots(S_{ABD}\cdot(S_{A\overline{G_{R}}})\cdot(S_{A\overline{G_{R}}})\cdot(S_{A\overline{G_{R}}})\cdot(S_{CED}\cdot(r_{1}\cdot S_{EBD$ `````SABD ¨ ` SACD ¨ ` SCED ¨ SEBD˘˘˘ ` ` ´2 ¨ ` SABD ¨ ` SACD ¨ ` SCED ¨ ` <sup>r</sup><sup>1</sup> ¨ SEBD˘˘˘˘˘˘ ` ` SABD ¨ ` SACD ¨ ` r1 ¨ ` SCED ¨ ` <sup>r</sup><sup>1</sup> ¨ SEBD˘˘˘˘˘˘ ` ```´1 ¨ ` SABD ¨ ` r1 ¨ " 0 by geometric simplifications (40)  $((((S_{ABD}\cdot(S_{ACD}\cdot S_{EBD}))+(-2\cdot(S_{ABD}\cdot(S_{A\mathcal{CD}}\cdot(\textbf{p}_1\cdot S_{EBD}))))+(S_{ABD}\cdot(S_{ACD}\cdot(\textbf{r}_1\cdot(\textbf{r}_1\cdot S_{EBD})))))$  $(((( ( S_{ABD} \cdot ( S_{ACD} \cdot S_{EBD} ) ) + ( - 2 \cdot ( S_{ABD} \cdot ( S_{A\overline{C}D} \cdot ( \mathfrak{v}_1 \cdot S_{EBD} ) ) ) ) + ( S_{ABD} \cdot ( S_{ACD} \cdot ( r_1 \cdot ( r_1 \cdot S_{EBD_{\text{Rated}}^{\text{by}} ) \cdot ( \underbrace{ \overset{ \text{by} }{\overset{ \text{by} }{\overset{ \text{by} }{\overset{ \text{by} }{\overset{ \text{by} }{\overset{ \text{by} }{\overset{ \text{by} }{\overset{ \text{by} }{\overset{ \text{by} }{\overset$  $((((S_{ABD}\cdot(S_{ACD}\cdot S_{EBD}))+(-2\cdot(S_{ABD}\cdot(S_{A\mathcal{CD}}\cdot(\textbf{p}_1\cdot S_{EBD}))))+(S_{ABD}\cdot(S_{ACD}\cdot(\textbf{r}_1\cdot(\textbf{r}_1\cdot S_{EBD}))) ) ) )$  $((((|-1\cdot (S_{ABD}\cdot (S_{ACD}\cdot S_{EBD})))+(S_{ABD}\cdot (S_{A\overline{C}D}\cdot (\text{\textit{0}}_{1}\cdot S_{EBD}))))+(((|-1\cdot (S_{ABD}\cdot (S_{BCE}\cdot S_{AED})))\cdot \text{\textit{by}}(\text{sigappric}(\text{\textit{Sippplic}}(\text{\textit{stip}}_{1}\cdot \text{\textit{0}}_{1}\cdot \text{\textit{0}}_{1}\cdot S_{ABD}\cdot (S_{AEB}\cdot S_{ABD})))$  $\left(\left(\left(\left(-1\cdot\left(S_{ABD}\cdot\left(S_{ACD}\cdot S_{EBD}\right)\right)\right)+\left(S_{A\overline{CD}}\cdot\left(\vartheta_1\cdot S_{EBD}\right)\right)\right)\right)+\left(\left(\left(-1\cdot\left(S_{ABD}\cdot\left(S_{BCE}\cdot S_{AED}\right)\right)\right)\right)\right.\right)+\left(\left(S_{BCE}\cdot S_{AED}\right)\right)\right)\right)+\left(\left(\left(\left(-1\cdot\left(S_{A\overline{BD}}\cdot S_{A\overline{CD}}\right)\right)\right)\right)+\left(\left(\left(\left(\left(\left(\frac{S_{ABD}}{S_{ABD}}\cdot S_{A\overline{CD}}$  $(((|-1 \cdot (S_{ABD} \cdot (S_{ACD} \cdot S_{EBD}))) + (S_{A\overline{CD}} \cdot (o_1 \cdot S_{EBD}))) + (((|-1 \cdot (S_{ABD} \cdot (S_{BCE} \cdot S_{AED}))) + \psi(\text{ge}) + (\text{ge}) + (\text{ge})$  $(((|-1 \cdot (S_{ABD} \cdot (S_{BCE} \cdot S_{AED}))) + (S_{ABD} \cdot (S_{B}\sigma_{E} \cdot ( \mathfrak{h} \cdot S_{AED}))) ) + ((S_{ABD} \cdot (S_{AEB} \cdot S_{CED})) + (-1 \cdot \mathfrak{h} \mathfrak{g} \mathfrak{g} \mathfrak{g} \mathfrak{g} \mathfrak{h} \mathfrak{g} \mathfrak{g} \mathfrak{h} \mathfrak{f} \mathfrak{g} \mathfrak{g} \mathfrak{h} \mathfrak{f} \mathfrak{g}))) \\ + ((S_{ABD} \cdot (S_{ACD} \cdot S_{ACD})))$  $((((|-1\cdot (S_{ABD}\cdot (S_{EBC}\cdot S_{AED})))+(S_{ABD}\cdot (S_{E\bar{E}\bar{C}}\cdot (o_{1}\cdot S_{AED}))))+(S_{ABD}\cdot (S_{AEB}\cdot S_{EDC}))\\ +(-1\cdot \sqrt{S_{A\bar{B}}S_{B\bar{B}}})\cdot \sqrt{S_{A\bar{B}}S_{B\bar{B}}})\cdot \sqrt{S_{A\bar{B}}S_{B\bar{B}}}\cdot \sqrt{S_{B\bar{B}}S_{B\bar{B}}})\cdot \sqrt{S_{B\bar{B}}S_{B\bar{B}}S_{B\bar{B}}}\cdot \sqrt{S_{B\bar{B}}S_{B\bar{B}}S$  $((((|-1\cdot (S_{ABD}\cdot ((S_{EBA}+(r_0\cdot (S_{EBB}+(-1\cdot S_{EEB})))))\cdot S_{AED})))+(S_{ABD}\cdot (S_{EEC}\cdot (r_1\cdot S_{AED}))))+((\begin{smallmatrix} by\ Lemm_3& 29\ (point\ C\ elimi- (4D)\ (S_{ABD}\cdot (S_{AEB}\cdot (r_1\cdot S_{AED})))\cdot (S_{AEB}\cdot (S_{AEB}\cdot (S_{AEB}\cdot (r_1\cdot S_{AEB})))\cdot (S_{AEB}\cdot (S_{AEB}\cdot (S_{AEB}\cdot (S_{AEB}\cdot (S_{AEB}\cdot (S_{AEB}\cdot (S_{AEB}\cdot$  $(((|-1 \cdot (S_{ABD} \cdot ((S_{EBA} + (r_0 \cdot (0 + (-1 \cdot S_{EBA})))) \Rightarrow s_A \& D))) + (S_{ABD} \cdot (S_{EBC} \cdot (r_1 \cdot S_{AED})))) + ((S_{ABD}) \vee (\text{Eeggstri} \& \text{ppgstri} \& \text{ppgstri} \& \text{ppgstri} \& \text{ppgstri} \& \text{ppgstri} \& \text{ppgstri} \& \text{ppgstri} \& \text{ppgstri} \& \text{ppgstri} \& \text{ppgstri} \& \text{ppgstri} \& \text{ppgstri} \& \text{$  $\left(\left(\left(\left(\left(\left(-1\cdot (S_{ABD}\cdot S_{EBA})\right)\right)+\left(S_{ABD}\cdot (S_{EBA}\cdot (r_{1}+S_{ABD}\cdot (S_{ABD}\cdot (S_{EBA})))\right)+\left(S_{ABD}\cdot (S_{EBA}\cdot (r_{1}+S_{ABD}))\right)\right)\right)\right)\right)+\left(\left(\left(\left(\left(\left(\left(\frac{r_{1}^{2}+r_{2}^{2}}{\sigma_{1}^{2}}\right)\right)\right)+\left(\frac{r_{1}^{2}}{\sigma_{1}^{2}}\right)\right)\right)\right)\right)+\left(\left(\left(\left(\left(\left(\frac{r_{1}^{2}+r_{2}^{$  $\frac{1}{r}$  $((((((-1\cdot (S_{ABD}\cdot (S_{AED}\cdot S_{EBA})))+(S_{ABD}\cdot (S_{AED}\cdot (S_{AED}\cdot (r_{0}\cdot S_{EBA}))))+(S_{ABD}\cdot ((S_{EBA}+(r_{0}\cdot (S_{EBB}+\overset{\text{by Lemma 29}}{\underset{n=1}{\text{ated}})^{S}EBA})) ) ))^{(point\ C_{c}c)}_{T} + ((S_{ABD}\cdot (S_{EBA}\cdot S_{EBA})))^{(c)}_{T}$  $(((((-1 \cdot (S_{ABD} \cdot (S_{AED} \cdot S_{EBA}))) + (S_{ABD} \cdot (S_{AED} \cdot (r_{0} \cdot S_{EBA} + (r_{0} \cdot (0 + (-1 \cdot \frac{15}{199997})) \cdot \frac{1}{3} \cdot \frac{1}{3}))) \cdot (S_{BBA} \cdot S_{EDC}) )$  $(((((-1 \cdot (S_{ABD} \cdot S_{AED})) + (S_{ABD} \cdot (S_{AED} \cdot r_{0}))) \rightarrow ((S_{ABD} \cdot (r_{1} \cdot S_{AED})) + (-1 \cdot (S_{ABD} \cdot (r_{1} \cdot (S_{AED} \cdot \text{by}))) \rightarrow (S_{ABD} \cdot (r_{1} \cdot S_{BDC}))$  $\left(\left(\left(\left(\left(-1\cdot (S_{ABD}\cdot S_{AED})\right)+\left(S_{ABD}\cdot (S_{AED}\cdot r_{0})\right)\right)+\left(\left(S_{ABD}\cdot (r_{1}\cdot S_{AED})\right)+\left(-1\cdot (S_{ABD}\cdot (r_{1}\cdot (S_{AED}\cdot S_{BDE}^{b_{\text{V}}})_{\text{R}\text{R}\text{R}\text{R}\text{R}\text{R})}{2}\right)\right)\right)\right)+\left(\left(\left(\left(\left(\left(-1\cdot (S_{ABD}\cdot S_{AED})\right)\right)+\left(\left(\left(\left(\left(\left(\left(\left(\left(\left(\left(\left(\left(\left(\left(\left(\$  $(((((-1 \cdot (S_{ABD} \cdot S_{AED})) + (S_{ABD} \cdot (S_{AED} \cdot r_{0}))) \rightarrow ((S_{ABD} \cdot (r_{1} \cdot S_{AED})) + (-1 \cdot (S_{ABD} \cdot (r_{1} \cdot (S_{AED} \cdot \text{by}))) \rightarrow (S_{AED} \cdot (S_{AED} \cdot r_{0})))$  $(((S_{ABD} \cdot (r_1 \cdot S_{AED})) + (-1\cdot (S_{ABD} \cdot (r_1 \cdot (S_{AED} \cdot r_0)))) + ((S_{ABD} \cdot (r_0 \cdot S_{EDB})) + (-1\cdot (S_{ABD} \cdot (r_1 \cdot b\cdot S_{E} \cdot B\cdot r_0))))$  $(((\langle S_{ABD} \cdot (r_1 \cdot S_{AED}) \rangle + (-1 \cdot (S_{ABD} \cdot (r_1 \cdot (S_{AED} \cdot r_0)))) ) + ((\langle S_{ABD} \cdot (r_0 \cdot S_{EDB}) \rangle + (-1 \cdot (S_{ABD} \cdot (r_1 \cdot \frac{r_0}{\text{at} \text{#G4}})A + (r_0 \cdot (S_{EDB} + (-158 \text{F}_{EDA})) ))))) ) + ((-1 \cdot (S_{ABD} \cdot (r_1 \cdot \frac{r_0}{\text{at} \text{#G4}})A + (r_0 \cdot (S_{EDB} + (-158 \text{F}_{EDA})) ))))) ) ) +$  $\overline{S}_1$  $(((\langle s_{ABD} \cdot (r_1 \cdot s_{AED}) \rangle + (-1 \cdot (s_{ABD} \cdot (r_1 \cdot (s_{AED} \cdot r_0)))) ) + ((\langle s_{ABD} \cdot (r_0 \cdot s_{EDB}) \rangle + (-1 \cdot (s_{ABD} \cdot (r_1 \cdot b \langle s_{AEP} \cdot r_0 \cdot r_0 \cdot r_0)))))))) + ((\langle s_{ABD} \cdot (r_1 \cdot s_{AED}) \cdot (r_1 \cdot s_{AED}) \cdot (r_1 \cdot s_{AED}) \cdot (r_1 \cdot s_{AED}) \cdot (r_1 \cdot s_{AED}) )$  $\overline{S}_I$  $\left(\left(\left(S_{ABD}\cdot r_0\right)+\left(-1\cdot\left(S_{ABD}\cdot\left(r_1\cdot r_0\right)\right)\right)\right)+\left(\left(-1\cdot S_{\overline{D}AC}\right)\mathbb{H}\cdot\left(S_{DAC}\cdot r_1\right)\right)\right)$ by algebraic simplifications (60)  $\left(\left(\left(S_{ABD}\cdot r_{0}\right)+\left(-1\cdot\left(S_{ABD}\cdot\left(r_{1}\cdot r_{0}\right)\right)\right)\right)+\left(\left(-1\cdot\left(S_{DAA}\right)+\left(r_{0}\cdot\left(S_{DAB}+\left(-1\cdot S_{DAA}\right)\right)\right)\right)\right)+\left(S_{DAC}\cdot r_{1}\right)\right)\right)\right)\rightleftharpoons\text{Lemma 29 (point $C$ elimi-}\left(61\right)$  $((S_{ABD} \cdot r_0) + (-1 \cdot (S_{ABD} \cdot (r_1 \cdot r_0)))) + ((-1 \cdot (\theta + (r_0 \cdot (S_{ABD} + (-1 \cdot 0)))) + (S_{DAC} \cdot r_1)))$  by geometric simplifications (62)  $\left(\left(-1\cdot\left(S_{ABD}\cdot r_{0}\right)\right)+S_{DAC}\right)$ by algebraic simplifications (63)  $\left(\left(-1\cdot\left(S_{ABD}\cdot r_{0}\right)\right)+\left(S_{DAA}+\left(r_{0}\cdot\left(S_{DAB}+\left(-1\cdot\hat{ \bf S}_{DA}\hat{ \bf y}\right)\right)\right)\right)\right)$ by Lemma 29 (point  $C$  elimi-<br>nated)  $((-1 \cdot (S_{ABD} \cdot r_0)) + (0 + (r_0 \cdot (S_{ABD} + (-1 \cdot 0))))))$ by geometric simplifications (65)  $= 0$  by algebraic simplifications (66)

## Q.E.D.

NDG conditions are :

 $S_{BGE} \neq S_{FGE}$  i.e., lines BF and CE are not parallel (construction based assumption)  $S_{ACD} \neq S_{FCD}$  i.e., lines AF and CD are not parallel (construction based assumption)  $S_{ABD} \neq S_{EBD}$  i.e., lines AE and BD are not parallel (construction based assumption)  $S_{CED} \neq 0$  i.e., points C, E and D are not collinear (cancellation assumption)  $r_1 \neq 0$  i.e., constant  $r_1$  is non-zero (cancellation assumption)  $S_{EBA} \neq 0$  i.e., points E, B and A are not collinear (cancellation assumption)  $S_{EDB} \neq 0$  i.e., points E, D and B are not collinear (cancellation assumption)

Number of elimination proof steps : 23 Number of geometric proof steps : 54 Number of algebraic proof steps : 274 Total number of proof steps : 351 Time spent by the prover : 0.007 seconds

## 7.2 GCLC Prover Output for conjecture "pappus1proof" - Wu's method used

#### 7.2.1 Construction and prover internal state

#### Construction commands :

- $-$  Point  $A$
- Point  $B$
- Random point on line,  $C: A \, B \, 0.943061$
- $-$  Point  $D$
- Point  $E$
- Random point on line,  $F : D E 0.744397$
- Line  $lAE : A E$
- Line  $lAF : AF$
- Line  $IBD : B$  D
- Line  $lBF : B F$
- Line  $lCD : C$  D
- Line  $ICE : C E$
- Intersection of lines,  $P : IBF$  lCE
- Intersection of lines,  $Q: IAF \; lCD$
- Intersection of lines,  $R:IAE~IBD$

#### Coordinates assigned to the points :

- $A = (0, 0)$
- $B = (u_1, 0)$
- $C = (u_8, 0)$
- $D = (u_3, u_4)$
- $E = (u_5, u_6)$
- $F = (x_2, u_7)$
- $P = (x_4, x_3)$
- $Q = (x_6, x_5)$
- $R = (x_8, x_7)$

## Conjecture(s) :

- 1. Given conjecture
	- GCLC code :
		- collinear P Q R
	- Expression :

 $collinear(P, Q, R)$ 

## 7.2.2 Resolving constructed lines

- AB  $\exists$  A, B, C; line is horizontal (i.e.,  $y(A) = y(B)$ ); line is generated by the prover
- $DE \ni D, E, F$ ; line is generated by the prover
- $-$  lAE  $\ni$  A, E, R
- $-$  lAF  $\exists$  A, F, Q
- $-$  lBD  $\ni$  B, D, R
- $lBF \ni B, F, P$
- $-$  lCD  $\ni$  C, D, Q
- $-$  lCE  $\ni$  C, E, P

#### 7.2.3 Creating polynomials from hypotheses

- Point A
- no condition
- $-$  Point  $B$
- no condition
- Random point on line,  $C : A \, B \, 0.943061$ 
	- point C is on the line  $(A, B)$  true by the construction no condition
- $-$  Point  $D$
- no condition
- $-$  Point  $E$
- no condition
- Random point on line,  $F : D E 0.744397$ 
	- point F is on the line  $(D, E)$

$$
p_1 = (-u_6 + u_4)x_2 + (u_7u_5 - u_7u_3 + u_6u_3 - u_5u_4)
$$

- Line  $lAE : A E$ 
	- point A is on the line  $(A, E)$ no condition
	- point E is on the line  $(A, E)$
- no condition
- $-$  Line  $lAF : A \ F$ 
	- point A is on the line  $(A, F)$ no condition
	- point F is on the line  $(A, F)$ 
		- no condition
- Line  $IBD : B D$ 
	- point B is on the line  $(B, D)$ no condition
	- point D is on the line  $(B, D)$ no condition
- Line  $lBF : B F$ 
	- point B is on the line  $(B, F)$ no condition
	- point F is on the line  $(B, F)$
	- no condition
- $-$  Line  $lCD : C$  D
	- point C is on the line  $(C, D)$ no condition
	- point D is on the line  $(C, D)$ no condition
- Line  $lCE : C E$ 
	- point C is on the line  $(C, E)$ no condition

— point E is on the line  $(C, E)$ no condition - Intersection of lines,  $P: IBF$  lCE — point P is on the line  $(B, F)$  $p_2 = -u_7x_4 + x_3x_2 - u_1x_3 + u_7u_1$ — point P is on the line  $(C, E)$  $p_3 = -u_6x_4 + (-u_8 + u_5)x_3 + u_8u_6$ – Intersection of lines,  $Q: lAF \; lCD$ — point  $Q$  is on the line  $(A, F)$  $p_4 = -u_7x_6 + x_5x_2$ — point  $Q$  is on the line  $(C, D)$  $p_5 = -u_4x_6 + (-u_8 + u_3)x_5 + u_8u_4$ — Intersection of lines,  $R : lAE lBD$ — point R is on the line  $(A, E)$  $p_6 = -u_6x_8 + u_5x_7$ 

— point R is on the line  $(B, D)$ 

$$
p_7 = -u_4 x_8 + (u_3 - u_1)x_7 + u_4 u_1
$$

#### 7.2.4 Creating polynomial from the conjecture

- Processing given conjecture(s).
- point P is on the line  $(Q, R)$

 $p_8 = -x_8x_5 + x_8x_3 + x_7x_6 - x_7x_4 - x_6x_3 + x_5x_4$ 

Conjecture 1 :

 $p_9 = -x_8x_5 + x_8x_3 + x_7x_6 - x_7x_4 - x_6x_3 + x_5x_4$ 

#### 7.2.5 Invoking the theorem prover

The used proving method is Wu's method. The input system is :

$$
p_0 = (-u_6 + u_4)x_2 + (u_7u_5 - u_7u_3 + u_6u_3 - u_5u_4)
$$
  
\n
$$
p_1 = -u_7x_4 + x_3x_2 - u_1x_3 + u_7u_1
$$
  
\n
$$
p_2 = -u_6x_4 + (-u_8 + u_5)x_3 + u_8u_6
$$
  
\n
$$
p_3 = -u_7x_6 + x_5x_2
$$
  
\n
$$
p_4 = -u_4x_6 + (-u_8 + u_3)x_5 + u_8u_4
$$
  
\n
$$
p_5 = -u_6x_8 + u_5x_7
$$
  
\n
$$
p_6 = -u_4x_8 + (u_3 - u_1)x_7 + u_4u_1
$$

Triangulation, step 1

Choosing variable : Trying the variable with index 8.

Variable  $x_8$  selected : The number of polynomials with this variable is 2.

Minimal degrees : 6 polynomials with degree 1 and 5 polynomials with degree 1.

Polynomial with linear degree : Removing variable  $x_8$  from all other polynomials by reducing them with polynomial  $p_6$ .

Finished a triangulation step, the current system is :

$$
p_0 = (-u_6 + u_4)x_2 + (u_7u_5 - u_7u_3 + u_6u_3 - u_5u_4)
$$
  
\n
$$
p_1 = -u_7x_4 + x_3x_2 - u_1x_3 + u_7u_1
$$
  
\n
$$
p_2 = -u_6x_4 + (-u_8 + u_5)x_3 + u_8u_6
$$
  
\n
$$
p_3 = -u_7x_6 + x_5x_2
$$
  
\n
$$
p_4 = -u_4x_6 + (-u_8 + u_3)x_5 + u_8u_4
$$
  
\n
$$
p_5 = (u_6u_3 - u_6u_1 - u_5u_4)x_7 + u_6u_4u_1
$$
  
\n
$$
p_6 = -u_4x_8 + (u_3 - u_1)x_7 + u_4u_1
$$

#### Triangulation, step 2

Choosing variable : Trying the variable with index 7.

**Variable**  $x_7$  selected : The number of polynomials with this variable is 1.

Single polynomial with chosen variable : No reduction needed.

The triangular system has not been changed.

#### Triangulation, step 3

Choosing variable : Trying the variable with index 6.

**Variable**  $x_6$  selected : The number of polynomials with this variable is 2.

Minimal degrees : 4 polynomials with degree 1 and 3 polynomials with degree 1.

**Polynomial with linear degree :** Removing variable  $x<sub>6</sub>$  from all other polynomials by reducing them with polynomial  $p_4$ .

Finished a triangulation step, the current system is :

 $p_0 = (-u_6 + u_4)x_2 + (u_7u_5 - u_7u_3 + u_6u_3 - u_5u_4)$  $p_1 = -u_7x_4 + x_3x_2 - u_1x_3 + u_7u_1$  $p_2 = -u_6x_4 + (-u_8 + u_5)x_3 + u_8u_6$  $p_3 = -u_4x_5x_2 + (-u_8u_7 + u_7u_3)x_5 + u_8u_7u_4$  $p_4 = -u_4x_6 + (-u_8 + u_3)x_5 + u_8u_4$  $p_5 = (u_6u_3 - u_6u_1 - u_5u_4)x_7 + u_6u_4u_1$  $p_6 = -u_4x_8 + (u_3 - u_1)x_7 + u_4u_1$ 

#### Triangulation, step 4

Choosing variable : Trying the variable with index 5.

**Variable**  $x_5$  selected : The number of polynomials with this variable is 1.

Single polynomial with chosen variable : No reduction needed.

The triangular system has not been changed.

#### Triangulation, step 5

Choosing variable : Trying the variable with index 4.

Variable  $x_4$  selected : The number of polynomials with this variable is 2.

Minimal degrees : 2 polynomials with degree 1 and 1 polynomials with degree 1.

**Polynomial with linear degree :** Removing variable  $x_4$  from all other polynomials by reducing them with polynomial  $p_2$ .

Finished a triangulation step, the current system is :

 $p_0 = (-u_6 + u_4)x_2 + (u_7u_5 - u_7u_3 + u_6u_3 - u_5u_4)$  $p_1 = -u_6x_3x_2 + (-u_8u_7 + u_7u_5 + u_6u_1)x_3 + (u_8u_7u_6 - u_7u_6u_1)$  $p_2 = -u_6x_4 + (-u_8 + u_5)x_3 + u_8u_6$  $p_3 = -u_4x_5x_2 + (-u_8u_7 + u_7u_3)x_5 + u_8u_7u_4$  $p_4 = -u_4x_6 + (-u_8 + u_3)x_5 + u_8u_4$  $p_5 = (u_6u_3 - u_6u_1 - u_5u_4)x_7 + u_6u_4u_1$  $p_6 = -u_4x_8 + (u_3 - u_1)x_7 + u_4u_1$ 

#### Triangulation, step 6

Choosing variable : Trying the variable with index 3.

Variable  $x_3$  selected : The number of polynomials with this variable is 1.

Single polynomial with chosen variable : No reduction needed.

The triangular system has not been changed.

#### Triangulation, step 7

Choosing variable : Trying the variable with index 2.

Variable  $x_2$  selected : The number of polynomials with this variable is 1.

Single polynomial with chosen variable : No reduction needed.

The triangular system has not been changed.

The triangular system is :

 $p_0 = (-u_6 + u_4)x_2 + (u_7u_5 - u_7u_3 + u_6u_3 - u_5u_4)$  $p_1 = -u_6x_3x_2 + (-u_8u_7 + u_7u_5 + u_6u_1)x_3 + (u_8u_7u_6 - u_7u_6u_1)$  $p_2 = -u_6x_4 + (-u_8 + u_5)x_3 + u_8u_6$  $p_3 = -u_4x_5x_2 + (-u_8u_7 + u_7u_3)x_5 + u_8u_7u_4$  $p_4 = -u_4x_6 + (-u_8 + u_3)x_5 + u_8u_4$  $p_5 = (u_6u_3 - u_6u_1 - u_5u_4)x_7 + u_6u_4u_1$  $p_6 = -u_4x_8 + (u_3 - u_1)x_7 + u_4u_1$ 

#### 7.2.6 Final remainder

Final remainder for conjecture 1 Calculating final remainder of the conclusion :

$$
g = -x_8x_5 + x_8x_3 + x_7x_6 - x_7x_4 - x_6x_3 + x_5x_4
$$

with respect to the triangular system.

1. Pseudo remainder with  $p_6$  over variable  $x_8$ :

$$
g = -u_4x_7x_6 + (u_3 - u_1)x_7x_5 + u_4x_7x_4 +
$$

$$
(-u_3 + u_1)x_7x_3 + u_4x_6x_3 - u_4x_5x_4 + u_4u_1x_5 - u_4u_1x_3
$$

2. Pseudo remainder with  $p_5$  over variable  $x_7$ :

$$
g = (u_6u_4u_3 - u_6u_4u_1 - u_5u_4^2)x_6x_3 + u_6u_4^2u_1x_6 +
$$
  

$$
(-u_6u_4u_3 + u_6u_4u_1 + u_5u_4^2)x_5x_4 - u_5u_4^2u_1x_5 - u_6u_4^2u_1x_4 +
$$
  

$$
u_5u_4^2u_1x_3
$$

3. Pseudo remainder with  $p_4$  over variable  $x_6$ :

$$
g = (u_6u_4^2u_3 - u_6u_4^2u_1 - u_5u_4^3)x_5x_4 +
$$
  
\n
$$
(u_8u_6u_4u_3 - u_8u_6u_4u_1 - u_8u_5u_4^2 - u_6u_4u_3^2 + u_6u_4u_3u_1 +
$$
  
\n
$$
u_5u_4^2u_3)x_5x_3 +
$$
  
\n
$$
(u_8u_6u_4^2u_1 - u_6u_4^2u_3u_1 + u_5u_4^3u_1)x_5 + u_6u_4^3u_1x_4 +
$$
  
\n
$$
(-u_8u_6u_4^2u_3 + u_8u_6u_4^2u_1 + u_8u_5u_4^3 - u_5u_4^3u_1)x_3 - u_8u_6u_4^3u_1
$$

4. Pseudo remainder with  $p_3$  over variable  $x_5$ :

$$
g = -u_6 u_4^4 u_1 x_4 x_2 +
$$
  
\n
$$
(-u_8 u_7 u_6 u_4^3 u_3 + u_8 u_7 u_5 u_4^4 + u_7 u_6 u_4^3 u_3 u_1) x_4 +
$$
  
\n
$$
(u_8 u_6 u_4^3 u_3 - u_8 u_6 u_4^3 u_1 - u_8 u_5 u_4^4 + u_5 u_4^4 u_1) x_3 x_2 +
$$
  
\n
$$
(u_8 u_7 u_5 u_4^3 u_1 - u_7 u_5 u_4^3 u_3 u_1) x_3 + u_8 u_6 u_4^4 u_1 x_2 -
$$
  
\n
$$
u_8 u_7 u_5 u_4^4 u_1
$$

5. Pseudo remainder with  $p_2$  over variable  $x_4$ :

$$
g = (-u_8u_6^2u_4^3u_3 + u_8u_6^2u_4^3u_1 + u_8u_6u_5u_4^4 - u_8u_6u_4^4u_1)x_3x_2 +
$$
  
\n
$$
(-u_8^2u_7u_6u_4^3u_3 + u_8^2u_7u_5u_4^4 + u_8u_7u_6u_5u_4^3u_3 -
$$
  
\n
$$
u_8u_7u_6u_5u_4^3u_1 + u_8u_7u_6u_4^3u_3u_1 - u_8u_7u_5^2u_4^4)x_3 +
$$
  
\n
$$
(u_8^2u_7u_6^2u_4^3u_3 - u_8^2u_7u_6u_5u_4^4 - u_8u_7u_6^2u_4^3u_3u_1 +
$$
  
\n
$$
u_8u_7u_6u_5u_4^4u_1)
$$

6. Pseudo remainder with  $p_1$  over variable  $x_3$ :

$$
g = (
$$
\n
$$
-u_8^2u_7u_6^3u_4^3u_1 + u_8^2u_7u_6^2u_4^4u_1 + u_8u_7u_6^3u_4^3u_1^2 -
$$
\n
$$
u_8u_7u_6^2u_4^4u_1^2)x_2 +
$$
\n
$$
(u_8^2u_7^2u_6^2u_5u_4^3u_1 - u_8^2u_7^2u_6^2u_4^3u_3u_1 +
$$
\n
$$
u_8^2u_7u_6^3u_4^3u_3u_1 - u_8^2u_7u_6^2u_5u_4^4u_1 -
$$
\n
$$
u_8u_7^2u_6^2u_5u_4^3u_1^2 + u_8u_7^2u_6^2u_4^3u_3u_1^2 -
$$
\n
$$
u_8u_7u_6^3u_4^3u_3u_1^2 + u_8u_7u_6^2u_5u_4^4u_1^2)
$$

7. Pseudo remainder with  $p_0$  over variable  $x_2$ :

 $g = 0$ 

## 7.2.7 Prover report

Status : The conjecture has been proved.

Space Complexity : The biggest polynomial obtained during proof process contained 18 terms. Time Complexity : Time spent by the prover : 0.007 seconds. There are no ndg conditions.

## 7.3 GCLC Prover Output for conjecture "pappus1proof" - Groebner bases method used

7.3.1 Construction and prover internal state

Construction commands :

- Point A
- Point  $B$
- Random point on line,  $C: A \, B \, 0.806871$
- Point D
- Point  $E$
- Random point on line,  $F : D E 0.0435923$
- Line  $lAE : A E$
- Line  $lAF : AF$
- Line  $IBD : B$  D
- Line  $lBF : B F$
- Line  $\mathit{lCD}$  :  $\mathit{C}$   $\mathit{D}$
- Line  $ICE : C E$
- Intersection of lines,  $P : IBF$  lCE
- Intersection of lines,  $Q: IAF \; lCD$
- Intersection of lines,  $R : lAE lBD$

#### Coordinates assigned to the points :

- $A = (0, 0)$
- $B = (u_1, 0)$
- $C = (u_8, 0)$
- $D = (u_3, u_4)$
- $E = (u_5, u_6)$
- $F = (x_2, u_7)$ —  $P = (x_4, x_3)$
- $Q = (x_6, x_5)$
- $R = (x_8, x_7)$

## Conjecture(s) :

- 1. Given conjecture
	- GCLC code :

collinear P Q R

- Expression :
- $collinear(P, Q, R)$

## 7.3.2 Resolving constructed lines

- $AB \ni A, B, C$ ; line is horizontal (i.e.,  $y(A) = y(B)$ ); line is generated by the prover
- $DE \ni D, E, F$ ; line is generated by the prover
- $-$  lAE  $\ni$  A, E, R
- $IAF \ni A, F, Q$
- $-$  lBD  $\ni$  B, D, R
- $-$  lBF  $\exists$  B, F, P
- $-$  lCD  $\ni$  C, D, Q
- $-$  lCE  $\ni$  C, E, P

#### 7.3.3 Creating polynomials from hypotheses

- Point A
- no condition
- $-$  Point  $B$
- no condition
- Random point on line,  $C: A \, B \, 0.806871$ 
	- point C is on the line  $(A, B)$  true by the construction no condition
- $-$  Point  $D$
- no condition
- $-$  Point  $E$

no condition Random point on line,  $F : D E 0.0435923$ — point F is on the line  $(D, E)$  $p_1 = (-u_6 + u_4)x_2 + (u_7u_5 - u_7u_3 + u_6u_3 - u_5u_4)$  $-$  Line  $lAE : A E$ — point A is on the line  $(A, E)$ no condition — point E is on the line  $(A, E)$ no condition — Line  $IAF: AF$ — point A is on the line  $(A, F)$ no condition — point F is on the line  $(A, F)$ no condition  $-$  Line  $IBD : B$  D — point B is on the line  $(B, D)$ no condition — point D is on the line  $(B, D)$ no condition  $-$  Line  $lBF : B F$ — point B is on the line  $(B, F)$ no condition — point F is on the line  $(B, F)$ no condition  $-$  Line  $lCD : C$  D — point C is on the line  $(C, D)$ no condition — point D is on the line  $(C, D)$ no condition — Line  $ICE : C E$ — point C is on the line  $(C, E)$ no condition — point E is on the line  $(C, E)$ no condition – Intersection of lines,  $P : IBF$  lCE — point P is on the line  $(B, F)$  $p_2 = -u_7x_4 + x_3x_2 - u_1x_3 + u_7u_1$ — point P is on the line  $(C, E)$  $p_3 = -u_6x_4 + (-u_8 + u_5)x_3 + u_8u_6$  $-$  Intersection of lines,  $Q: lAF \; lCD$ — point  $Q$  is on the line  $(A, F)$  $p_4 = -u_7x_6 + x_5x_2$ — point Q is on the line  $(C, D)$  $p_5 = -u_4x_6 + (-u_8 + u_3)x_5 + u_8u_4$ — Intersection of lines,  $R : lAE lBD$ — point R is on the line  $(A, E)$  $p_6 = -u_6x_8 + u_5x_7$ — point R is on the line  $(B, D)$  $p_7 = -u_4x_8 + (u_3 - u_1)x_7 + u_4u_1$ 

#### 7.3.4 Creating polynomial from the conjecture

- Processing given conjecture(s).
- point P is on the line  $(Q, R)$

 $p_8 = -x_8x_5 + x_8x_3 + x_7x_6 - x_7x_4 - x_6x_3 + x_5x_4$ 

Conjecture 1 :

 $p_9 = -x_8x_5 + x_8x_3 + x_7x_6 - x_7x_4 - x_6x_3 + x_5x_4$ 

#### 7.3.5 Invoking the theorem prover

The used proving method is Buchberger's method. Input polynomial system is :

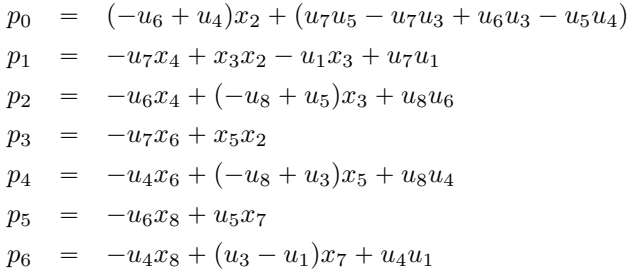

**Iteration 1** Current set is  $S_1 =$ 

 $p_0 = (-u_6 + u_4)x_2 + (u_7u_5 - u_7u_3 + u_6u_3 - u_5u_4)$  $p_1 = -u_7x_4 + x_3x_2 - u_1x_3 + u_7u_1$  $p_2 = -u_6x_4 + (-u_8 + u_5)x_3 + u_8u_6$  $p_3 = -u_7x_6 + x_5x_2$  $p_4 = -u_4x_6 + (-u_8 + u_3)x_5 + u_8u_4$  $p_5 = -u_6x_8 + u_5x_7$  $p_6 = -u_4x_8 + (u_3 - u_1)x_7 + u_4u_1$ 

- 1. Creating S-polynomial from the pair  $(p_0, p_1)$ . Skipping pair  $p_0$  and  $p_1$  because gcd of their leading monoms is zero.
- 2. Creating S-polynomial from the pair  $(p_0, p_2)$ . Skipping pair  $p_0$  and  $p_2$  because gcd of their leading monoms is zero.
- 3. Creating S-polynomial from the pair  $(p_0, p_3)$ . Skipping pair  $p_0$  and  $p_3$  because gcd of their leading monoms is zero.
- 4. Creating S-polynomial from the pair  $(p_0, p_4)$ . Skipping pair  $p_0$  and  $p_4$  because gcd of their leading monoms is zero.
- 5. Creating S-polynomial from the pair  $(p_0, p_5)$ . Skipping pair  $p_0$  and  $p_5$  because gcd of their leading monoms is zero.
- 6. Creating S-polynomial from the pair  $(p_0, p_6)$ . Skipping pair  $p_0$  and  $p_6$  because gcd of their leading monoms is zero.
- 7. Creating S-polynomial from the pair  $(p_1, p_2)$ . Forming S-pol of  $p_1$  and  $p_2$ :

 $p_{24} = -u_6x_3x_2 + (-u_8u_7 + u_7u_5 + u_6u_1)x_3 + (u_8u_7u_6 - u_7u_6u_1)$ 

S-pol added.

- 8. Creating S-polynomial from the pair  $(p_1, p_3)$ . Skipping pair  $p_1$  and  $p_3$  because gcd of their leading monoms is zero.
- 9. Creating S-polynomial from the pair  $(p_1, p_4)$ . Skipping pair  $p_1$  and  $p_4$  because gcd of their leading monoms is zero.
- 10. Creating S-polynomial from the pair  $(p_1, p_5)$ . Skipping pair  $p_1$  and  $p_5$  because gcd of their leading monoms is zero.
- 11. Creating S-polynomial from the pair  $(p_1, p_6)$ . Skipping pair  $p_1$  and  $p_6$  because gcd of their leading monoms is zero.
- 12. Creating S-polynomial from the pair  $(p_2, p_3)$ . Skipping pair  $p_2$  and  $p_3$  because gcd of their leading monoms is zero.
- 13. Creating S-polynomial from the pair  $(p_2, p_4)$ . Skipping pair  $p_2$  and  $p_4$  because gcd of their leading monoms is zero.
- 14. Creating S-polynomial from the pair  $(p_2, p_5)$ . Skipping pair  $p_2$  and  $p_5$  because gcd of their leading monoms is zero.
- 15. Creating S-polynomial from the pair  $(p_2, p_6)$ . Skipping pair  $p_2$  and  $p_6$  because gcd of their leading monoms is zero.
- 16. Creating S-polynomial from the pair  $(p_3, p_4)$ . Forming S-pol of  $p_3$  and  $p_4$ :

$$
p_{25} = -u_4x_5x_2 + (-u_8u_7 + u_7u_3)x_5 + u_8u_7u_4
$$

S-pol added.

- 17. Creating S-polynomial from the pair  $(p_3, p_5)$ . Skipping pair  $p_3$  and  $p_5$  because gcd of their leading monoms is zero.
- 18. Creating S-polynomial from the pair  $(p_3, p_6)$ . Skipping pair  $p_3$  and  $p_6$  because gcd of their leading monoms is zero.
- 19. Creating S-polynomial from the pair  $(p_4, p_5)$ . Skipping pair  $p_4$  and  $p_5$  because gcd of their leading monoms is zero.
- 20. Creating S-polynomial from the pair  $(p_4, p_6)$ . Skipping pair  $p_4$  and  $p_6$  because gcd of their leading monoms is zero.
- 21. Creating S-polynomial from the pair  $(p_5, p_6)$ . Forming S-pol of  $p_5$  and  $p_6$ :

$$
p_{26} = (u_6u_3 - u_6u_1 - u_5u_4)x_7 + u_6u_4u_1
$$

S-pol added.

**Iteration 2** Current set is  $S_2 =$ 

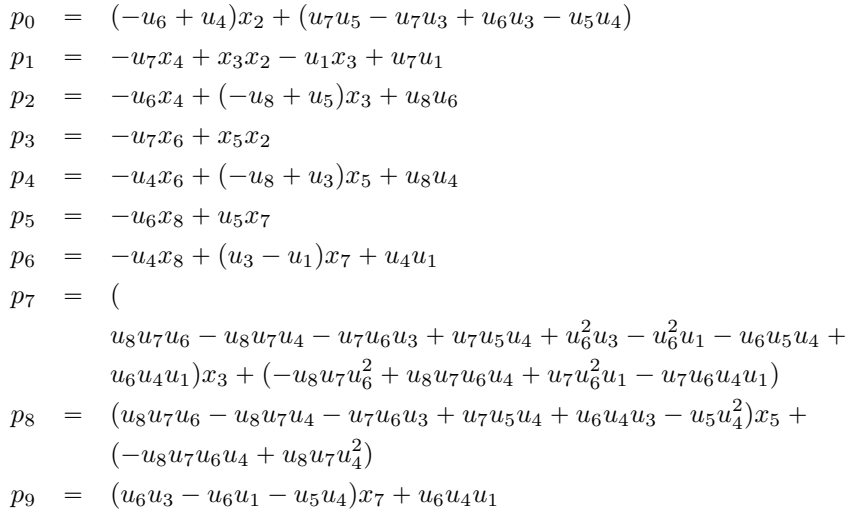

- 1. Creating S-polynomial from the pair  $(p_0, p_7)$ . Skipping pair  $p_0$  and  $p_7$  because gcd of their leading monoms is zero.
- 2. Creating S-polynomial from the pair  $(p_0, p_8)$ . Skipping pair  $p_0$  and  $p_8$  because gcd of their leading monoms is zero.
- 3. Creating S-polynomial from the pair  $(p_0, p_9)$ . Skipping pair  $p_0$  and  $p_9$  because gcd of their leading monoms is zero.
- 4. Creating S-polynomial from the pair  $(p_1, p_7)$ . Skipping pair  $p_1$  and  $p_7$  because gcd of their leading monoms is zero.
- 5. Creating S-polynomial from the pair  $(p_1, p_8)$ . Skipping pair  $p_1$  and  $p_8$  because gcd of their leading monoms is zero.
- 6. Creating S-polynomial from the pair  $(p_1, p_9)$ . Skipping pair  $p_1$  and  $p_9$  because gcd of their leading monoms is zero.
- 7. Creating S-polynomial from the pair  $(p_2, p_7)$ . Skipping pair  $p_2$  and  $p_7$  because gcd of their leading monoms is zero.
- 8. Creating S-polynomial from the pair  $(p_2, p_8)$ . Skipping pair  $p_2$  and  $p_8$  because gcd of their leading monoms is zero.
- 9. Creating S-polynomial from the pair  $(p_2, p_9)$ . Skipping pair  $p_2$  and  $p_9$  because gcd of their leading monoms is zero.
- 10. Creating S-polynomial from the pair  $(p_3, p_7)$ . Skipping pair  $p_3$  and  $p_7$  because gcd of their leading monoms is zero.
- 11. Creating S-polynomial from the pair  $(p_3, p_8)$ . Skipping pair  $p_3$  and  $p_8$  because gcd of their leading monoms is zero.
- 12. Creating S-polynomial from the pair  $(p_3, p_9)$ . Skipping pair  $p_3$  and  $p_9$  because gcd of their leading monoms is zero.
- 13. Creating S-polynomial from the pair  $(p_4, p_7)$ . Skipping pair  $p_4$  and  $p_7$  because gcd of their leading monoms is zero.
- 14. Creating S-polynomial from the pair  $(p_4, p_8)$ . Skipping pair  $p_4$  and  $p_8$  because gcd of their leading monoms is zero.
- 15. Creating S-polynomial from the pair  $(p_4, p_9)$ . Skipping pair  $p_4$  and  $p_9$  because gcd of their leading monoms is zero.
- 16. Creating S-polynomial from the pair  $(p_5, p_7)$ . Skipping pair  $p_5$  and  $p_7$  because gcd of their leading monoms is zero.
- 17. Creating S-polynomial from the pair  $(p_5, p_8)$ . Skipping pair  $p_5$  and  $p_8$  because gcd of their leading monoms is zero.
- 18. Creating S-polynomial from the pair  $(p_5, p_9)$ . Skipping pair  $p_5$  and  $p_9$  because gcd of their leading monoms is zero.
- 19. Creating S-polynomial from the pair  $(p_6, p_7)$ . Skipping pair  $p_6$  and  $p_7$  because gcd of their leading monoms is zero.
- 20. Creating S-polynomial from the pair  $(p_6, p_8)$ . Skipping pair  $p_6$  and  $p_8$  because gcd of their leading monoms is zero.
- 21. Creating S-polynomial from the pair  $(p_6, p_9)$ . Skipping pair  $p_6$  and  $p_9$  because gcd of their leading monoms is zero.
- 22. Creating S-polynomial from the pair  $(p_7, p_8)$ . Skipping pair  $p_7$  and  $p_8$  because gcd of their leading monoms is zero.
- 23. Creating S-polynomial from the pair  $(p_7, p_9)$ . Skipping pair  $p_7$  and  $p_9$  because gcd of their leading monoms is zero.
- 24. Creating S-polynomial from the pair  $(p_8, p_9)$ . Skipping pair  $p_8$  and  $p_9$  because gcd of their leading monoms is zero.

Groebner Basis Groebner basis has 10 polynomials :

 $p_0 = (-u_6 + u_4)x_2 + (u_7u_5 - u_7u_3 + u_6u_3 - u_5u_4)$  $p_1 = -u_7x_4 + x_3x_2 - u_1x_3 + u_7u_1$  $p_2 = -u_6x_4 + (-u_8 + u_5)x_3 + u_8u_6$  $p_3 = -u_7x_6 + x_5x_2$  $p_4 = -u_4x_6 + (-u_8 + u_3)x_5 + u_8u_4$  $p_5 = -u_6x_8 + u_5x_7$  $p_6 = -u_4x_8 + (u_3 - u_1)x_7 + u_4u_1$  $p_7 = ($  $u_8u_7u_6 - u_8u_7u_4 - u_7u_6u_3 + u_7u_5u_4 + u_6^2u_3 - u_6^2u_1 - u_6u_5u_4 +$  $u_6u_4u_1)x_3 + (-u_8u_7u_6^2 + u_8u_7u_6u_4 + u_7u_6^2u_1 - u_7u_6u_4u_1)$  $p_8 = (u_8u_7u_6 - u_8u_7u_4 - u_7u_6u_3 + u_7u_5u_4 + u_6u_4u_3 - u_5u_4^2)x_5 +$  $(-u_8u_7u_6u_4 + u_8u_7u_4^2)$  $p_9 = (u_6u_3 - u_6u_1 - u_5u_4)x_7 + u_6u_4u_1$ 

Groebner basis succesfully computed.

#### 7.3.6 Reducing Polynomial Conjecture

Reducing with polynomial  $p_5$ , the result is :

 $p_{47} = -u_6x_8x_3 - u_6x_7x_6 + u_5x_7x_5 + u_6x_7x_4 + u_6x_6x_3 - u_6x_5x_4$ 

Reducing with polynomial  $p_5$ , the result is :

$$
p_{48}=u_6^2x_7x_6-u_6u_5x_7x_5-u_6^2x_7x_4+u_6u_5x_7x_3-u_6^2x_6x_3+u_6^2x_5x_4
$$

Reducing with polynomial  $p_3$ , the result is :

$$
p_{49} = -
$$
  

$$
u_6^2x_7x_5x_2 + u_7u_6u_5x_7x_5 + u_7u_6^2x_7x_4 - u_7u_6u_5x_7x_3 +
$$
  

$$
u_7u_6^2x_6x_3 - u_7u_6^2x_5x_4
$$

Reducing with polynomial  $p_0$ , the result is :

$$
p_{50} = (-u_7u_6^2u_3 + u_7u_6u_5u_4 + u_6^3u_3 - u_6^2u_5u_4)x_7x_5 +
$$
  

$$
(-u_7u_6^3 + u_7u_6^2u_4)x_7x_4 + (u_7u_6^2u_5 - u_7u_6u_5u_4)x_7x_3 +
$$
  

$$
(-u_7u_6^3 + u_7u_6^2u_4)x_6x_3 + (u_7u_6^3 - u_7u_6^2u_4)x_5x_4
$$

Reducing with polynomial  $p_8$ , the result is :

Polynomial too big for output (text size is 1628 characters, number of terms is 5)

Reducing with polynomial  $p_1$ , the result is : Polynomial too big for output (text size is 2450 characters, number of terms is 5)

Reducing with polynomial  $p_0$ , the result is : Polynomial too big for output (text size is 3662 characters, number of terms is 4)

Reducing with polynomial  $p_7$ , the result is : Polynomial too big for output (text size is 8165 characters, number of terms is 3)

Reducing with polynomial  $p_9$ , the result is : Polynomial too big for output (number of terms is 3) Reducing with polynomial  $p_3$ , the result is : Polynomial too big for output (number of terms is 3) Reducing with polynomial  $p_1$ , the result is : Polynomial too big for output (number of terms is 3) Reducing with polynomial  $p_7$ , the result is : Polynomial too big for output (number of terms is 2) Reducing with polynomial  $p_8$ , the result is :

 $p_{51} = 0$ 

Conclusion is reduced to zero.

#### 7.3.7 Prover report

Status : The conjecture has been proved.

Space Complexity : The biggest polynomial obtained during proof process contained 680 terms. Time Complexity : Time spent by the prover : 0.141 seconds. There are no ndg conditions.

## 7.4 GCLC Prover Output for conjecture "trisect2proof" - Area method used

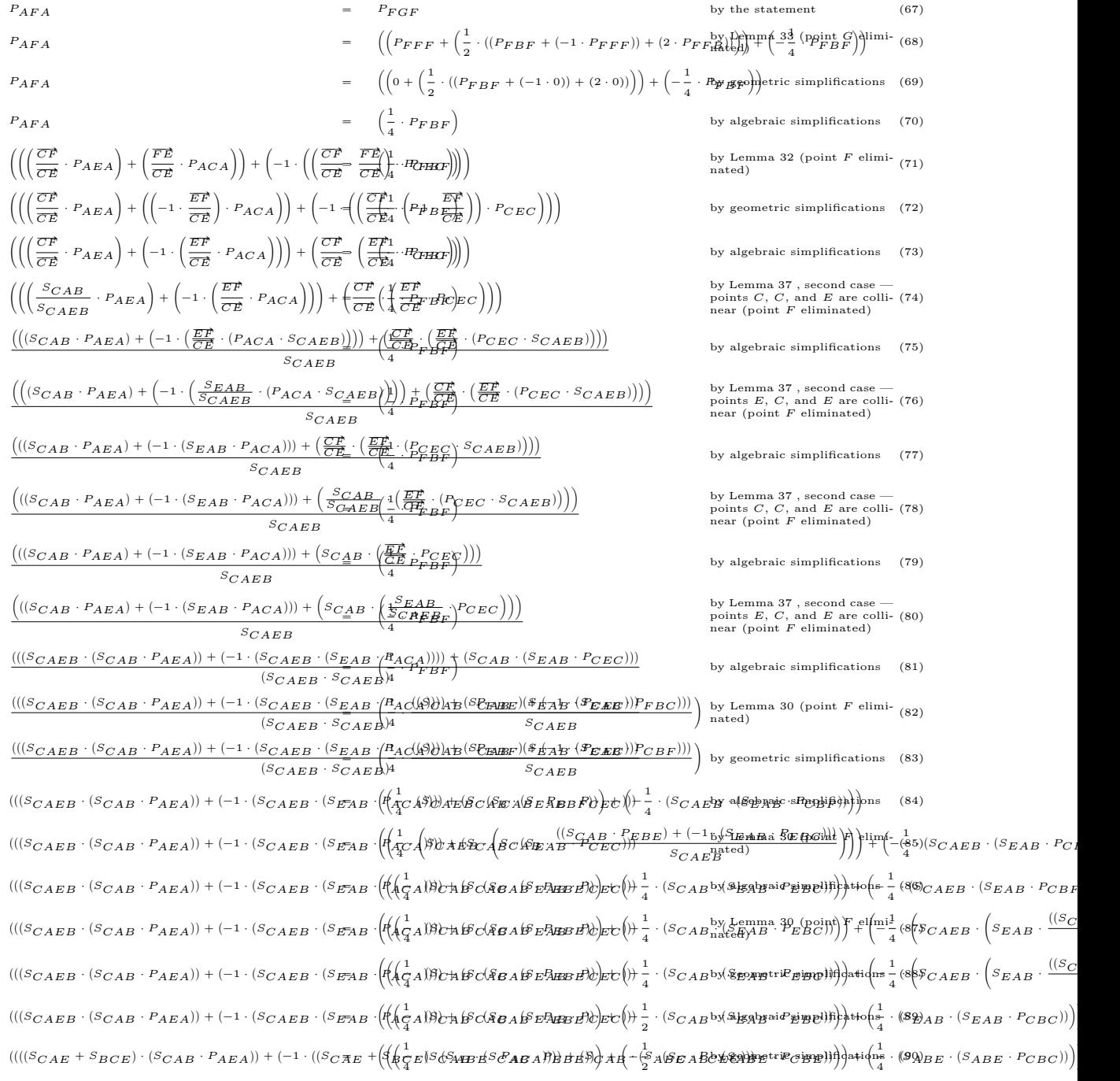

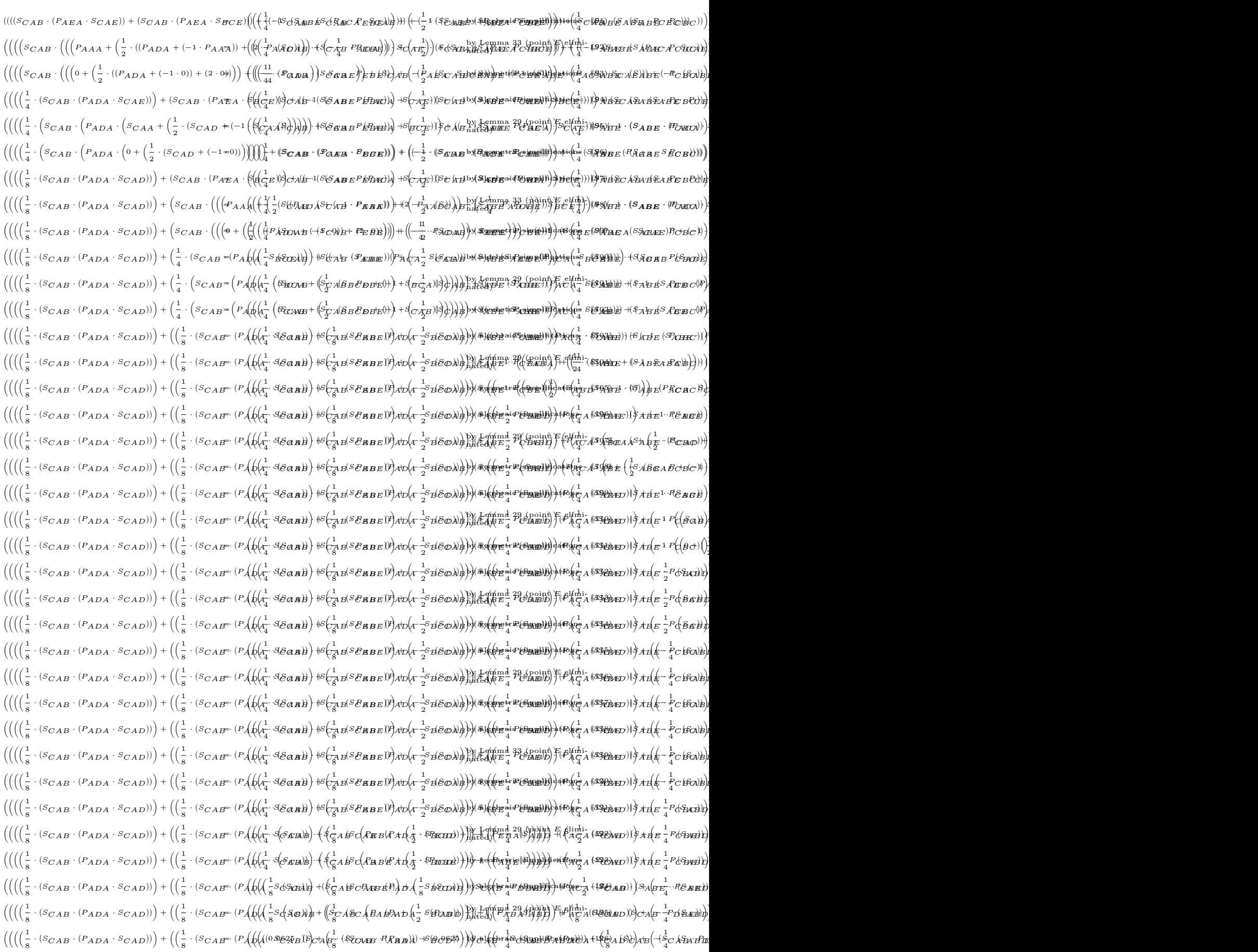

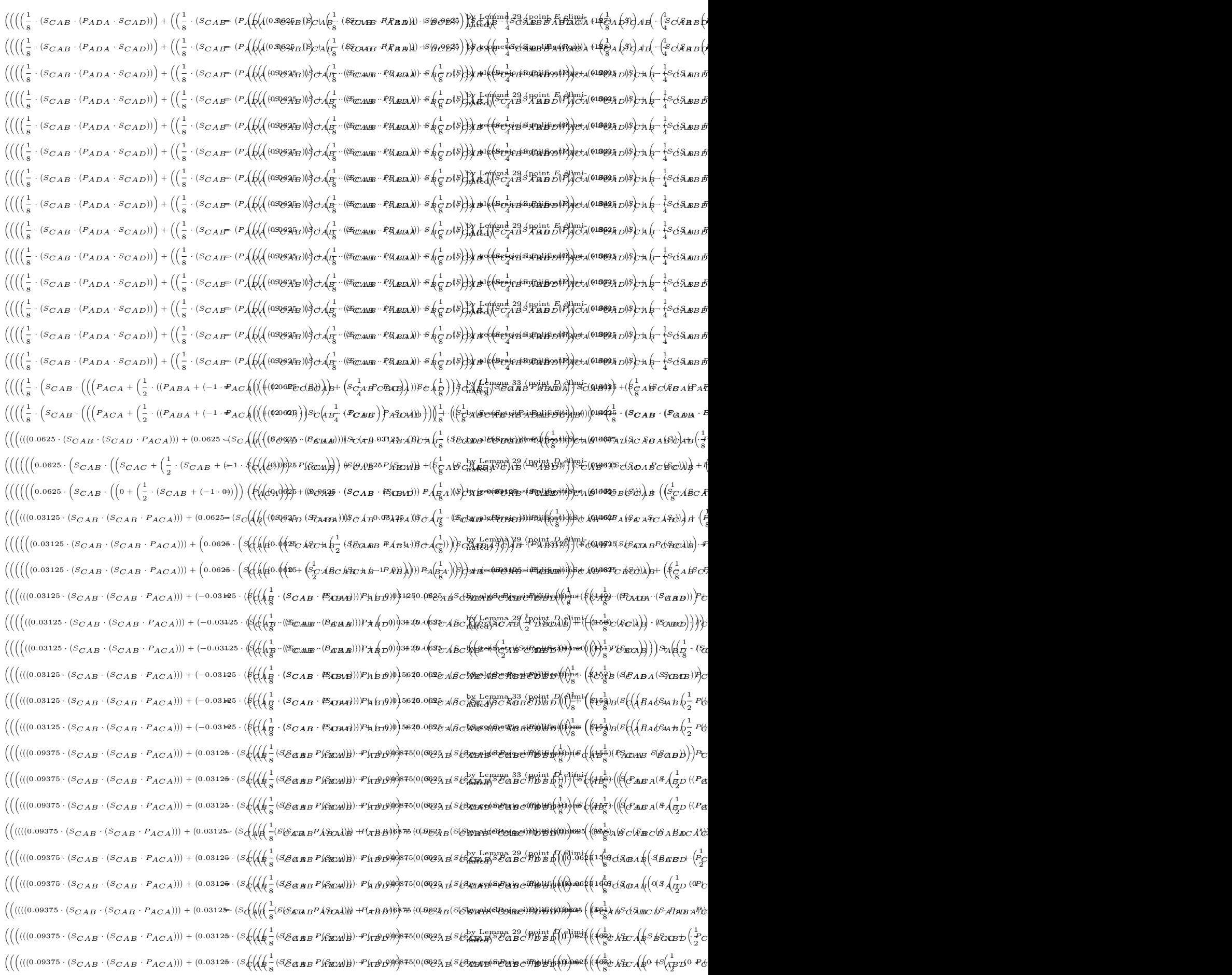
$\int \left(\left(\left(\left(\left(0.09375 \cdot (S_{CAB} \cdot S_{CAB} \cdot P_{ACA})\right)\right)+\left(0.03125 \cdot (S_{A}\right)\left(\frac{1}{2}(S_{CAB}B^{P_{A}\oplus CA})\right)\right)+H_{A}B_{A}\right)\right) \right) \mathbb{E}_{\mathbf{B}}\left(S_{CAB}B_{C}\right)$  $\frac{1}{8}$ (SEB B  $PA$ HAA))) +H(AB.B)))) +B (O(SOL) B  $\frac{1}{8}$ (S(S) SOL) +B (S(S) SOL)))) +B (p)))) 081  $2$ (( $\frac{1}{8}$  $\mathbb{R}$ vards(S $\mathbb{B}$ onimes) $\mathbb{B}$ by gravit $\mathbb{B}$ gravit $\mathbb{S}$ o $\mathbb{S}$  (Sic $\mathbb{Z}$ a B $\mathbb{B}$ C) as  $\mathbb{B}$ C $\mathbb{B}$ C) ˆˆˆ```0.09375 ¨ ` SCAB ¨ ` SCAB ¨ PACA˘˘˘ ` ` 0.03125 ¨ ` SCAB ¨ ` SCAB ¨ PABA˘˘˘˘ ` ` ´0.046875 ¨ ` SCAB ¨ ` SCAB ¨ PCBC ˘˘˘˘ ` ˆ `<del>}</del>}0}0#1|2|6+ ˆ i\$&Sraa  $\oint_{\mathcal{L}} \mathcal{L}_{\mathcal{L}} \mathcal{L}_{\mathcal{L}} \mathcal{L}_{\mathcal{L}} \mathcal{L}_{\mathcal{L}} + \left( P_{\overline{\mathcal{L}}}^1 \right)$  $s_{\mathcal{S}} \cdot (s_{\mathcal{C}}(A \# \frac{1}{s} \cdot (3 \mathcal{E}_{\mathcal{B} \times \mathbf{B} \times \mathbf{B}} \cdot P \# \mathcal{E}_{\mathcal{B} \times \mathbf{B}})) + P \# \mathcal{B} \# \mathcal{B} \# \mathcal{B} \# \mathcal{B} \} \times \epsilon_{\mathcal{B} \# \mathcal{B} \times \mathbf{B} \times \mathbf{B}}^{\text{1}} \cdot \epsilon_{\mathcal{B} \# \mathcal{B} \times \mathbf{B}}^{\text{2}} \cdot \epsilon_{\mathcal{B} \times \mathbf{B} \times \$  $\frac{1}{8}$  (SEAB  $F$  (SEA)))) ·  $F$ (r B  $D$ )))) $\frac{1}{8}$ 85(0(6835  $_{H}$ S (Sty Lemma 29 (point  $\ell$ )) $\frac{1}{2}$ ))  $\frac{1}{2}$ by Lemma 29 (point *D*) b)]iyi(2(640)\$\$&Xxx1((\$Xxx1)+(<sup>2</sup>G)<br>MHz) CABC<sup>}</sup>DB Q<sup>}</sup>})  $\int_0^{\infty} \left(\int_0^{\infty} ( (0.09375 \cdot (S_{CAB} \cdot (S_{CAB} - P_{ACA}))) + (0.03125 \cdot (S_{C}) \left(\int_{0}^{1} S_{CAB} - S_{ABA} \cdot P_{AAB} \cdot (S_{CAB} - P_{ACA})\right) \right) \right) \cdot \left(\int_{0}^{\infty} \left(\int_{0}^{1} S_{CBA} - S_{ABA} \cdot (S_{CAB} - P_{ACA}) \cdot (S_{CAB} - P_{ACA}) \cdot (S_{CAB} - S_{AAB} \cdot (S_{CAB} - P_{ACA}) \cdot (S_{CAB} - P$ **\*\*\*\*\*\*\*\*\*\*\*\*\*\*\*\*\*\*\*\*\*** ˆ <sup>}\$</sup>⊄‰BA  $\mathfrak{g}_{\mathcal{A}}(n)$ 25 · (SQUA) = CSEABB P(ATA))) + P(HDD)))90375(O(OR251 F(SLDNÆDENDENDE))@BHU))}}@BIQ(OOG\$\$HAAL) (OSA(HD) + PH  $\frac{1}{8}$  (IE a b s  $P$  (SiaM))) · P (11919))) $\frac{1}{8}$ s (0 (Ti34 1 S (Brinsé Seter ) B of Whe (F))) os  $\frac{1}{2}$  $B$ NAB) $\phi^{(4)}(q_{\rm 34})$  and  $\phi^{(4)}(q_{\rm 44})$  and  $\phi^{(4)}(q_{\rm 44})$  $\int \left(\left(((0.09375 \cdot (S_{CAB} \cdot (S_{CAB} \cdot P_{ACA})))+ (0.03125 = (S_C \sqrt{16} \cdot \frac{1}{2} S \sqrt{3} G \mathbf{A} B^T \mathbf{A} (\mathbf{S} \mathbf{B})\mathbf{A}) + P_{A} \mathbf{B} \mathbf{B} \mathbf{A} \mathbf{B}^T \mathbf{B} (\mathbf{S} \mathbf{A} \mathbf{B} + \mathbf{B} \mathbf{A} \mathbf{B}^T \mathbf{B}^T \mathbf{A})\mathbf{B} + \mathbf{B} \mathbf{B} \mathbf{A} \$ ∆<br>∈(i⊭ن ;=(Sc(Uk(+3c&nex+Pa(B&)d));+++AB99\$)\$7#~((1SQ9Az+(\$E<del>Qqqq)\$(@Qqqqq)\$)}}}}}</del>p#(\$(<del>(1g)</del>z)~((Faqqa ~(Saqq))) }++ 8 ¨ ` SCAB ¨ ` SCAB ¨ PABD˘˘˙ ` ` 0.0625 ¨ ` SCAB ¨ ` SCAB ¨ PDBD˘˘˘˙ `  $\frac{1}{127}$ by Baby (@Booking)) method in the simple  $(\frac{1}{2} + \frac{1}{2}) \cdot ((\mathcal{P}_{\text{CALBA}} \cdot (\mathcal{S}_{\text{ALBD}})) \cdot)^p$  $\left(\left(\left(\left(\left(0.09375\cdot (S_{CAB} \cdot (S_{CAB} \cdot P_{ACA}))\right)+\left(0.03125=(S_C\sqrt{4\pi C_L^2}S_C\sqrt{3\pi C_L^2}S_C\sqrt{3\pi C_L^2}S_C\sqrt{3\pi C_L^2}\right)\right)\right)\right)+\left(\left(\left(0.09375\cdot (S_{CAB} \cdot (S_{CAB} \cdot P_{ACA}))\right)+\left(0.03125\cdot (S_C\sqrt{4\pi C_L^2}S_C\sqrt{3\pi C_L^2}S_C\sqrt{3\pi C_L^2}\right)\right)\right)\right)$ ጓբ<br>ነት 4 ¨ ˆˆ $\oint_{\mathbb{R}} \mathbb{S}^{1}_{\mathbb{R}}\mathbb{S}^{1}_{C}(\mathbb{S}^{1}_{C_{A}})$  $\begin{equation} \begin{aligned} \mathcal{L} &\left(S_{C}\left(\mathcal{A}_{R}\left(\frac{1}{S}S_{C}\mathcal{L}_{R}\mathcal{L}_{R}B\right)\right)\right) & +\mathcal{L}_{A}\left(S_{C}\mathcal{L}_{R}\mathcal{L}_{R}\mathcal{L}_{R}\right) \end{aligned} \right) \end{equation} \begin{equation} \begin{aligned} \mathcal{L}_{R}\mathcal{L}_{R}\mathcal{L}_{R}\mathcal{L}_{R}\mathcal{L}_{R}\mathcal{L}_{R}\mathcal{L}_{R}\mathcal{L}_{R}\mathcal{L}_{R}\mathcal{L}_{R}\mathcal{L}_{R}\mathcal{L}_{R}\mathcal{L}_{$  $\frac{1}{8}$ SCABAI $B$ A $(B_6)$ )) +  $P_A$ BOS)) + ((1909) Hz  $\{$  (2009) + (1909) + (1909) + (1909) + (1909) + (1909) + (1909) + (1909) + (1909) + (1909) + (1909) + (1909) + (1909) + (1909) + (1909) + (1909) + (1909) + (1909) + ( ˆˆ´ 1 by Lemma 29,  $\left(\text{point}(D, \text{dim})\right)$   $\oplus$   $\left(\frac{1}{2}B\left(\frac{2}{3}\right)B\left(\frac{2}{3}\right)\right)$   $\oplus$   $\left(\frac{2}{3}\right)$  $\int \left(\left(\left(\left(0.09375 \cdot (S_{CAB} \cdot S_{CAB} \cdot P_{ACA})\right)\right)+\left(0.03125=(S_C\sqrt{16} \cdot \frac{1}{2}S_CS_{CBAB} \cdot S_B\right)\right)\right)+\left(\frac{1}{2}S_C\right)\right) \left(\frac{1}{2}S_C\right) \cdot S_B\right)$ ء<br>تاريخ 4 ¨  $\oint \mathfrak{F}\mathfrak{c}^1_{\mathfrak{A}}$   $\mathfrak{g}_{B}$   $(\mathfrak{F}_{\mathcal{A}}\mathfrak{c}^1_A)$ ≔(SC(Uk(+3&SABAB`A(B&)d));+++ABYB)\$7#~((1SQGAB;(\$E<del>QABE^(\$ELB;);)}})@}U{({b+}})</del>@}[(\$+Q{}B(4Q{}B(4AB})~+H  $\frac{1}{516}$  $\Delta$  $\int \left(\left(\left(\left(0.09375\cdot (S_{CAB}\cdot (S_{CAB}\cdot P_{ACA}))\right)+\left(0.03125=(S_C)\left(\oint_C\left(\frac{1}{t}S_C\right)_{A\cap B}A_{B\cap B}\right)\right)\right)+\left(\frac{1}{t}S_C\right)\right)\right)dt$ 1<br>∈(i(‡د 8 ¨ ` SCAB ¨ ` PACA ¨ SCAD˘˘˙ ` SABD ¨ PADA˘˘˙˙˙ " ˆˆˆˆ 18 ¨ ` SCAB ¨ ` SCAB ¨ PABD˘˘˙ ` ` 0.0625 ¨ ` SCAB ¨ ` SCAB ¨ PDBD˘˘˘˙ ` ر<br>174غ by Bound (Origins)) py Hall (1948) ··· ((Paaca ·· (Saxm)) Pt  $\left(\left(\left(\left(\left(0.09375 \cdot (S_{CAB} \cdot (S_{CAB} - P_{ACA}))\right)+ (0.03125 = (S_C\left(\sqrt{\frac{1}{K}}\rightcdot S_{CABABFABAB})\right)\right)+P_{ABBAB}S\right)$  (\$80.00945 (\$80.000)})  $\right)$ م<br>أكل 8 ¨  $F(E+A)$ 'Banea (  $\approx$   $(S_C(\mathcal{A}, \mathcal{B}) \rightarrow (\mathcal{B}, \mathcal{B}) \rightarrow + \mathcal{B}(\mathcal{B}) \rightarrow + \mathcal{B}(\mathcal{B}) \rightarrow + \mathcal{B}(\mathcal{B}) \rightarrow + \mathcal{B}(\mathcal{B}) \rightarrow + \mathcal{B}(\mathcal{B}) \rightarrow + \mathcal{B}(\mathcal{B}) \rightarrow + \mathcal{B}(\mathcal{B}) \rightarrow + \mathcal{B}(\mathcal{B}) \rightarrow + \mathcal{B}(\mathcal{B}) \rightarrow + \mathcal{B}(\mathcal{B}) \rightarrow + \mathcal{B}(\mathcal{B}) \rightarrow + \mathcal{B}(\mathcal{B}) \rightarrow + \mathcal{$  $\frac{1}{4}$ by Lemma 29 (point *D* elim<sup>e</sup>r (f (+ <del>1)</del><br>A Read (\$ 6 B C <sup>P</sup> C  $\int \left(\left(((0.09375 \cdot (S_{CAB} \cdot (S_{CAB} \cdot P_{ACA})))+ (0.03125 = (S_C \sqrt{16} \cdot \frac{1}{2} S \sqrt{S_{CBAB}} T_A (B_B) )\right)+P_A (B_B Y)^2 \right| + \int (0.09375 \cdot (S_{CAB} \cdot P_{ACA})) \cdot P_{ACA} (B_B Y)^2 \right)$ لا<br>تۈ<del>لۈ</del> 8 ¨  $F(-73)$ 'Banesa (  $9 \times h^{\frac{1}{2}}$ 2 ¨ ` " ˆˆˆˆ 18 ¨ ` SCAB ¨ ` SCAB ¨ PABD˘˘˙ ` ` 0.0625 ¨ ` SCAB ¨ ` SCAB ¨ PDBD˘˘˘˙ `  $\beta$  $\frac{1}{4}$  $\theta$ NuB $\in$ (Hubertrie simplification)  $\frac{1}{\theta}$ nu $\left(\frac{\epsilon}{2}(\pm \frac{1}{\sqrt{2}}) \cdot (\epsilon_{BA\alpha B\mathcal{A}}\cdot (\epsilon_{AB\mathcal{A}}\frac{1}{2}P\epsilon_{AB\mathcal{A}})^T) \right)$  $\int \left(\left(\left(\left(0.03125 \cdot (S_{CAB} \cdot (S_{CAB} \cdot P_{ACA}))\right)+\left(0.03125 \pm (S_{C}\right) \left(A_{E}\right) \cdot S_{C}\right) \cdot B_{A} + P_{A}B^{A}B^{B}\right)\right) \cdot \left(\left(\left(0.03125 \cdot (S_{CAB} \cdot P_{ACA})\right) \cdot S_{C}\right) \cdot B_{A} + P_{A}B^{A}B^{B}\right) \cdot \left(\left(\left(0.03125 \cdot (S_{CAB} \cdot P_{A}C)\right) \cdot S_{C}\right) \cdot S_{C}\right) \cdot \left(\left(\$ ر<br>ن<del>ونوم</del> 4 ¨ ` SABD ¨ ` PACA ¨ SBCD˘˘˙˙ ` SABD ¨ PADA˘˘˙˙˙ " ˆˆˆˆ 18 ¨ ` SCAB ¨ ` SCAB ¨ PABD˘˘˙ ` ` 0.0625 ¨ ` SCAB ¨ ` SCAB ¨ PDBD˘˘˘˙ ` ˆˆ $\frac{1}{10}$ 8 ¨ ` SCAB ¨ ` SABD ¨ PCBA˘˘˙ by algebraic simplifications (173)  $\int \left( \left( \left( \left( 0.03125 \cdot (S_{CAB} \cdot (S_{CAB} \cdot P_{ACA})) \right) + (0.03125 \cdot (S_{CAB} \cdot (S_{CAB} \cdot P_{A'BA'B'B}) \cdot S_{CBA} \cdot S_{CAB} \cdot S_{CAB} \cdot S_{CAB} \cdot S_{CAB} \cdot S_{CAB} \cdot S_{CAB} \cdot S_{CAB} \cdot S_{CAB} \cdot S_{CAB} \cdot S_{CAB} \cdot S_{CAB} \cdot S_{CAB} \cdot S_{CAB} \cdot S_{CAB} \cdot S_{CAB} \cdot S_{CAB} \cdot S_{CAB} \cdot S_{CAB} \cdot S_{C$  $\frac{D^{1}}{D^{1}}$ 4 ¨  $\frac{1}{2} \left( 4B^2 + 8C^2 \right)$  $(S_C(\mathcal{A}, \mathcal{A}) \otimes_{\mathcal{A}} \mathcal{A}) \otimes_{\mathcal{A}} \mathcal{A}) \otimes_{\mathcal{A}} \mathcal{A} \otimes_{\mathcal{A}} \mathcal{A}) \otimes_{\mathcal{A}} \mathcal{A} \otimes_{\mathcal{A}} \mathcal{A} \otimes_{\mathcal{A}} \mathcal{A} \otimes_{\mathcal{A}} \mathcal{A} \otimes_{\mathcal{A}} \mathcal{A} \otimes_{\mathcal{A}} \mathcal{A} \otimes_{\mathcal{A}} \mathcal{A} \otimes_{\mathcal{A}} \mathcal{A} \otimes_{\mathcal{A}} \mathcal{$  $^{1}_{+}$ ScABABA(BBU)) + (ABYB)) + ((1909) + ((1909) + (1909) + (1909) + (1909) + (1909) + (1909) + (1909) + (1909) + (1909) + (1909) + (1909) + (1909) + (1909) + (1909) + (1909) + (1909) + (1909) + (1909) + (1909) + (1909) .<br>ፈቶች by Lemma 29 (point  $B_{\mathcal{A}}^{\text{Id}}(t)$  ( $\neq \frac{1}{2}$ )  $\mathcal{N}\left(\frac{1}{2}dH^S\right)$  ( $\mathcal{N}\left(\frac{1}{2}dH^S\right)$  ( $\mathcal{N}\left(\frac{1}{2}dH^S\right)$  $\int_{0}^{x} \bigl( ((0.03125 - (S_{CAB} \cdot S_{CAB} \cdot P_{ACA}))) + (0.03125 = (S_{C}) \left( \int_{0}^{x} \bigl( \frac{1}{A} S \partial_{ABAB} T A \partial_{AB} \bigr) \bigr) + \bigl( \partial_{ABAB} S \partial_{ABAB} \bigr) \bigr) \bigr) \bigr) \bigr] + \int_{0}^{x} \bigl( \int_{0}^{x} \bigl( \int_{0}^{x} \bigl( \int_{0}^{x} \bigl( \int_{0}^{x} \bigl( \int_{0}^{x} \bigl( \int_{0}^{x}$ ر<br><del>أ(1</del>9 ونو<br>1  $s_{\theta}^1 + s_{\theta}^1$  $\hat{Z} = (S_C(\text{Re}(\frac{1}{8}S_{\text{A}}S_{\text{A}}\text{E})\text{Re}(\frac{1}{8}S_{\text{A}}\text{E})\text{Im}(\frac{1}{8}S_{\text{A}}\text{E}) + \hat{Z}_{\text{A}}\text{Im}(\frac{1}{8}S_{\text{A}}\text{E})\text{Im}(\frac{1}{8}S_{\text{A}}\text{E})\text{Im}(\frac{1}{8}S_{\text{A}}\text{E})\text{Im}(\frac{1}{8}S_{\text{A}}\text{E})\text{Im}(\frac{1}{8}S_{\text{A}}\text{E})\$ 1<br>8<br>8<br>8  $\frac{1}{4}$  $\partial_t$  $\int \left(\left(((0.03125 \cdot (S_{CAB} \cdot (S_{CAB} \cdot P_{ACA})))+ (0.03125 \cdot (S_{C}) \left(\int_{R}\left(\frac{1}{2}S_{C}S_{A\!I\!I\!I\!I} + P_{A}B_{C}B_{C}\right)\right)\right) \right) dS_{C} \right)$ ر<br>1934ء ≔(Sc(4d(+35&Sxx1PA(B&)d));+++ABY)\$)7+((1SQ9Az){\$EAXz)#d@xime\$)}}@H@}}}}ph\${((47e)+({5xc0x3+3B&@))}P+ <sup>1</sup>S&SŒAPA(SAU)); + PABYN)\$7& ((1SQGHz (\$F<del>QNDP</del>L@**P**ELOR);})}}}}}}}}}}} ر<br>474ع 8 ¨ ` SCAB ¨ ` SABD ¨ PCBA˘˘˙ by algebraic simplifications (176)  $\int \left( \left( \left( \left( 0.03125 - (S_{CAB} \cdot (S_{CAB} - P_{ACA})) \right) + (0.03125 = (S_{C4}) \left( \frac{1}{2} S_{C4} S_{C4} + S_{C4} S_{C4} \right) \right) \right) + (S_{C4} S_{C4} S_{C4} + S_{C4} S_{C4} S_{C4} + S_{C4} S_{C4} S_{C4} + S_{C4} S_{C4} S_{C4} + S_{C4} S_{C4} S_{C4} + S_{C4} S_{C4} S_{C4} + S_{C4} S_{C4} S_{C4} + S_{C4$  $\overline{B^1_1}$ री) ¨S|c(AH)  $x_{GAB}$  $\mathcal{S}_{\mathcal{G}}(\mathcal{S}_{\mathcal{G}}(\mathcal{A}, \mathcal{B}^{\prime}) \mid \mathcal{A}) = (S_{\mathcal{G}}(\mathcal{A}, \mathcal{B}^{\prime}) \mid \mathcal{A}) \mathcal{S}_{\mathcal{G}}(\mathcal{A}, \mathcal{B}^{\prime}) \mathcal{A}_{\mathcal{G}}(\mathcal{A}, \mathcal{B}^{\prime}) \mathcal{A}_{\mathcal{G}}(\mathcal{A}, \mathcal{B}^{\prime}) \mathcal{A}_{\mathcal{G}}(\mathcal{A}, \mathcal{B}^{\prime}) = (S_{\mathcal{G}}(\mathcal{A}, \mathcal{B}^{\prime})$  $\frac{1}{8}$ SCABATA(SA)))) + PABYSST ((1982Hz (\$UARE))  $\frac{1}{8}$  (SCABE))))))) + (14)  $\frac{1}{\lambda B}$ by Lemma 29 (point *D* elimit ( $\left(\frac{1}{4\frac{1}{\epsilon_2^2}}\right)$  (Fa **g h** · (Sheng · P<sub>C</sub>)  $\int_{0}^{x} \left( \left( \left( \left( 0.03125 - (S_{CAB} \cdot (S_{CAB} \cdot P_{ACA})) \right) + (0.03125 - (S_{C4}) \left( \frac{1}{2} S_{C4} S_{C4} + S_{C4} S_{C4} \right) \right) \right) + \int_{0}^{x} \left( \frac{1}{2} S_{C4} S_{C4} + S_{C4} S_{C4} \right) \right) \right) \right) \left( \int_{0}^{x} \left( \frac{1}{2} S_{C4} S_{C4} + S_{C4} S_{C4} \right) \right) \left( \int_{0}^{x}$  $\frac{1}{8}$ i $\oint$ i $\oint$ i $\oint$ i $\oint$ s $\left($ k $\frac{1}{8}$  $\oint$   $\left($ k $\frac{1}{8}$   $\oint$   $\left($ k $\frac{1}{8}$   $\oint$   $\left($ k $\frac{1}{8}$   $\oint$   $\frac{1}{8}$ ≔(SC(Uk(+365AB1PA(BB)U)b + FAQ99\$)\$7#~((SQ9AB) (\$E<del>QMBC(MELNE)\$)}}}@PU</del>S(C(+H)}}}}}}}}}}{[SC(ABL) + (DAB(F)^^RQ 8 ¨ ` SCAB ¨ ` SCAB ¨ PABD˘˘˙ ` ` 0.0625 ¨ ` SCAB ¨ ` SCAB ¨ PDBD˘˘˘˙ ` ´ 1  $\text{base}(x_{\text{eff}}),\text{length}(x_{\text{eff}}^1),\text{length}(x_{\text{eff}}^2),\text{length}(x_{\text{eff}}^1),\text{length}(x_{\text{eff}}^2),\text{length}(x_{\text{eff}}^2))$  $\int_{0}^{1} \left( |(0.03125 \cdot (S_{CAB} \cdot S_{CAB} \cdot P_{ACA})) + (0.03125 \cdot (S_{C}A_{C} \cdot R_{C} \cdot R_{C} \cdot$  $\frac{1}{4}$ (1))) $\frac{1}{8}$ ( $\left( \frac{1}{4} \frac{7}{8}$ (S (FIEDA B<sup>P</sup>C(HAB))) +  $i\in C$  Ab $(\{(\frac{1}{8}C\sqrt{2}a_{12}+a_{21}B_{12})a_{13}+a_{12}B_{13}+a_{13}B_{14}+a_{13}B_{14}+a_{13}B_{14}+a_{13}B_{14}+a_{14}B_{15}+a_{15}B_{16}+a_{16}B_{17}+a_{17}B_{18}+a_{18}B_{19}+a_{19}B_{19}+a_{10}B_{10}+a_{11}B_{10}+a_{10}B_{10}+a_{11}B_{10}+a_{10}B_{10$  $\frac{1}{8}C$ (Site ABABA))) = (PABIST) + ((90935 · (SC)YBald@MOU))))) = ((2)))))  $\frac{1}{6}76$  $\Big|\mathcal{X}\!\text{B}^{\rm al}\big(\!\#\!\!\{e_2^{\rm al}\}\!\!\})\big|\!\!\neq\!\!\{\!\!\left(e_2^{\rm al}\right)\!\!\}\big|\!\!\right| \oplus \left(\!\!\!\left(e_2^{\rm al}\right)\!\!\!\epsilon\!\!\right) \oplus \left(\!\!\!\left(e_2^{\rm al}\right)\!\!\!\epsilon\!\!\right) \oplus \left(\!\!\!\left(e_2^{\rm al}\right)\!\!\epsilon\!\!\right) \oplus \left(\!\!\!\left(e_2^{\rm al}\right)\!\!\epsilon\!\!\right) \oplus \left(\!\!\!\left(e_2^{\rm al}\right)\!\!\epsilon\!\!\right) \oplus \left(\!\!\$  $\left(\left(\left(\left(0.03125 \cdot (S_{CAB} \cdot (S_{CAB} \cdot P_{ACA}))\right)+\left(0.03125 \cdot (S_{CAB} \cdot R_{CAB})\right)\right)\right)\right)$   $\left(\left(\left(\frac{1}{2}C\right)\left(\frac{S_{CAB}}{2C}\right)_{AB} + \left(\frac{S_{CAB}}{2C}\right)\right)\right)$   $\left(\left(\frac{1}{2}C\right)\left(\frac{S_{CAB}}{2C}\right)_{AB} + \left(\frac{S_{CAB}}{2C}\right)\left(\frac{S_{CAB}}{2C}\right)\right)$   $\left(\frac{S_{CAB}}{2$ ب<del>ر</del><br>4 `SC[Д(<del>В</del>8•  $(\mathbb{S}_{\mathbf{CBAC}} + (\varepsilon_{\overline{S}}^1)$ 2 ¨ ` SABB ` SABD ¨ PADA˘˘˙˙˙ " ˆˆˆˆ <sup>1</sup>  $\begin{array}{l} \frac{1}{8} C\left(\mathcal{R}x\mathcal{H}x\mathcal{H}\mathcal{H}\right) \rightarrow \frac{1}{8} \left( P\mathcal{R}x\mathcal{H}y\mathcal{H}\right) + \left(\mathcal{R}x\mathcal{H}y\mathcal{H}y\mathcal{H}\right) + \left(\mathcal{R}x\mathcal{H}y\mathcal{H}y\mathcal{H}\right) + \mathcal{R}y\mathcal{H}y\mathcal{H}y\mathcal{H}y\mathcal{H}y\mathcal{H}y\mathcal{H}y\mathcal{H}y\mathcal{H}y\mathcal{H}y\mathcal{H}$ ՜<br>՜<del>ֈֈ</del>8€ by Lemma 29  $\beta$ Point  $B(\lambda)$  (i.e.  $\left(\frac{1}{2}B\right)$  ( $\left(\frac{1}{2}B\right)$   $\left(\frac{1}{2}B\right)$   $\left(\frac{1}{2}B\right)$   $\left(\frac{1}{2}B\right)$   $\left(\frac{1}{2}B\right)$   $\left(\frac{1}{2}B\right)$   $\left(\frac{1}{2}B\right)$  $\Big(\{\|\cos(0.03125 \cdot (S_{CAB} \cdot S_{CAB} \cdot P_{ACA}))\| + (0.03125 \cdot S_{C}\mathcal{A}\mathbf{h}\}|\|\|\mathbf{S}_{C}\mathbf{g}_{E} \cdot \mathbf{g}_{B} + \mathbf{g}_{B}\mathbf{g}_{B}\| + (\mathbf{S}_{C}\mathbf{g}_{B} \cdot S_{C}\mathbf{g}_{B} \cdot S_{C}\mathbf{g}_{B} + \mathbf{g}_{B}\mathbf{g}_{B})\| \mathbf{g}_{B} + (\mathbf{S}_{C}\mathbf{g}_{B} \cdot S_{C}\mathbf{g}_{B} \cdot S_{C}\mathbf{g}_{B})\|$ 4 ¨ DSEC\A(BS=  $\mathscr{E}_{\text{CAB}} + (\varepsilon_{\overline{z}}^1)$  $+{\cal S}_C\cdot A\cdot \mu \Bigl( \Bigl( \bigl( \frac{1}{8} C\cdot \sqrt{R} \omega \cdot A^2 \Omega^2 + \partial^2 \omega \cdot (R^2 \omega^2) \cdot (R^2 \omega^2) \bigr) \Bigr) \Bigr) \Bigl) \Bigl( \frac{1}{8} \omega \bigr) \Bigr) \Bigl( \frac{1}{8} \omega \bigr) \Bigr) \Bigl( \frac{1}{8} \omega \bigr) \Bigr) \Bigl( \frac{1}{8} \omega \bigr) \Bigr) \Bigl( \frac{1}{8} \omega \bigr) \Bigr( \frac{1}{8} \omega \bigr) \Bigr) \Big$  $c^i$  $\frac{1}{8}C$ (Site ABABA))) + (PABISN) + ((SORB · (SORB=(<del>NOSR)</del>))))<del>ny ((ja</del>)))) SE(( ر<br>1944ع  $\text{MSE} \circ \text{MOS}(\text{MOS}) \to \text{MMS} \left( \text{MOS} \right) \text{MOS} \left( \text{MOS} \right) \left( \text{MOS} \right) \left( \text{MOS} \right) \left( \text{MOS} \right) \left( \text{MOS} \right) \left( \text{MOS} \right) \left( \text{MOS} \right) \left( \text{MOS} \right) \left( \text{MOS} \right) \left( \text{MOS} \right) \left( \text{MOS} \right) \left( \text{MOS} \right) \left( \text{MOS} \right) \left( \text{MOS} \right) \left( \text{$  $\Big(\left(\left(\left(0.03125 \cdot (S_{CAB} \cdot S_{CAB} \cdot P_{ACA})\right)\right)+\left(0.03125 \cdot (S_{C}\sqrt{2})\left(\left(\left(\frac{1}{S_{C}}\sqrt{2})\sqrt{2}R_{A}^{2} + \frac{1}{2}\sqrt{2}\sqrt{2}\right)\right)\right)+\left(0.03125 \cdot (S_{C}\sqrt{2})\sqrt{2}\right)\left(\left(\frac{1}{S_{C}}\sqrt{2}R_{A}^{2} + \frac{1}{2}\sqrt{2}\right)\right)\right)\Big\}$  $\frac{1}{8}$ (1)))) $\sec \left( \frac{1}{8} 8 \cdot \frac{1}{8} \cdot \frac{1}{8} \cdot$ ´ SABD ¨ PADA˘˘˙˙˙ " ˆˆˆˆ <sup>1</sup>  $\frac{S}{8}$ C (Site ABA BSd))) + (PQ B45\$)) + ((90935 · (SC)YBal ((<del>2001))))) + U((20)</del>))) St  $\frac{1}{6}8$  $\big\vert\mathcal{W}\!\mathit{B}^{\rm al}(\!\!\:\mathcal{R}\!\!\:\mathcal{W}\!\!\:\mathcal{W})\!\!\:\mathcal{W}\!\!\:\mathcal{W}\big\vert\!\!\:\mathcal{W}\!\!\:\mathcal{W}\big\vert\!\!\:\mathcal{W}\!\!\:\mathcal{W}\big\vert\!\!\:\mathcal{W}\!\!\:\mathcal{W}\big\vert\!\!\:\mathcal{W}\!\!\:\mathcal{W}\!\!\:\mathcal{W}\!\!\:\mathcal{W}\!\!\:\mathcal{W}\!\!\:\mathcal{W}\!\!\:\mathcal{W}\!\!\:\mathcal{W}\!\!\:\mathcal{W}\!\!\:\mathcal{W}\!\!\:\mathcal{W}\!\!\:\mathcal$  $\left(\left(\left(\left(0.03125 \cdot (S_{CAB} \cdot (S_{CAB} \cdot P_{ACA}))\right)+\left(0.03125 \cdot (S_{CAB} \cdot R_{CAB})\right)\right)\right)\right)$   $+ \left(\left(\left(\frac{1}{2}C_{A}S_{C} \cdot R_{C} + \frac{1}{2}C_{A}S_{C}\right)\right)\right)$   $+ \left(\left(\left(\frac{1}{2}C_{A}S_{C} \cdot R_{C} + \frac{1}{2}C_{A}S_{C}\right)\right)\right)$   $+ \left(\left(\left(\frac{1}{2}C_{A}S_{C} \cdot R_{C} + \frac{1}{2$ =<br>8) `S<del>\`</del>UA(}}S  $s_{\mathcal{S}_{\mathcal{A}\mathcal{B} E}}$  $\mathcal{F}_{\mathcal{A}BD}$  + $\mathcal{F}_{\mathcal{C}}^{(1)}$  $+{\cal S}_C\cdot A\!\!\!\not\! \phi\big(\!\Big(\!\big(\!\frac{1}{8}C\sqrt{K_{I\!E}}\cdot A_{I\!B\!A}\cdot B_{A}\cdot B_{A}\cdot B_{B}\big)\!\!\big)\!\!\!\not\!{)}+{\cal P}_A\cdot B_{I\!B}\cdot B_{I\!B}\cdot\big(\!\frac{1}{8}C_{I\!A\!A\!B}^{\rm by}\!+\!(B_{I\!C\!A}^{\rm by}\!+\!(B_{I\!A}^{\rm by}\!+\!(B_{I\!A}^{\rm by}\!+\!(B_{I\!A}^{\rm by}\!+\!(B_{I\!A}^{\rm by}\!+\!(B$  $\begin{array}{l} \frac{1}{s} C(s\bar{w} \mathcal{A}\mathcal{B}\mathcal{A}\mathcal{B})\mathcal{A} \mathcal{B} \end{array} \begin{array}{l} \frac{1}{s} \left( \mathcal{B}_{\mathcal{A}}\mathcal{B}\mathcal{B}\mathcal{B}\mathcal{B}\right) + \left( \mathcal{B}_{\mathcal{C}}\mathcal{B}_{\mathcal{A}}\mathcal{B}\mathcal{B}\right) \cdot \left( \mathcal{S}_{\mathcal{C}}\mathcal{B}_{\mathcal{A}}\mathcal{B}\mathcal{B}\mathcal{C}\right) \end{array} \begin{array}{l} \mathcal{B}_{\mathcal$ ر<br>184ع by Lemma 33 (point B)  $\left(\frac{B}{B} \right)^{1/2}$  ( $\left(\frac{B}{B} \right)^{8/2}$  ( $\left(\frac{B}{B} \right)^{8/2}$  ( $\left(\frac{B}{B} \right)^{1/2}$   $\left(\frac{B}{B} \right)^{1/2}$   $\left(\frac{B}{B} \right)^{1/2}$   $\left(\frac{B}{B} \right)^{1/2}$   $\left(\frac{B}{B} \right)^{1/2}$  $\Big(\{\left(\left(\left[ \frac{1}{2}C\sqrt{2}E\right) \mathbb{E}_{B} + \left( \frac{1}{2}D\sqrt{2}E\right) \mathbb{E}_{B} + \left( \frac{1}{2}D\sqrt{2}E\right) \mathbb{E}_{B} + \left( \frac{1}{2}D\sqrt{2}E\right) \mathbb{E}_{B} + \left( \frac{1}{2}D\sqrt{2}E\right) \mathbb{E}_{B} + \left( \frac{1}{2}D\sqrt{2}E\right) \mathbb{E}_{B} + \left( \frac{1}{2}D\sqrt{2}E\right) \mathbb{E}_{B} + \left( \frac{1}{2}$ و<br>8 ™C\A(B8  $s_{\mathcal{S}_{\mathcal{A}\mathcal{B}\mathcal{B}\mathcal{B}}}$  $\sigma_{AB}$  $+{\cal S}_C\Lambda\llbracket (\langle\frac{1}{8}C\sqrt{8}w\cdot A\text{BABA3d}\rangle )\rtimes +({\cal P}\text{A.}\text{B.}\text{B.}\text{B.}) +(({\cal S}_C\text{A.})\text{B.}\text{C.})\times({\cal S}_C\text{A.})\times({\cal S}_C\text{B.})\times({\cal S}_C\text{B.})\times({\cal S}_C\text{B.})\times({\cal S}_C\text{A.})\times({\cal S}_C\text{A.})\times({\cal S}_C\text{A.})\times({\cal S}_C\text{A.})\times({\cal S}_C\text{A.})$  $\mathcal E$  $\frac{1}{8}C$ (Site ABABA))) + (PABHS)) + ((SE)AB= (SE)AB= (RESKB))) + B((1))) + SE(( ر<br>484ع  $\texttt{WBS} \overset{\bullet}{\longleftarrow} \texttt{ROSVB} \overset{\bullet}{\longrightarrow} \texttt{WIB} \overset{\bullet}{\longleftarrow} \overset{\bullet}{\leftarrow} \texttt{WBS} \overset{\bullet}{\longleftarrow} \overset{\bullet}{\leftarrow} \overset{\bullet}{\leftarrow} \overset{\bullet}{\leftarrow} \overset{\bullet}{\leftarrow} \overset{\bullet}{\leftarrow} \overset{\bullet}{\leftarrow} \overset{\bullet}{\leftarrow} \overset{\bullet}{\leftarrow} \overset{\bullet}{\leftarrow} \overset{\bullet}{\leftarrow} \overset{\bullet}{\leftarrow} \overset{\bullet}{\leftarrow} \overset{\bullet}{\leftarrow} \overset{\bullet}{\leftarrow$  $\Big(\{\left(\left(0.03125\cdot (S_{CAB} \cdot S_{CAB} \cdot P_{ACA})\right)\right)+\left(0.03125\cdot (S_{C}\right)_{0} \left(\left(\frac{1}{2}C\right)\right)\left(\frac{1}{2}C\right)\right\}$ ´ 1  $+ S_C\mathcal{A}\natural \big(\big(\big(\frac{1}{8}C\big(\mathcal{S} \alpha\mathcal{S} \alpha\mathcal{A} B\alpha\mathcal{B}\lambda\mathcal{B})\big) + P_A B\mathcal{B}\emptyset\big)\natural\} + (S_C\mathcal{S} \alpha\mathcal{S} \alpha\mathcal{S} \alpha\mathcal{B} \alpha\mathcal{B} \alpha\mathcal{B})\big) \mathcal{S} \big(\mathcal{S} \alpha\mathcal{S} \beta\mathcal{S} \beta\mathcal{S} \alpha\mathcal{B} \alpha\mathcal{B} \beta\mathcal{B})\big) \big)$  $\frac{1}{8} C \left( \mathcal{L} \right) \mathcal{L} \left( P \mathcal{L} \right) \mathcal{L} \left( P \mathcal{L} \right) \mathcal{L} \left( P \mathcal{L} \right) \mathcal{L} \left( \mathcal{L} \right) \mathcal{L} \left( \mathcal{L} \right) \mathcal{L} \left( \mathcal{L} \right) \mathcal{L} \left( \mathcal{L} \right) \mathcal{L} \left( \mathcal{L} \right) \mathcal{L} \left( \mathcal{L} \right) \mathcal{L} \left( \mathcal{L} \right) \mathcal{L} \left( \mathcal{L} \right$ ر<br>1<del>88غ</del>  $[{\bf A} \boxtimes {\bf B}^1 \boxtimes {\bf B}^2] \Big\} \oplus \Big\{ \underbrace{\oplus \big( \big( \oplus \mathcal{S}^1 \otimes \{ \mathcal{S} \boxtimes B \ \mathcal{B} \ \mathcal{B}^1 \} \big) }_{\mathcal{S}} \Big\} \Big) \, \, P_C$  $\left(\left(\left(\left(0.03125 \cdot (S_{CAB} \cdot (S_{CAB} \cdot P_{ACA}))\right)+\right.0.03125 \cdot (S_{C}\mathbf{A}\mathbf{B} \cdot \left(\left(\mathbf{S}_{C}\mathbf{A}\mathbf{B}\mathbf{B}^{*} A\mathbf{B} A\mathbf{B} \mathbf{A}\mathbf{B}\right)\right)\right) + \mathbf{B}\mathbf{B}^{*} \right)$  $\frac{1}{312}$ 당))<br>8  $^{37}$ CAB<sup>6</sup>  $s_{\mathcal{A}\mathcal{B}\mathcal{B}}$  +( $\stackrel{4}{\epsilon_{\mathcal{A}}}$ ) 2 ¨ ` SABB ` ´<sup>1</sup> ¨ SABC ˘˘˙˙ ¨ PADA˙˙˙˙ " ˆˆˆˆ <sup>1</sup>  $\frac{1}{8}C\left(\frac{S}{B}B^2 + \frac{1}{2}B^2\right)\right)$   $H^2 + \frac{1}{2}(\frac{S}{B}B^2)$   $+ \frac{1}{2}(\frac{S}{B}B^2 + \frac{1}{2}B^2)$   $+ \frac{1}{2}(\frac{S}{B}B^2)$  $\frac{1}{18}$ by Lemma 29 (point D, e) wij  $\frac{1}{\mathcal{A}\mathcal{B}}\left(\frac{1}{\mathcal{B}}\right)\left(\frac{1}{\mathcal{B}}\right)$  ( $\frac{1}{\mathcal{B}}\left(\frac{1}{\mathcal{B}}\right)$   $\frac{1}{\mathcal{B}}\left(\frac{1}{\mathcal{B}}\right)$   $\frac{1}{\mathcal{B}}\left(\frac{1}{\mathcal{B}}\right)$   $\frac{1}{\mathcal{B}}\left(\frac{1}{\mathcal{B}}\right)$ ˆ ```0.03125 ¨ ` SCAB ¨ ` SCAB ¨ PACA˘˘˘ ` ` 0.03125 ¨ ` SCAB ¨ ` SCAB ¨ PABA˘˘˘˘ ` ` ´0.015625 ¨ ` SCAB ¨ ` SCAB ¨ PCBC ˘˘˘˘ ` ˆ ر<br>ا<del>ورائ</del> <del>명</del>) ˆ ¤≇α(∦<del>18</del>? ˆˆ $s_{\boldsymbol{CAB}}$   $+ \left( \begin{smallmatrix} 1 & 1 \ *A & 1 \ A \end{smallmatrix} \right)$ 2 ¨ ` 0 ` ` ´<sup>1</sup> ¨ SCAB˘˘˙˙ ¨ PADA˙˙˙˙ " ˆˆˆˆ <sup>1</sup>  $\frac{1}{8} C$ (Sitz ABA BSd))) p = (P.9.1958)2) + ((9.0935 · (S. $C$ )303e (Hierarie))))Pp (133) ˆˆ.<br><del>181</del> 8 ¨ ` ¨ ` SABD ¨ PCBA˘˘˙ by geometric simplifications (187) ````0.03125 ¨ ` SCAB ¨ ` SCAB ¨ PACA˘˘˘ ` ` 0.03125 ¨ ` SCAB ¨ ` SCAB ¨ PABA˘˘˘˘ ` ` ´0.015625 ¨ ` SCAB ¨ ` SCAB ¨ PCBC ˘˘˘˘ ` ` ´0.0625 ¨ ` SCAB ¨ ` SCAB ¨ PADA˘˘˘˘ " ˆˆˆˆ <sup>1</sup>  $\frac{1}{8}C$ AB $C$ AB  $B$ (Si)))  $\pm$  (PABDI?) +(RCQOS5-(SiG)3032=1\$Etypiq)))))))))))))))))))  $\log^{18}(\text{BMS}) \leq \log^{10}(\text{BMS}) \leq \log^{10}(\text{BMS}) \leq \log^{10}(\text{BMS}) \leq \log^{10}(\text{BMS})$ ˆ ```0.03125 ¨ ` SCAB ¨ ` SCAB ¨ PACA˘˘˘ ` ` 0.03125 ¨ ` SCAB ¨ ` SCAB ¨ PABA˘˘˘˘ ` ` ´0.015625 ¨ ` SCAB ¨ ` SCAB ¨ PCBC ˘˘˘˘ ` ˆ  $(10025)$  $(\textbf{\textit{sep}})$  by  $\mathcal{S}\bm{\varTheta} A \mathcal{B}^{\varepsilon}$ PACA ` ¨ PCBC ˙˙˙˙˙˙ " ˆˆˆˆ <sup>1</sup>  $\frac{S}{8}C$ (Sig: ABABSd))) + (PQBI5)))<br> $\frac{S}{8}C$ (Sig: ABABSd))) + (PQBI5))) + ((90)) ر<br>384ع by Lemma 33 (point B) Bimi ((\$2) hS (80 A b A (h B A & 6)<br>Alled (CBC)  $\frac{1}{2}\cdot\frac{1}{2}\cdot\frac{1$  $\frac{1}{8}C$ (Site ABABA))) = {PABI\$\$P}+((\$QQQ\$` (SC)XB=\*<del>(ROSX)3</del>))))<del>Py</del>\${qq))))]an {((\$Q}  $\text{type} \leftarrow \text{Higgs} \leftarrow \text{Higgs} \leftarrow \left(\text{Higgs} \times \text{Higgs} \times \text{Higgs} \right) \times \text{Higgs}$  $0 =$  $(11)^T$  $\frac{1}{8} \cdot (S_{CAB} \cdot (S_{CAB} \cdot P_{ABD})) \bigg) + (0.0625 \cdot (S_{C} \times p_{AB} \cdot S_{C} \cdot S_{C} \cdot S_{C} \cdot S_{C} \cdot S_{C} \cdot S_{C} \cdot S_{D} \cdot S_{D} \cdot S_{D} \cdot S_{D} \cdot S_{D} \cdot S_{D} \cdot S_{D} \cdot S_{D} \cdot S_{D} \cdot S_{D} \cdot S_{D} \cdot S_{D} \cdot S_{D} \cdot S_{D} \cdot S_{D} \cdot S_{D} \cdot S_{D} \cdot S_{D} \cdot S_{D} \cdot S_{D} \cdot S_{D} \cdot S$  $\frac{1}{191}$  $[{\bf Q}_B^{\rm rad}(\text{S}_C^{\rm rad})^2{\bf S}_B^{\rm rad}(\text{S}_B^{\rm rad})^2] \label{eq:QAB}$  $\overline{0}$   $=$  $(11)^T$  $\frac{1}{8}$ .  $S_{CAB}$  $S_{CAB}$ .  $P_{ABC} + \left(\frac{1}{2}\right)$  $\frac{1}{2} \cdot (P_{ABB} \underbrace{\text{ by Lermpa 29 (i) with}}_{\text{hidden 29 (i) with}} P_+ \underbrace{\text{ by U}{\text{ using }} \text{diag 948}_{CAB} \cdot (S_{CAB} \cdot P_{DBB})$  $0 =$  $(11)^T$  $\frac{1}{8}$ .  $S_{CAB}$  $S_{CAB}$  $P_{ABC} + \left(\frac{1}{2}\right)$  $\frac{1}{2} \cdot \left(0 + \left(-1 \text{ b}\pmb{\mathcal{F}}_{\pmb{A}} \pmb{\mathcal{B}} \pmb{\mathcal{B}} \pmb{\mathcal{B}} \pmb{\mathcal{F}} \right) \right) \right) \cdot \left( \pmb{\mathcal{B}} \pmb{\mathcal{B}} \pmb{\mathcal{B}} \pmb{\mathcal{B}} \pmb{\mathcal{B}} \pmb{\mathcal{B}} \mathcal{B} \pmb{\mathcal{B}} \cdot \left( S_{CAB} \cdot P_{DBD} \right) \right) \right) \cdot \left( \pmb{\mathcal{B}}_{CAB} \pmb{\mathcal{B}} \pmb{\mathcal{B}} \$  $0 =$  $\left(\left(\left((0.0625\cdot (S_{CAB} \cdot (S_{CAB} \cdot P_{ABC}))\right) + (0.0625\cdot (S_{C} \cdot \text{algeb} \cdot (\tilde{\text{sq}}_{CB} \cdot \text{plgeb} \cdot \tilde{\text{q}}_{CB} \cdot \tilde{\text{q}}_{CB})\right)\right) + \left(\frac{1}{2}\right)$  $\left( 4\right)$  –  ${\bf S}_C$ algeb $(\mathcal{\tilde{a}}_C$  aigepl ${\bf H}_D^{\bullet}$ gjo))) + $(\left(\stackrel{\leftarrow}{\Theta}\!\!\!\!\!+\right)^{\frac{1}{8}}_S\cdot (S_{CAB}\cdot (S_{ABD}\cdot B))$  $\overline{0}$   $=$  $\left(\left(\left(\left(0.0625 \cdot (S_{CAB} \cdot (S_{CAB} \cdot P_{ABC}))\right)+\right.\right)$  $0.0625$  $S_{GAB}$  $^{57}CAB$  $P_{DBC}^{\text{elimi}-}(\mu)$  $\begin{array}{l} \text{ $\mathbb{K}$ Lemma} \begin{pmatrix} 29 \text{ (point} \left( B \in \text{limit} \right) \\ SCAB \end{pmatrix} \begin{pmatrix} 1 & \text{ $P_{DBG}$} \end{pmatrix} \begin{pmatrix} P_{DBB} + \left( -1 \cdot P_{DBC} \right) \end{pmatrix} \end{array} \end{array}$  $0 =$  $\left(\left(\left(\left(0.0625\cdot\left(S_{CAB}\cdot\left(S_{CAB}\cdot P_{ABC}\right)\right)\right)+\right)\right.$  $0.0625$ '§GHPi®  $^{\circ}$  $^{\circ}$  $\Phi$ 2 ¨ ` 0 ` ` ´<sup>1</sup> ¨ PCBD˘˘˙˙˙˙˙˙ ` by geometric simplifications (196)  $\overline{0}$   $=$  $\int \left(\left(\left(0.0625 \cdot (S_{CAB} \cdot (S_{CAB} \cdot P_{ABC}))\right)+\left(0.03125 \cdot \sqrt{8} \cdot \sigma_{S} \cdot \sigma_{S} \cdot$  $+\frac{1}{2}$  $\left(\mathcal{G}_{\mathcal{O}}\text{logp} \cdot \left(\mathcal{S}_{ABB}\cdot \mathcal{S}_{ABB}\right)\right) \leq \left(\mathcal{G}_{\mathcal{O}}\text{log}\cdot \mathcal{S}_{\mathcal{O}}\right) \leq \frac{1}{8} \cdot \left(\mathcal{S}_{\mathcal{O}}\text{log}\cdot \mathcal{S}_{ABB}\cdot \mathcal{S}_{ABB}\right)$  $0 =$  $\left(\left(\left(\left(0.0625\cdot\left(S_{CAB}\cdot\left(S_{CAB}\cdot P_{ABC}\right)\right)\right)+\right)\right.$  $0.03125$  $E_{\text{C}}$ AB  $SCHB$  $P_{CBC}^{\text{elimi-}}$   $+1$  $+98$ bý Lemma 29 (point  $P^{-{\rm elimi-}}_{CBB}$  +  $\left( \begin{matrix} 1/3 \ 2/3 \end{matrix} \right)$  ( $P_{CBB}$  +  $(-1 \cdot P_{CBC})$  $\overline{0}$   $=$  $\left(\left(\left((0.0625 \cdot (S_{CAB} \cdot (S_{CAB} \cdot P_{ABC})))\right)+\right($  $0.03125$ SCAB ¨ Saimapalit .<br>د *A*topج (1  $\left. \left. \left. \left. \left. \left. \right. \right. \right| \right. \right) \right\} \left. \left. \left( \left. \mathcal{L}_{\mathcal{P}} \right| \right) \right\} \left. \left( \left. \mathcal{L}_{\mathcal{P}} \right| \right) \right) \left. \left( \left. \mathcal{L}_{\mathcal{P}} \right| \right) \right) \left. \left( \left. \mathcal{L}_{\mathcal{P}} \right| \right) \right) \left. \left( \left. \mathcal{L}_{\mathcal{P}} \right| \right) \right) \right) \right)$  $0 =$  $\int\Big(\big((0.0625\cdot(S_{CAB}\cdot(S_{CAB}\cdot P_{ABC})))+ (0.015625\cdot(S_{CAB})\cdot(S_{CAB}\cdot P_{ABC}))\big)\cdot(200\cdot(S_{CAB}\cdot S_{CAB}\cdot P_{ABC}))\Big)$  $\frac{1}{1}$  $\texttt{b}\{\texttt{Sylgeps} \texttt{ra}(\texttt{Sylgepl} \texttt{if} \texttt{Cylge\texttt{s}}))\}(\texttt{?00} \not\bigg(\!\!\bigg(-\frac{1}{8} \cdot (S_{CAB} \cdot (S_{ABD}$ 

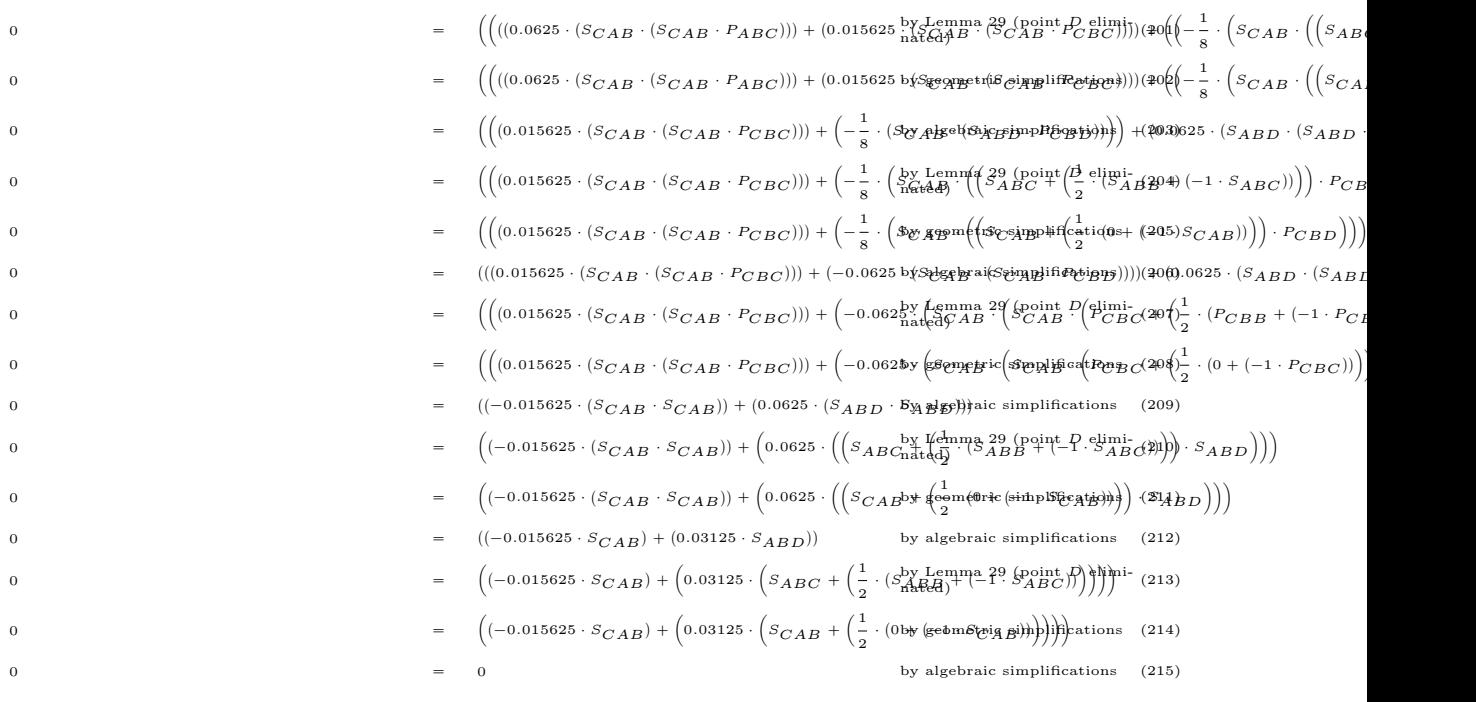

Q.E.D.

NDG conditions are :  $S_{CAB} \neq S_{EAB}$  i.e., lines CE and AB are not parallel (construction based assumption)  $S_{CAEB} \neq 0$  (cancellation assumption)  $CB \neq 0$  (cancellation assumption)  $S_{CAB} \neq 0$  i.e., points C, A and B are not collinear (cancellation assumption)

Number of elimination proof steps : 55 Number of geometric proof steps : 123 Number of algebraic proof steps : 542 Total number of proof steps : 720 Time spent by the prover : 0.046 seconds

## Références

- [1] Nuno Baeta et Pedro Quaresma. « Open Geometry Prover Community Project ». In : arXiv preprint arXiv :2201.01375 (2022).
- [2] Nuno Baeta, Pedro Quaresma et Zoltán Kovács. « Towards a geometry automated provers competition ». In :  $arXiv$  preprint  $arXiv$  : 2002.12556 (2020).
- [3] Vladimir Igorevich BOGACHEV et Maria Aparecida Soares RUAS. Measure theory. T. 1. Springer, 2007.
- [4] Sylvie BOLDO et al. « Lebesgue Induction and Tonelli's Theorem in Coq ». In : arXiv preprint arXiv :2202.05040 (2022).
- [5] Anthony BORDG. « A Replication Crisis in Mathematics ? » In : The Mathematical Intelligencer (2021), p. 1-5.
- [6] Anthony BORDG, Hanna LACHNITT et Yijun HE. « Certified quantum computation in Isabelle/HOL ». In : Journal of Automated Reasoning 65.5 (2021), p. 691-709.
- [7] Anthony BORDG, Hanna LACHNITT et Yijun HE. « Isabelle Marries Dirac : a Library for Quantum Computation and Quantum Information ». In : Archive of Formal Proofs (nov. 2020). [https://isa-afp.org/entries/Isabelle\\_Marries\\_Dirac.html](https://isa-afp.org/entries/Isabelle_Marries_Dirac.html), Formal proof development. issn : 2150-914x.
- [8] Shang-Ching Chou. « An introduction to Wu's method for mechanical theorem proving in geometry ». In : Journal of Automated Reasoning 4.3 (1988), p. 237-267.
- [9] Roland COGHETTO. « Semiring of Sets ». In : Formaliz. Math. 22.1 (2014), p. 79-84. poi : [10.2478/forma-2014-0008](https://doi.org/10.2478/forma-2014-0008). url : <https://doi.org/10.2478/forma-2014-0008>.
- [10] Joran Elias. « Automated Geometric Theorem Proving : Wu's Method ». In : Montana Mathematics Enthusiast 3.1 (), p. 3-50.
- [11] Noboru ENDOU. « Fubini's Theorem ». In : Formaliz. Math. 27.1 (2019), p. 67-74. DOI : [10.](https://doi.org/10.2478/forma-2019-0007) [2478/forma-2019-0007](https://doi.org/10.2478/forma-2019-0007). url : <https://doi.org/10.2478/forma-2019-0007>.
- [12] Noboru ENDOU. « Fubini's Theorem for Non-Negative or Non-Positive Functions ». In : Forma-liz. Math. 26.1 (2018), p. 49-67. DOI: [10.2478/forma-2018-0005](https://doi.org/10.2478/forma-2018-0005). URL: [https://doi.org/](https://doi.org/10.2478/forma-2018-0005) [10.2478/forma-2018-0005](https://doi.org/10.2478/forma-2018-0005).
- [13] Noboru Endou, Kazuhisa Nakasho et Yasunari Shidama. « sigma-ring and sigma-algebra of Sets1 ». In : Formaliz. Math. 23.1 (2015), p. 51-57. DOI : 10.2478/forma-2015-0004. URL : <https://doi.org/10.2478/forma-2015-0004>.
- [14] Benjamin Grégoire, Loïc Pottier et Laurent Théry. « Proof certificates for algebra and their application to automatic geometry theorem proving ». In : International Workshop on Automated Deduction in Geometry. Springer. 2008, p. 42-59.
- [15] Frédéric Héran. « À propos de la vitesse généralisée des transports. Un concept d'Ivan Illich revisité ». In : Revue dEconomie Regionale Urbaine 3 (2009), p. 449-470.
- [16] Predrag Janicic, Julien Narboux et Pedro Quaresma. « The area method : a recapitulation ». In : Journal of Automated Reasoning 48.4 (2012), p. 489-532.
- [17] Predrag Janičić. « GCLC—a tool for constructive euclidean geometry and more than that ». In : International Congress on Mathematical Software. Springer. 2006, p. 58-73.
- [18] Vesna Marinkovic, Predrag Janicic et Pascal Schreck. « Solving geometric construction problems supported by theorem proving ». In : Proceedings of the 10th International Workshop on Automated Deduction in Geometry (ADG 2014). 2014, p. 121-146.
- [19] Vesna Marinković. « ArgoTriCS–automated triangle construction solver ». In : Journal of Experimental & Theoretical Artificial Intelligence 29.2 (2017), p. 247-271.
- [20] Jonathan Julian Huerta y Munive. « Matrices for ODEs ». In : Archive of Formal Proofs (avr. 2020). [https://isa-afp.org/entries/Matrices\\_for\\_ODEs.html](https://isa-afp.org/entries/Matrices_for_ODEs.html), Formal proof development. issn : 2150-914x.
- [21] Julien Narboux, Predrag Janicic et Jacques Fleuriot. « Computer-assisted theorem proving in synthetic geometry ». In : Handbook of Geometric Constraint Systems Principles (2018), p. 25- 73.
- [22] Loïc Pottier. « Preuves formelles automatiques et calcul formel ». In : Les cours du CIRM 2.1 (2011), p. 1-25.
- [23] Pedro Quaresma et Predrag Janičić. The area method, rigorous proofs of lemmas in Hilbert's style axiom system. Rapp. tech. 2009.
- [24] Pedro QUARESMA et al. « Taxonomies of geometric problems ». In : Journal of Symbolic Computation 97 (2020), p. 31-55.
- [25] Jean SCHMETS. Théorie de la mesure. 1989.
- [26] Pascal Schreck et al. « Wernick's list : a final update ». In : Forum Geometricorum. T. 16. 2016, p. 69-80.
- [27] Steve Szydlik. « Hyperbolic Constructions in Geometer's Sketchpad ». In : (2001).
- [28] William Wernick. « Triangle constructions with three located points ». In : Mathematics Magazine 55.4 (1982), p. 227-230.
- [29] Wikipédia. Outil convivial Wikipédia, l'encyclopédie libre. [En ligne ; Page disponible le 18 mai-2021]. 2021. url : [http://fr.wikipedia.org/w/index.php?title=Outil\\_convivial&](http://fr.wikipedia.org/w/index.php?title=Outil_convivial&oldid=183035479) [oldid=183035479](http://fr.wikipedia.org/w/index.php?title=Outil_convivial&oldid=183035479).
- [30] Wikipédia. Théorème de Fubini Wikipédia, l'encyclopédie libre. [En ligne ; Page disponible le 16-août-2020]. 2020. url : [http://fr.wikipedia.org/w/index.php?title=Th%C3%A9or%](http://fr.wikipedia.org/w/index.php?title=Th%C3%A9or%C3%A8me_de_Fubini&oldid=173858221) [C3%A8me\\_de\\_Fubini&oldid=173858221](http://fr.wikipedia.org/w/index.php?title=Th%C3%A9or%C3%A8me_de_Fubini&oldid=173858221).
- [31] Wikipédia. Théorème de Pappus Wikipédia, l'encyclopédie libre. [En ligne ; Page disponible le 2-avril-2021]. 2021. url : [http://fr.wikipedia.org/w/index.php?title=Th%C3%A9or%](http://fr.wikipedia.org/w/index.php?title=Th%C3%A9or%C3%A8me_de_Pappus&oldid=181490790) [C3%A8me\\_de\\_Pappus&oldid=181490790](http://fr.wikipedia.org/w/index.php?title=Th%C3%A9or%C3%A8me_de_Pappus&oldid=181490790).